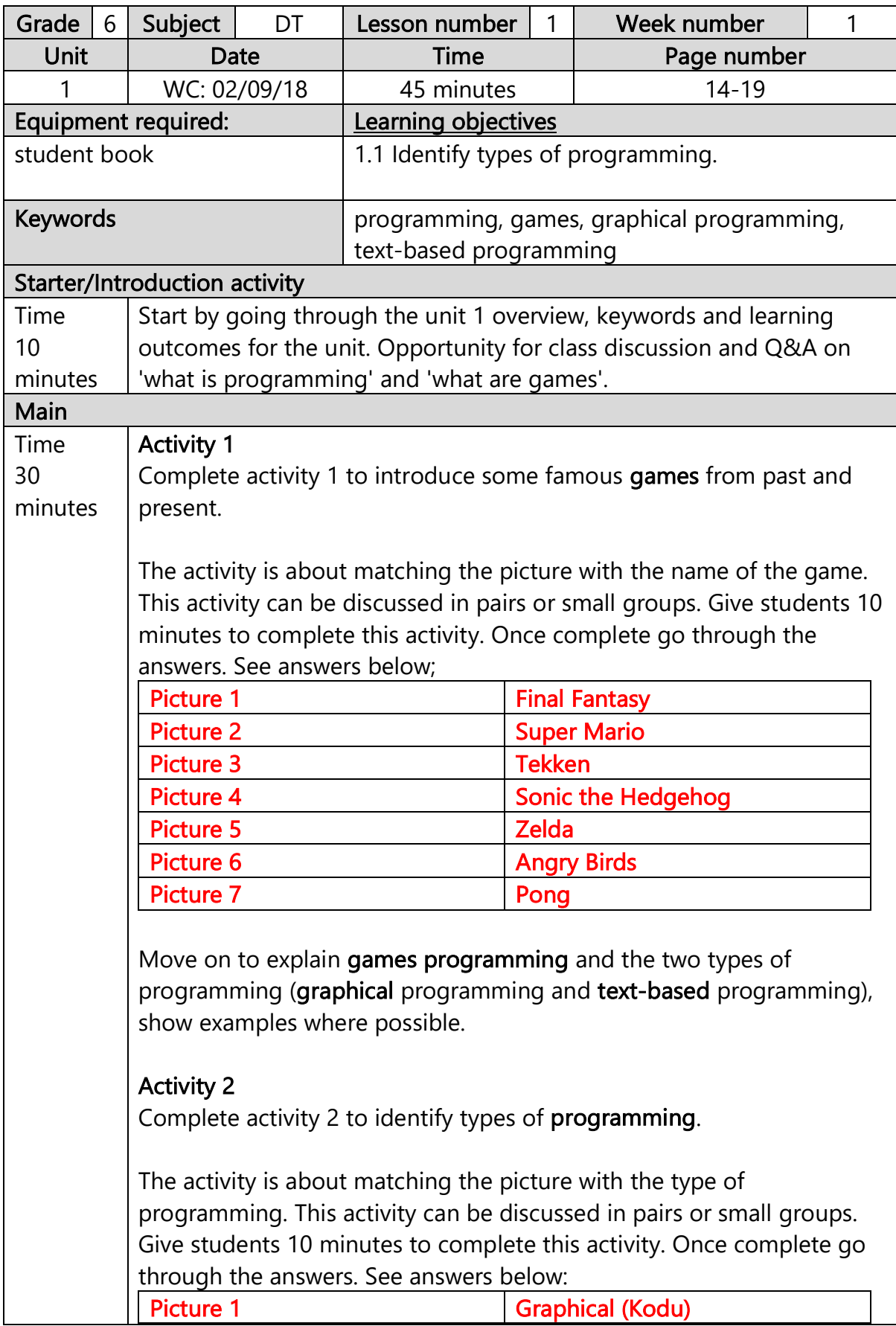

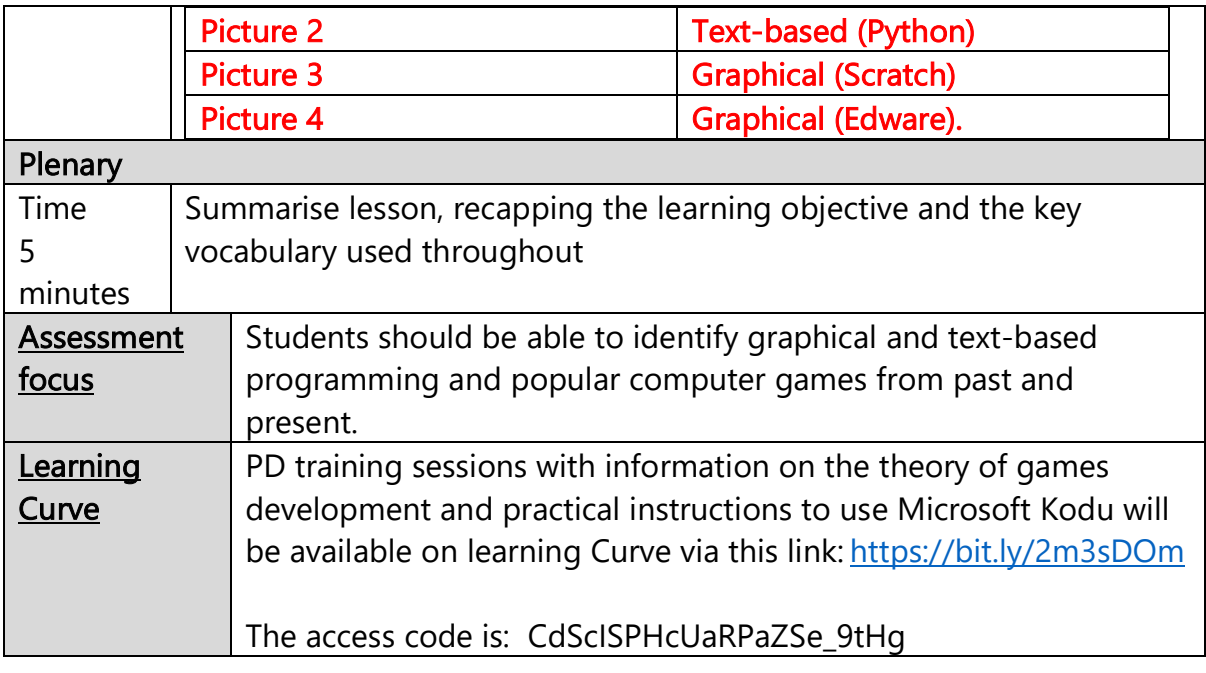

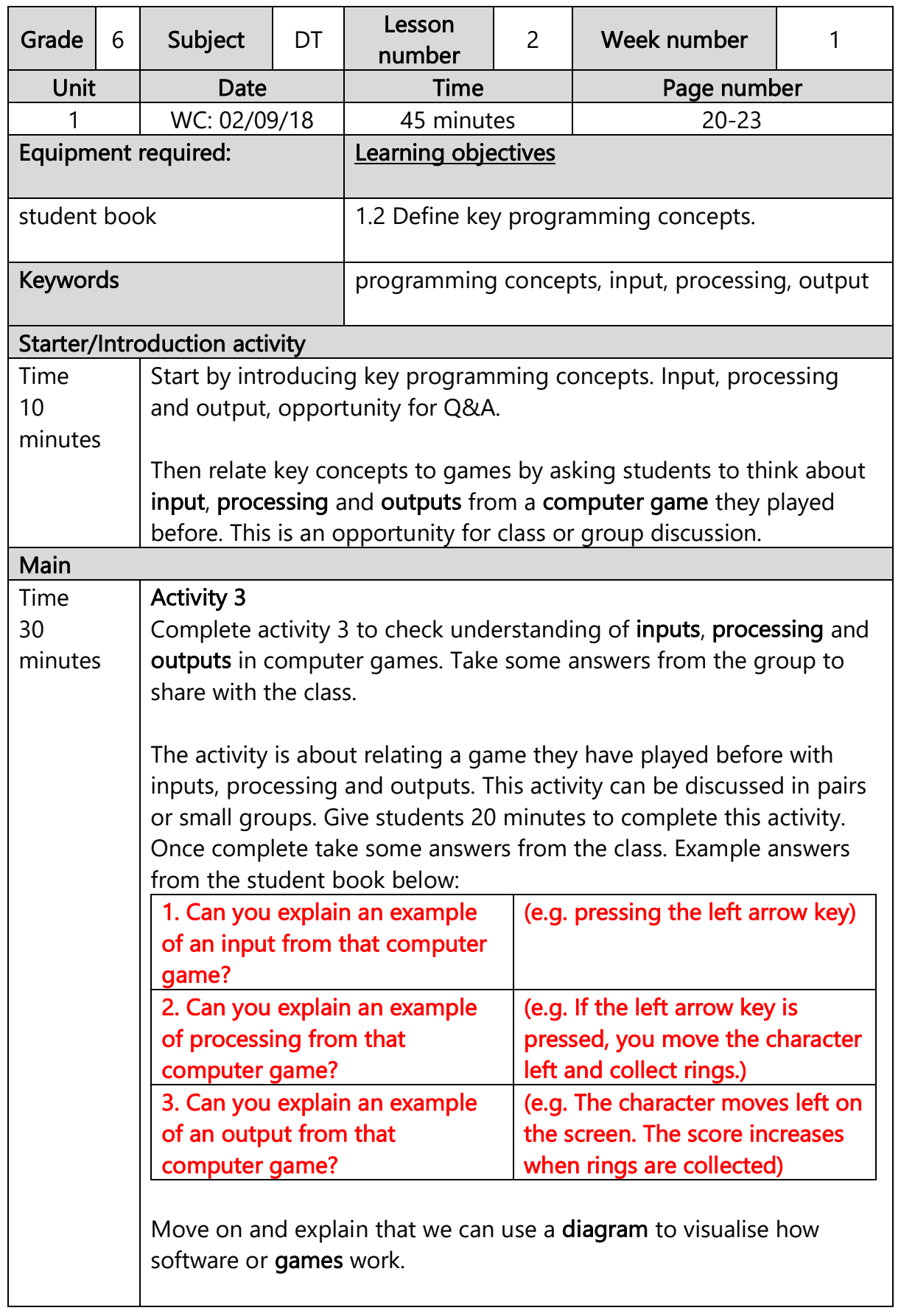

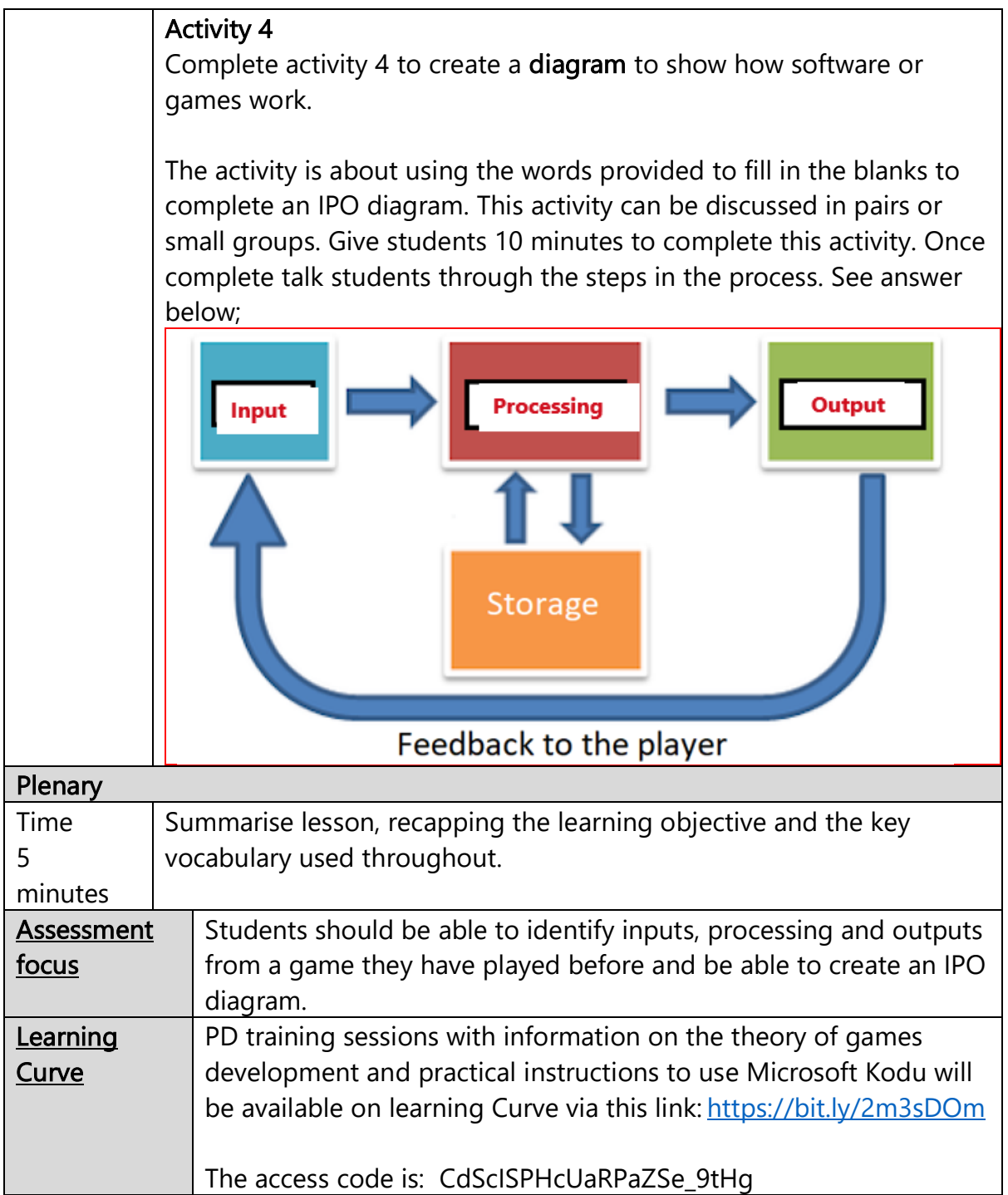

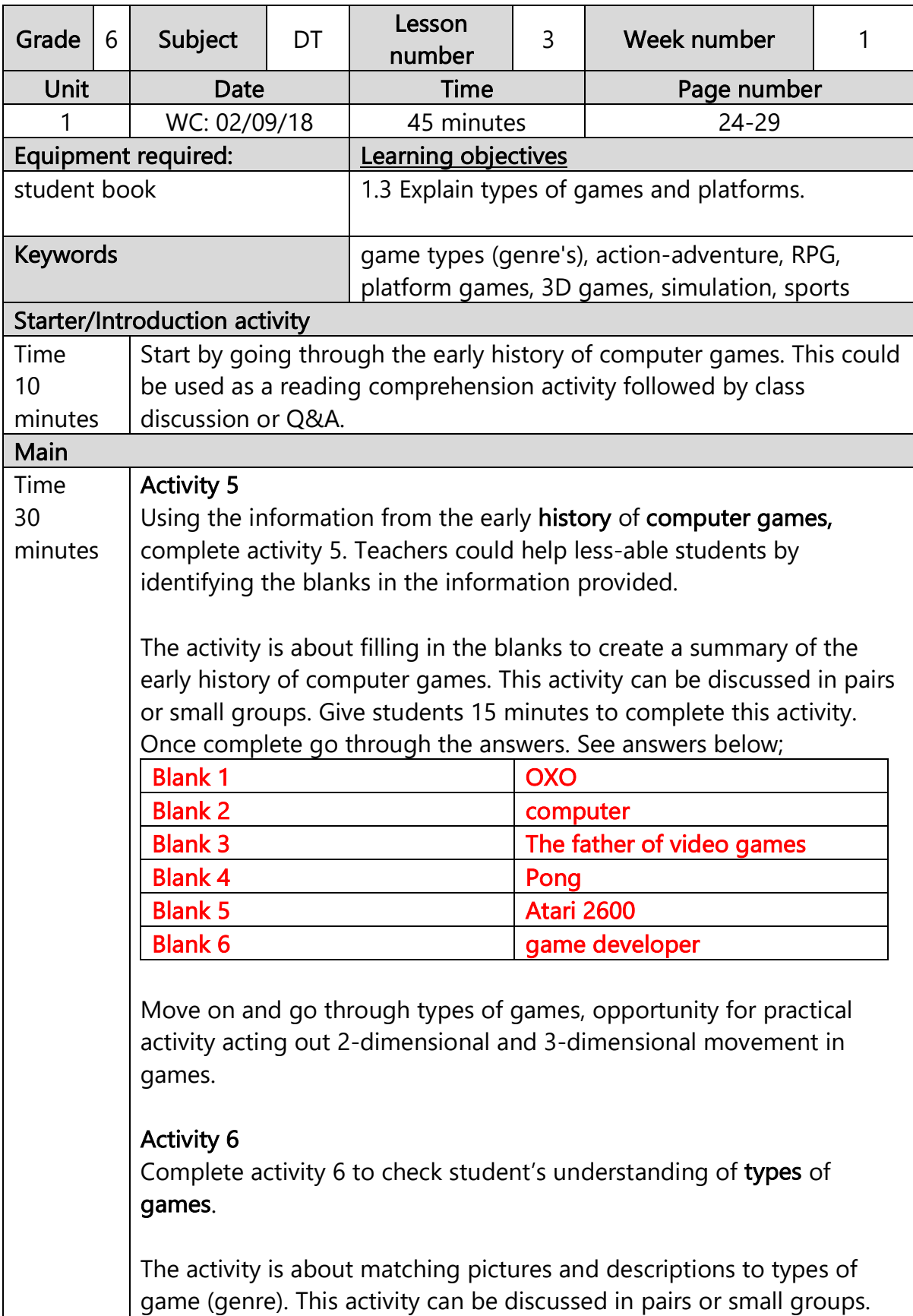

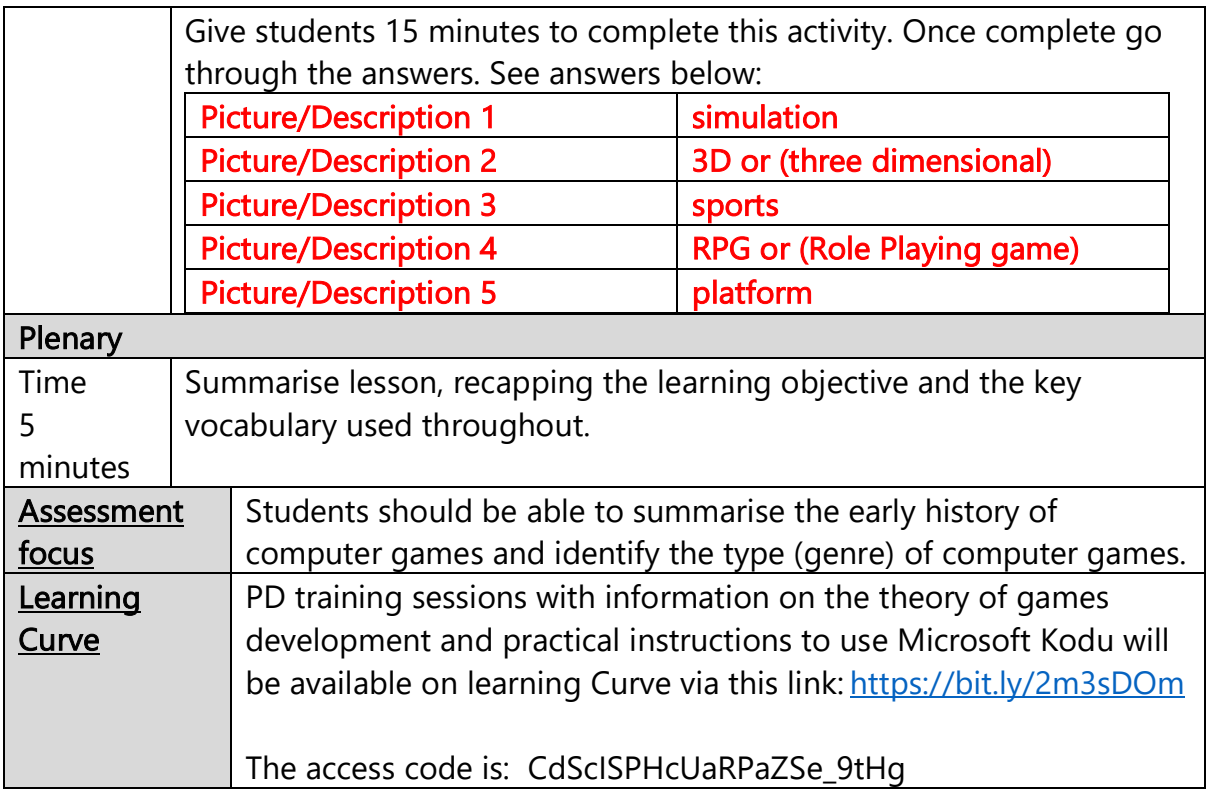

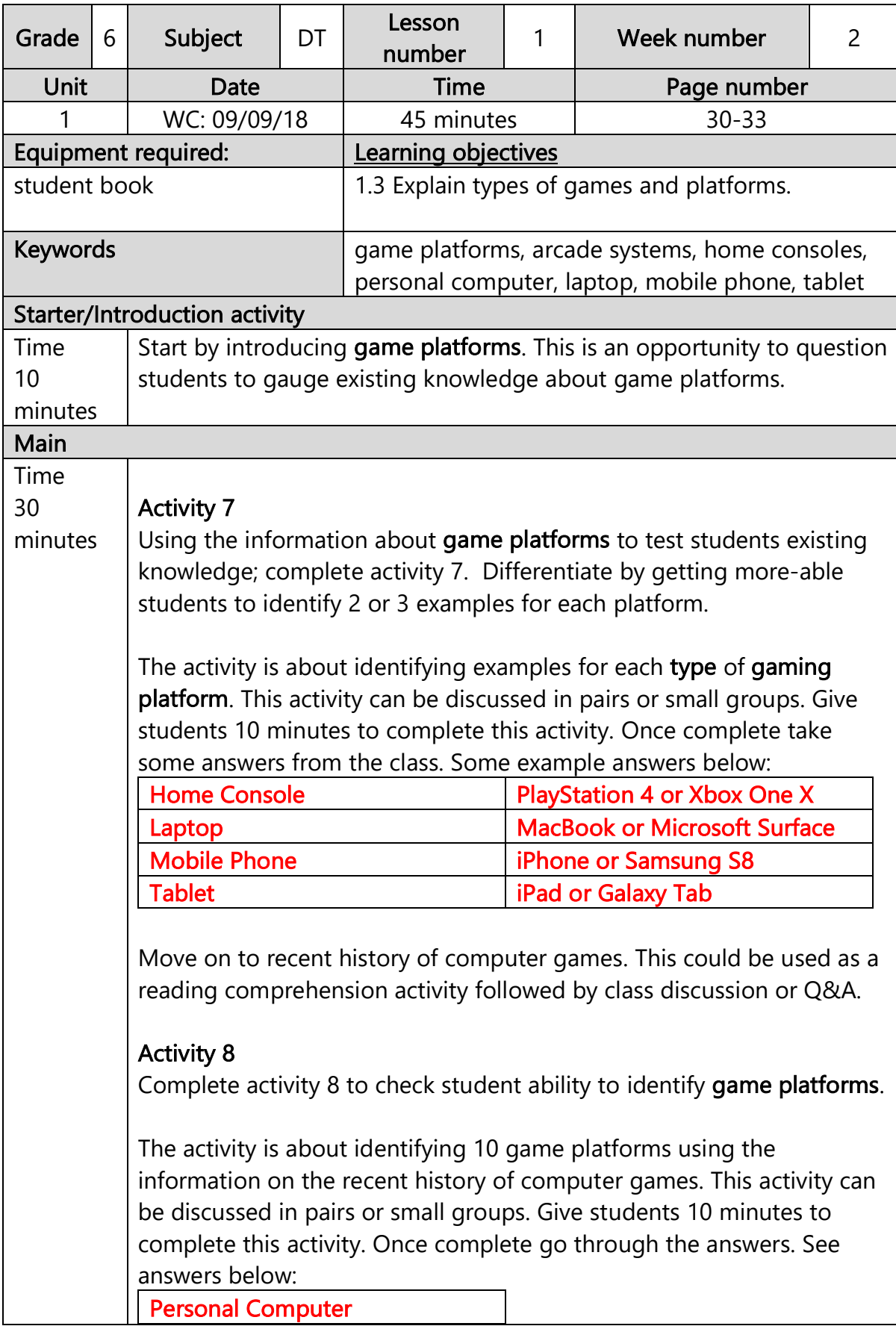

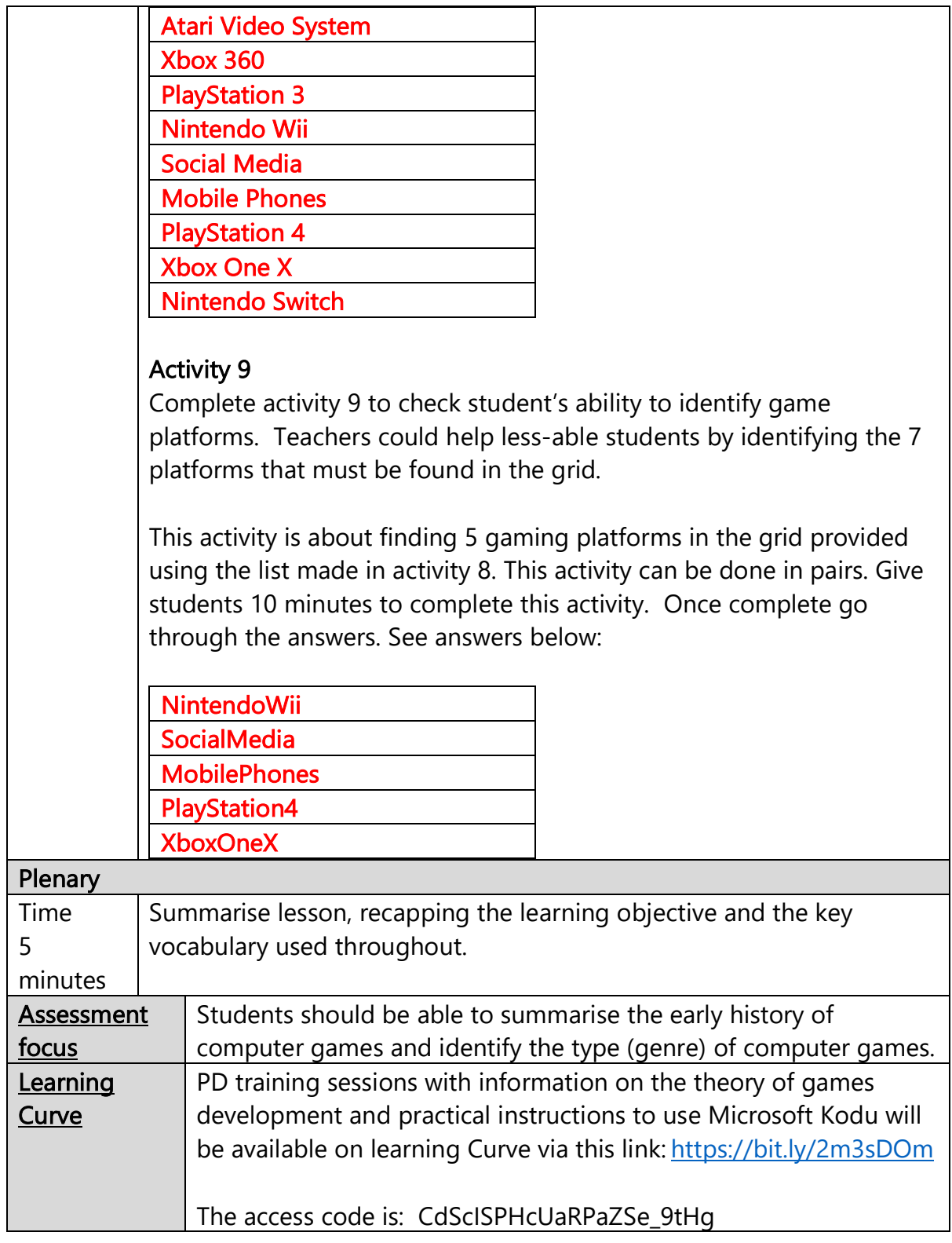

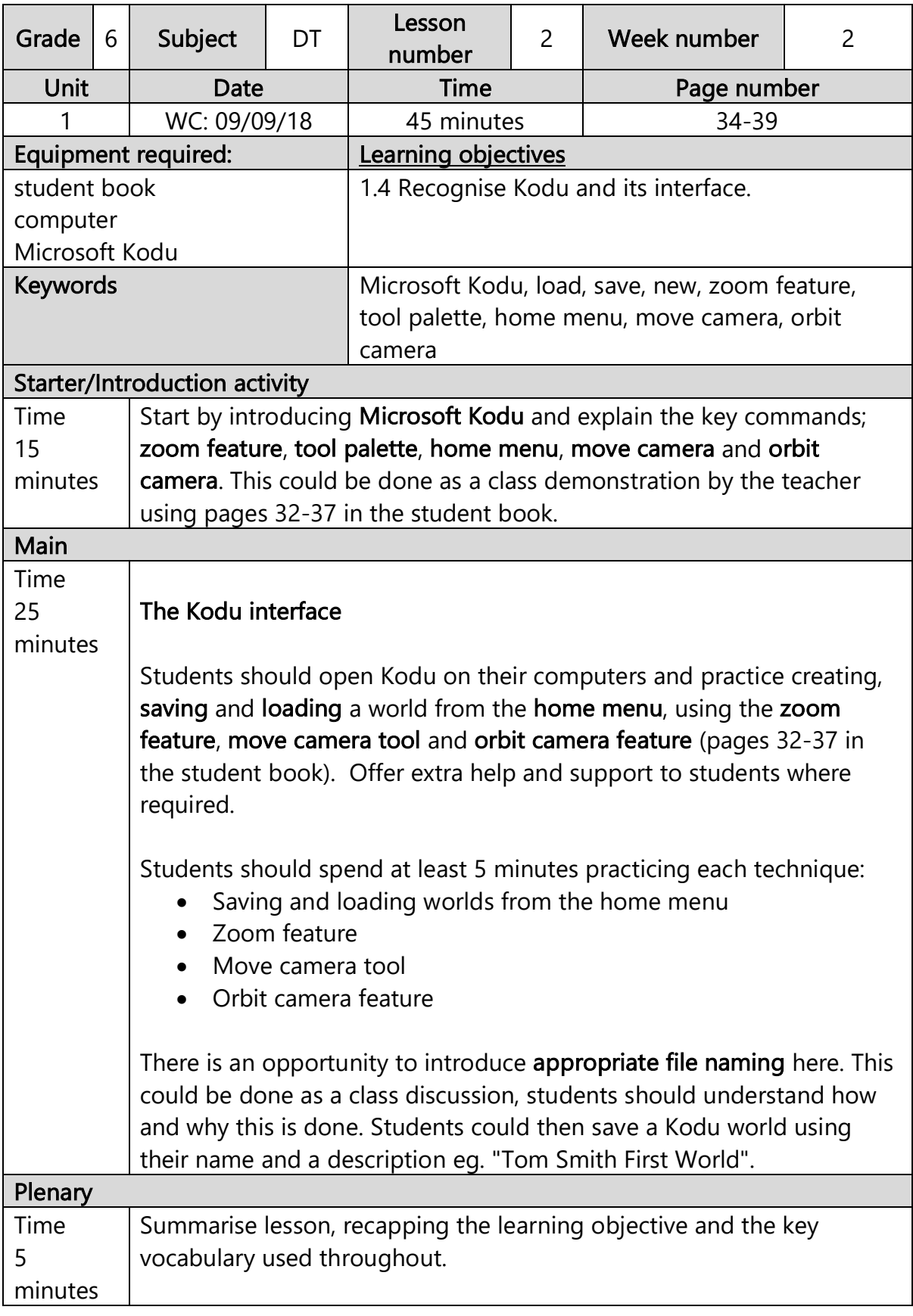

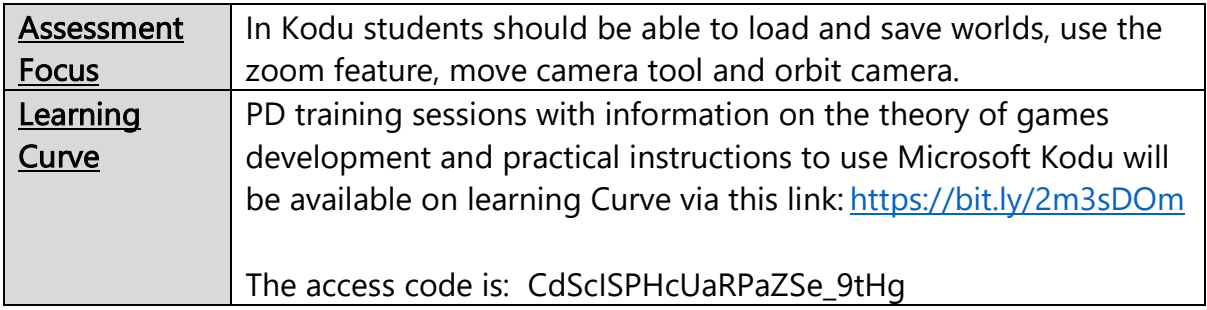

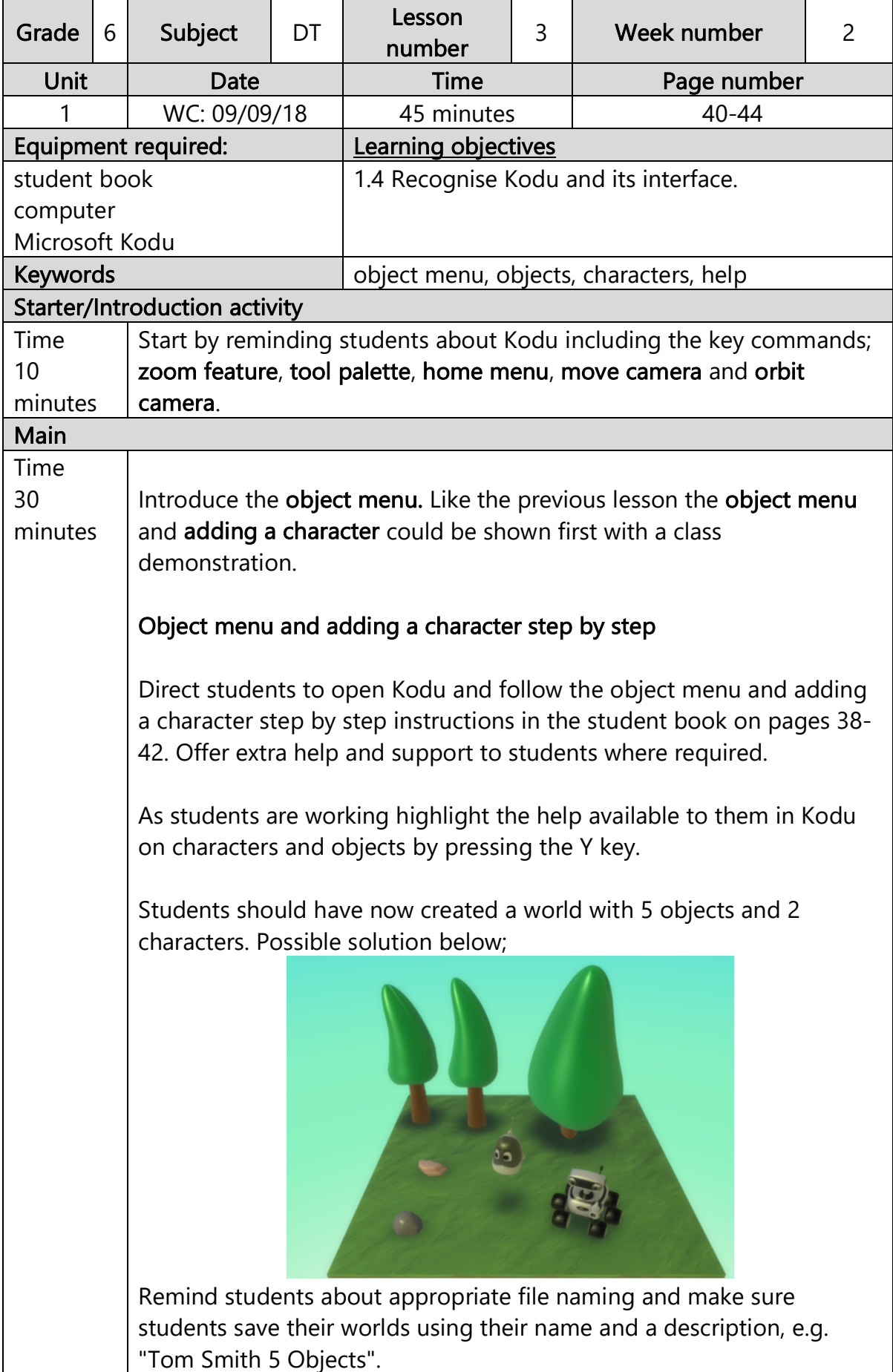

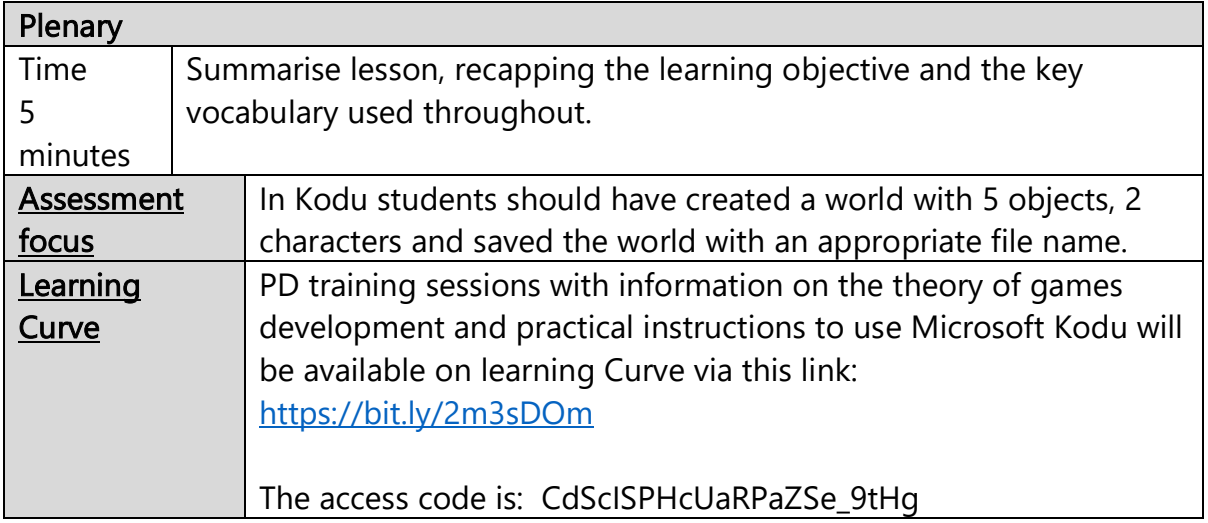

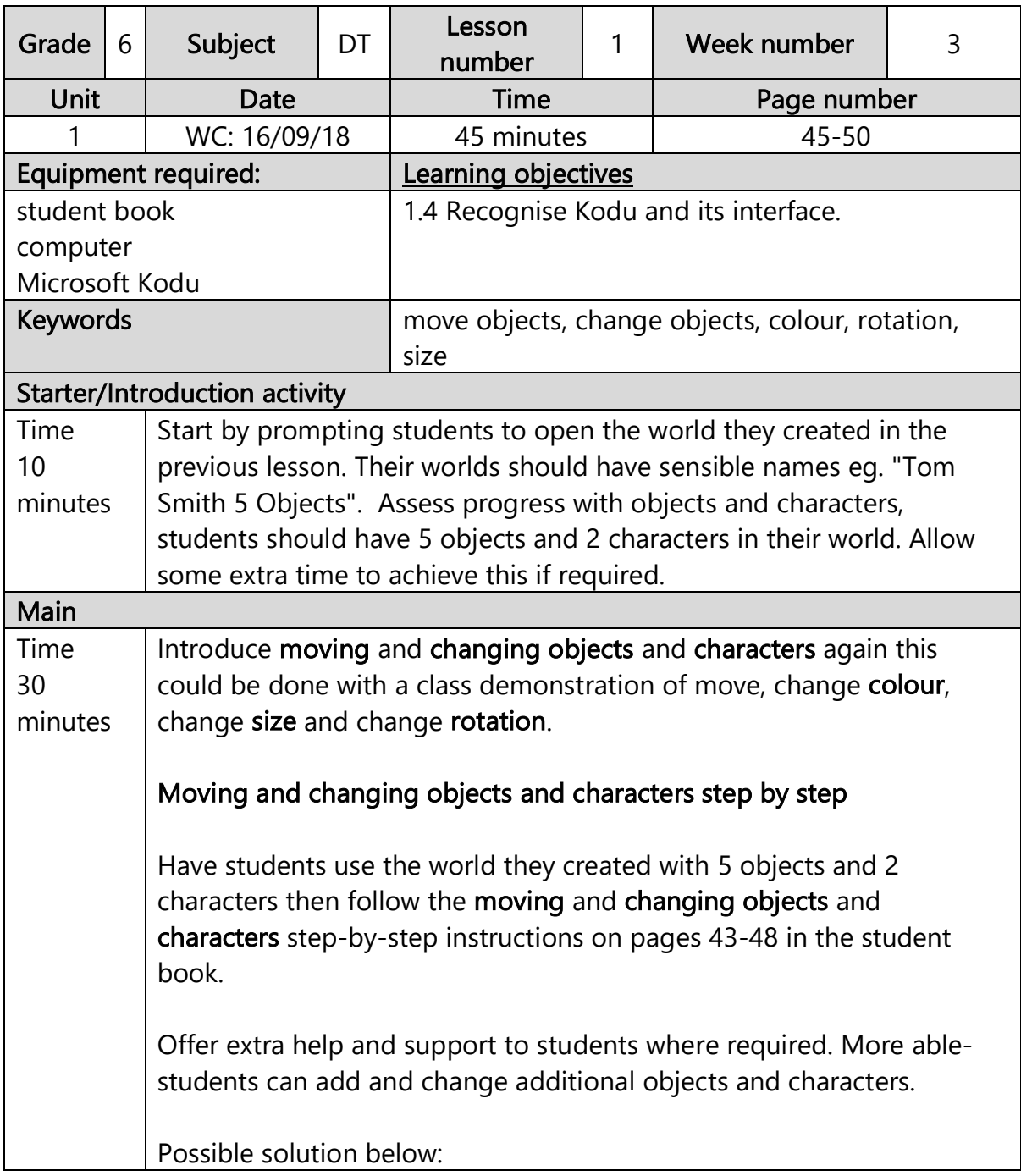

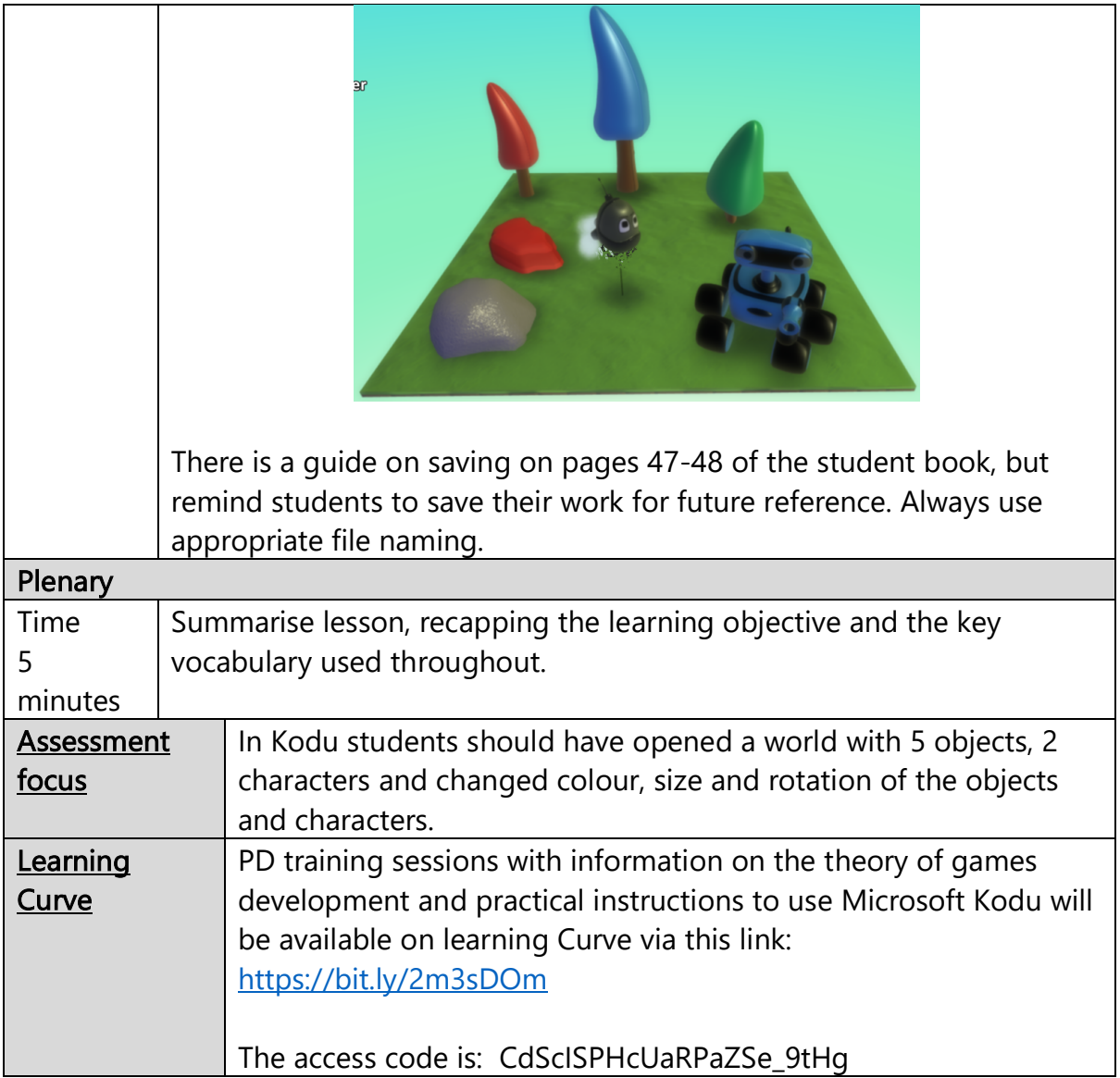

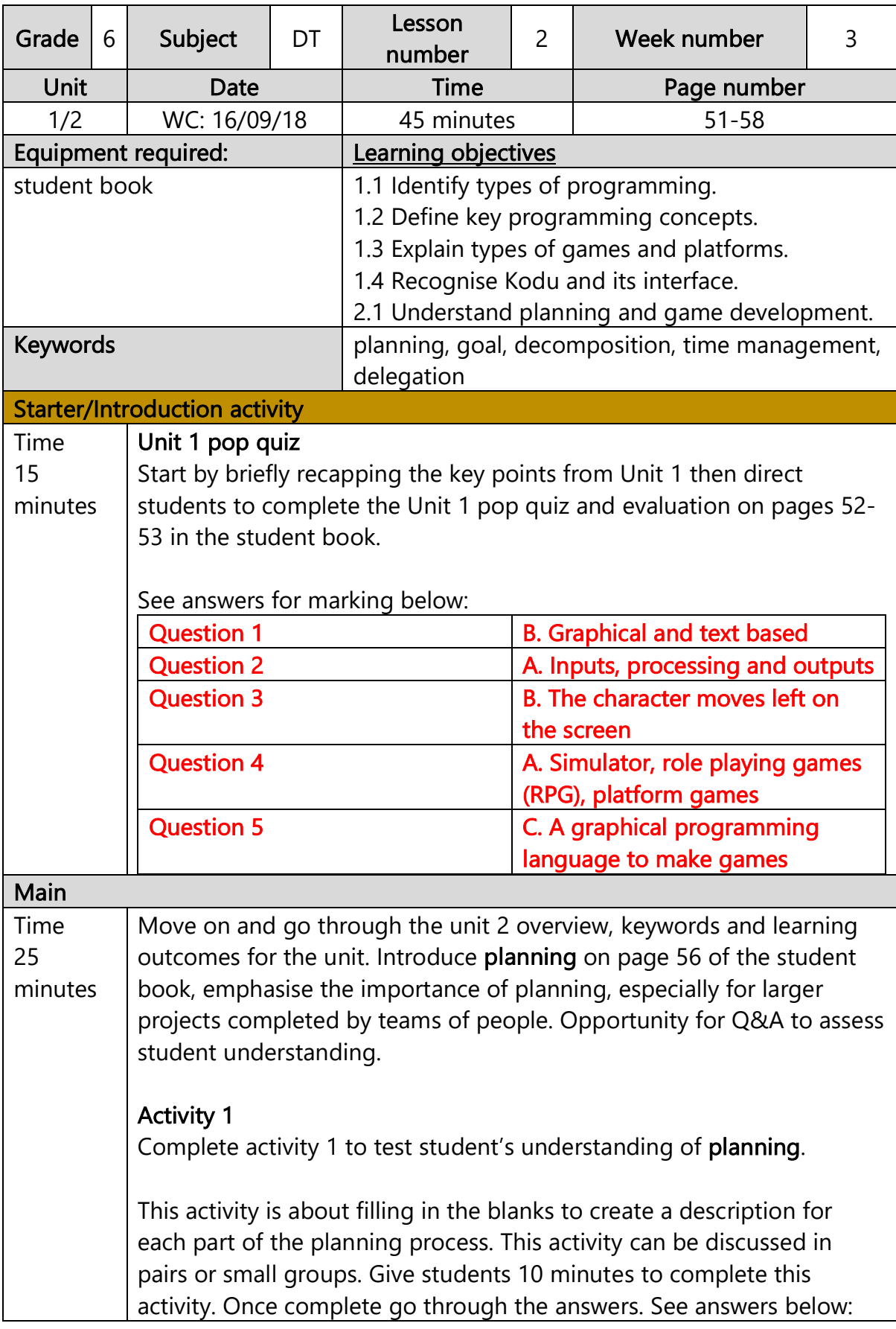

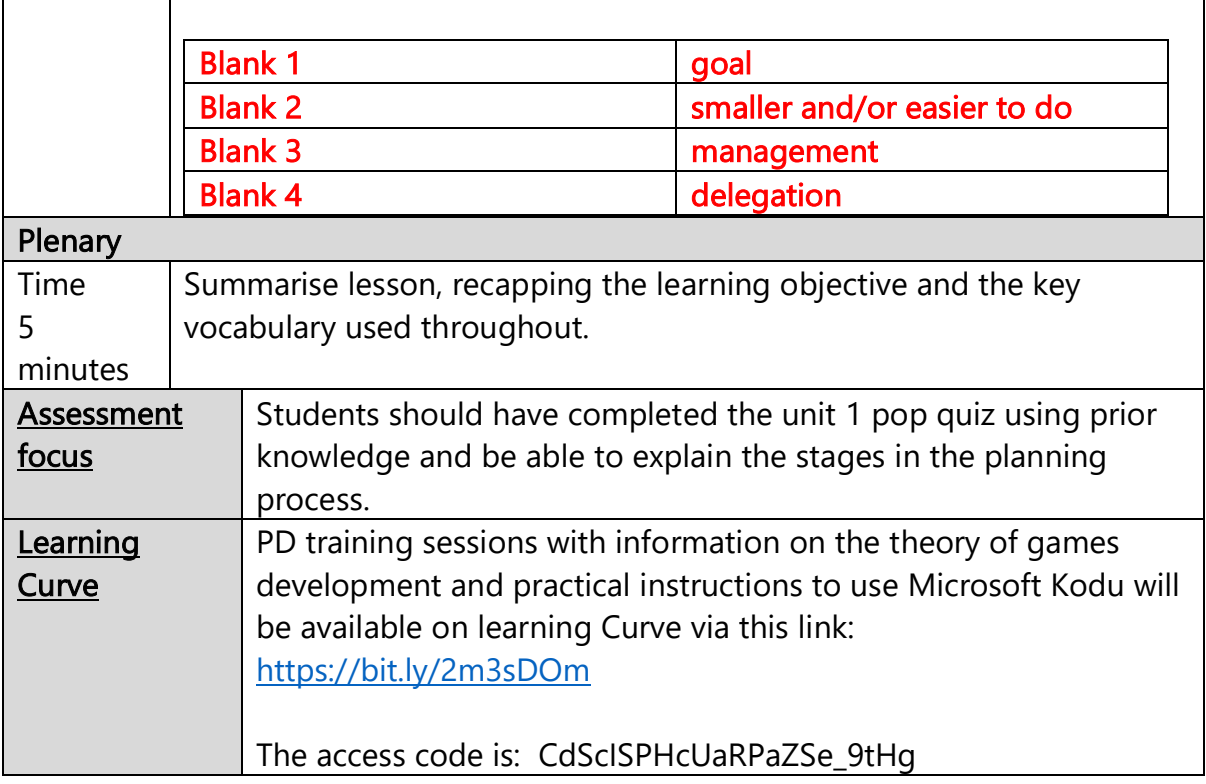

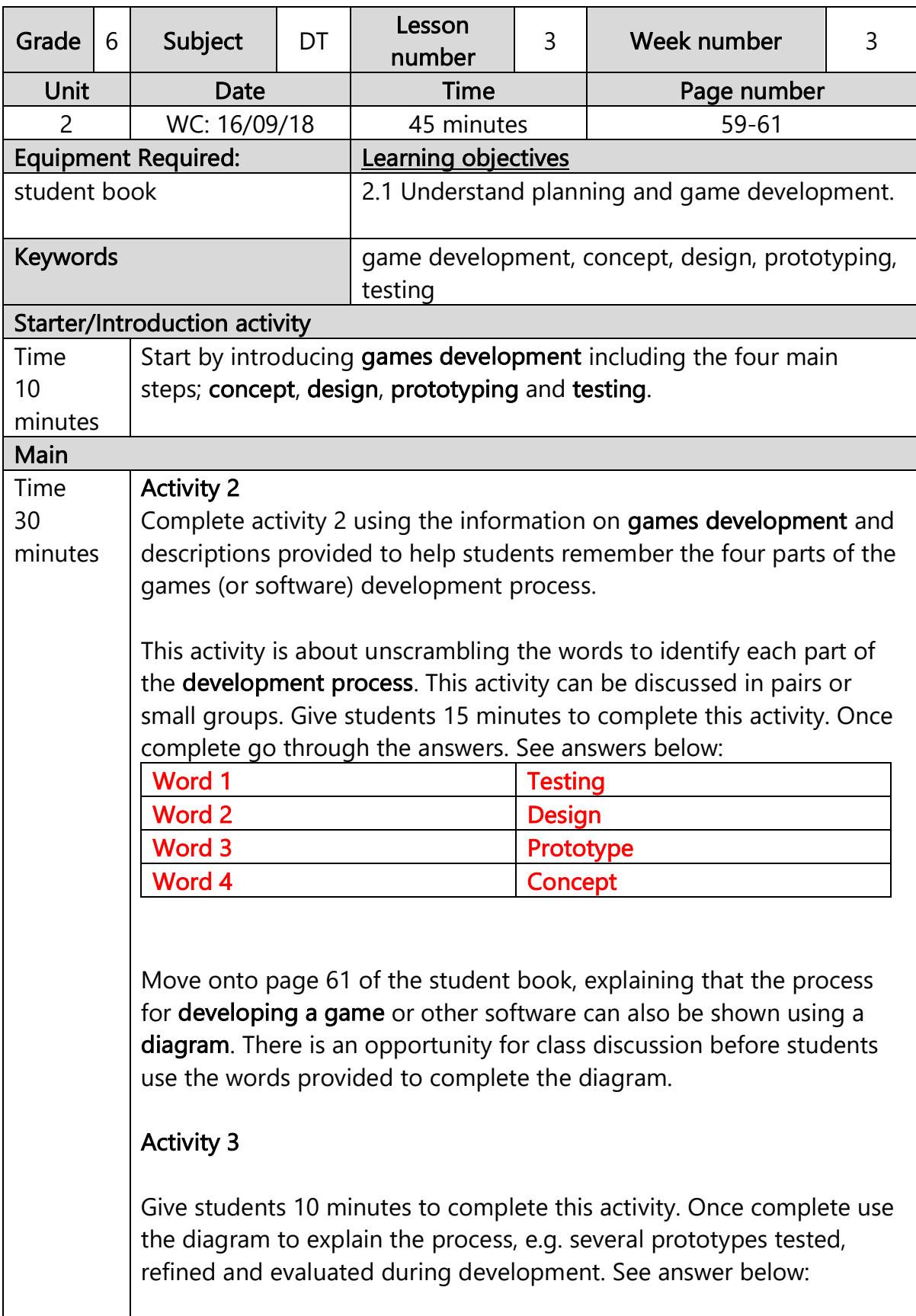

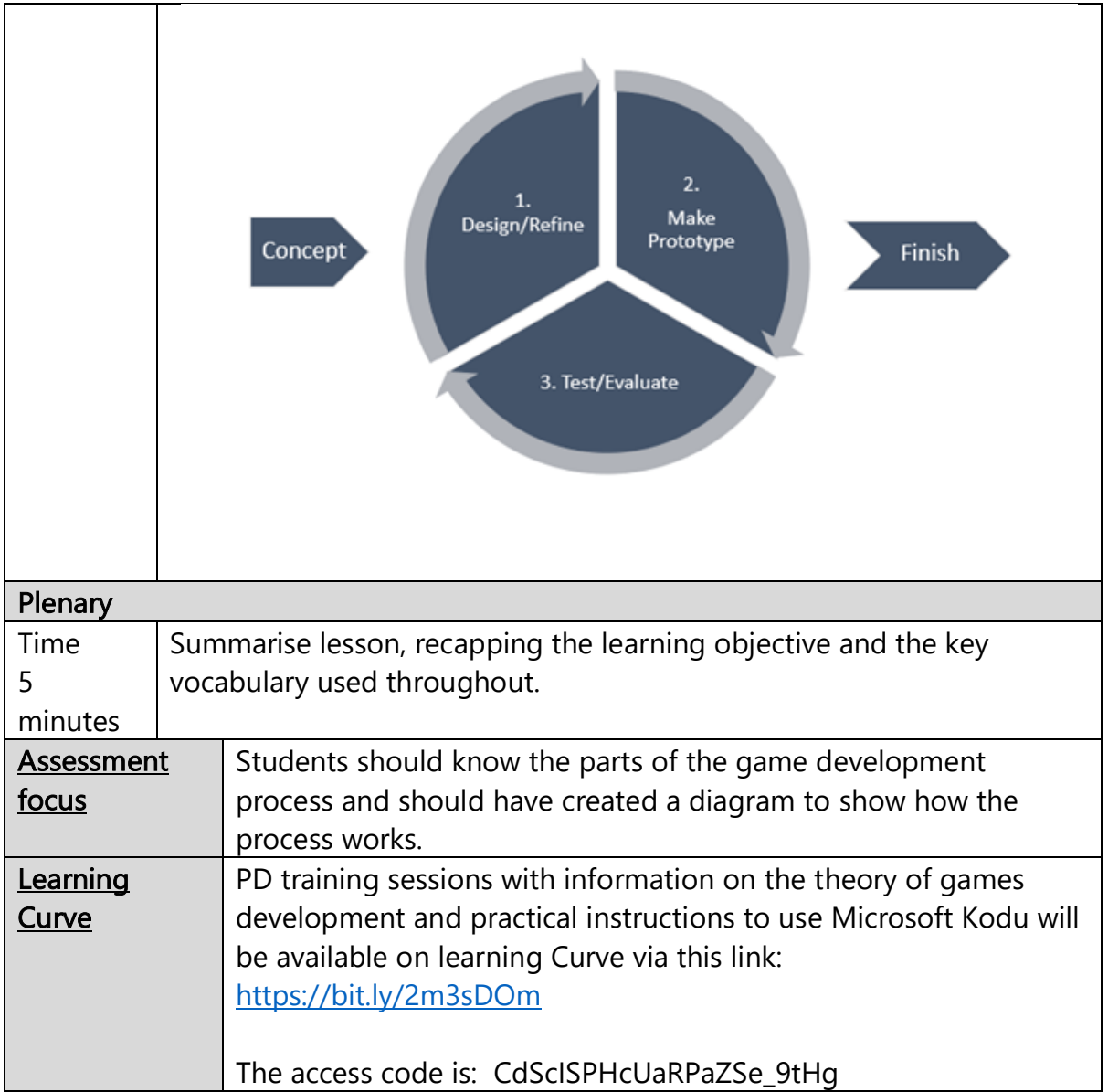

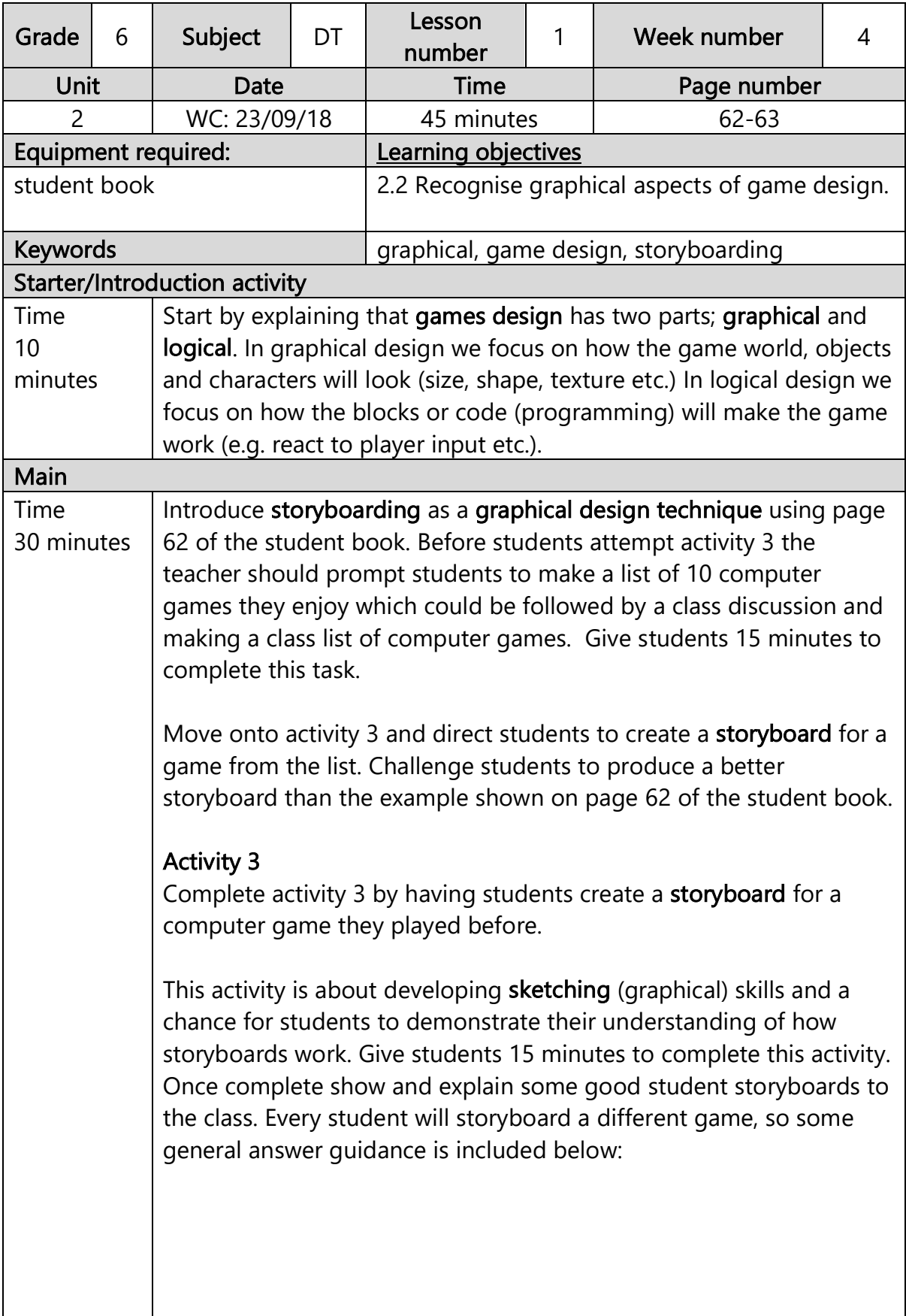

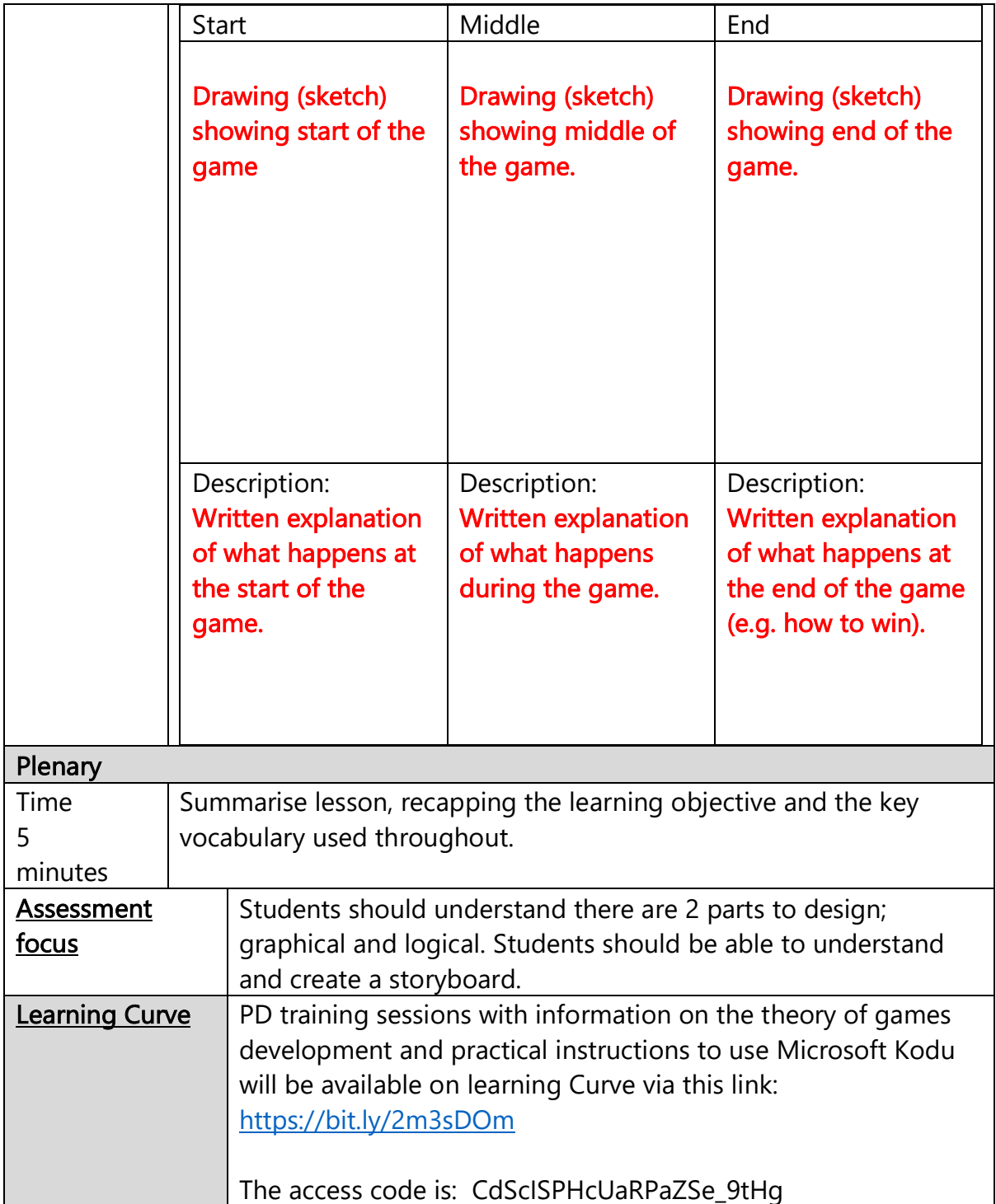

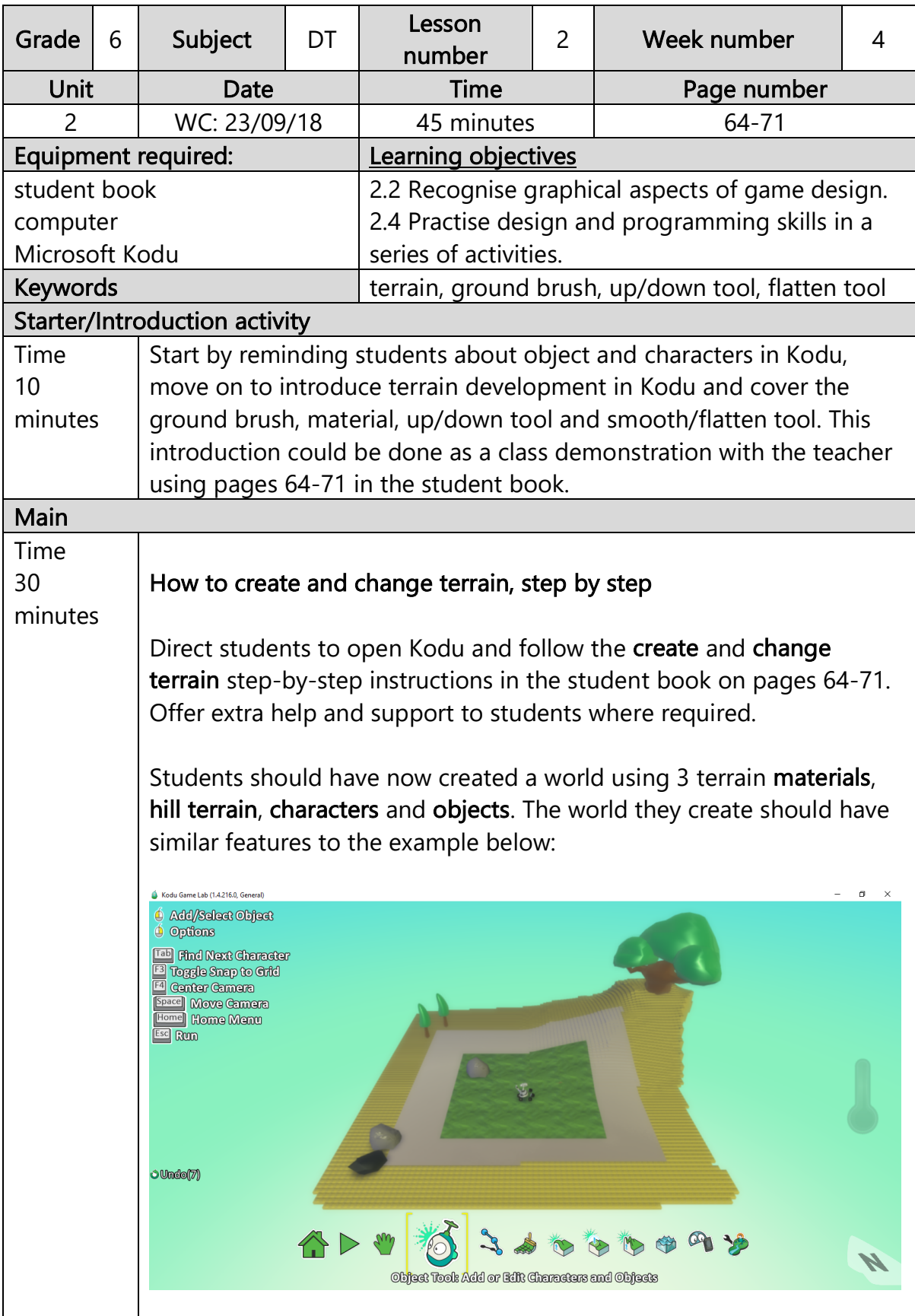

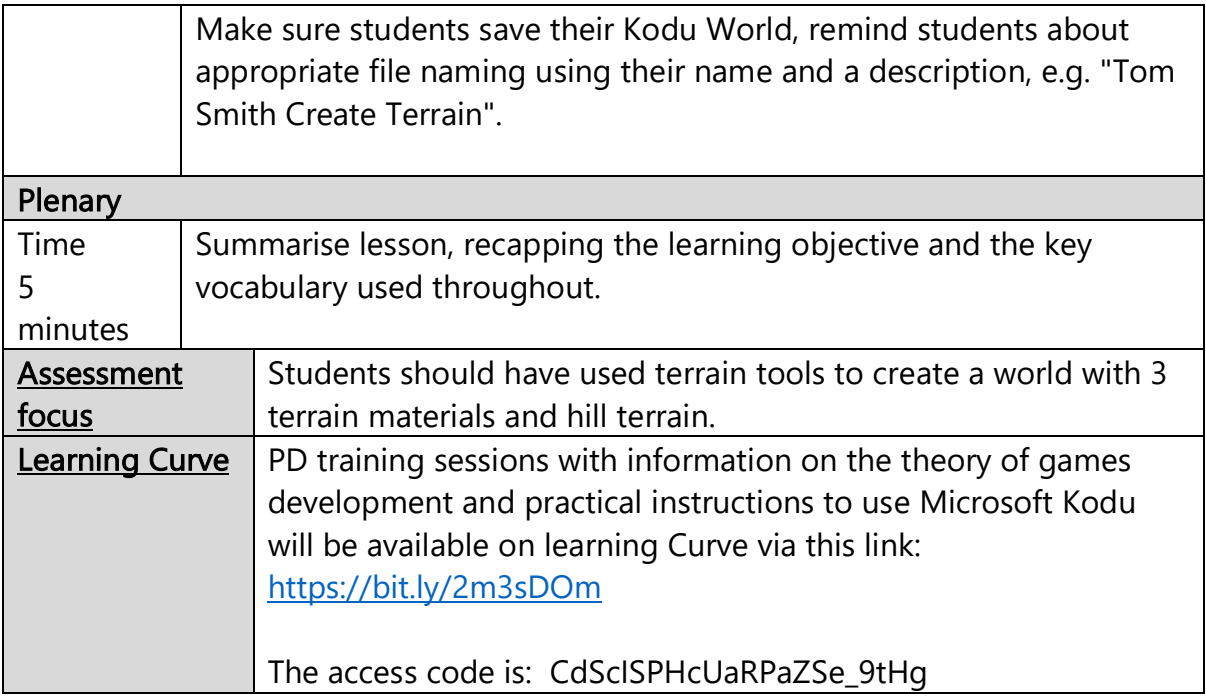

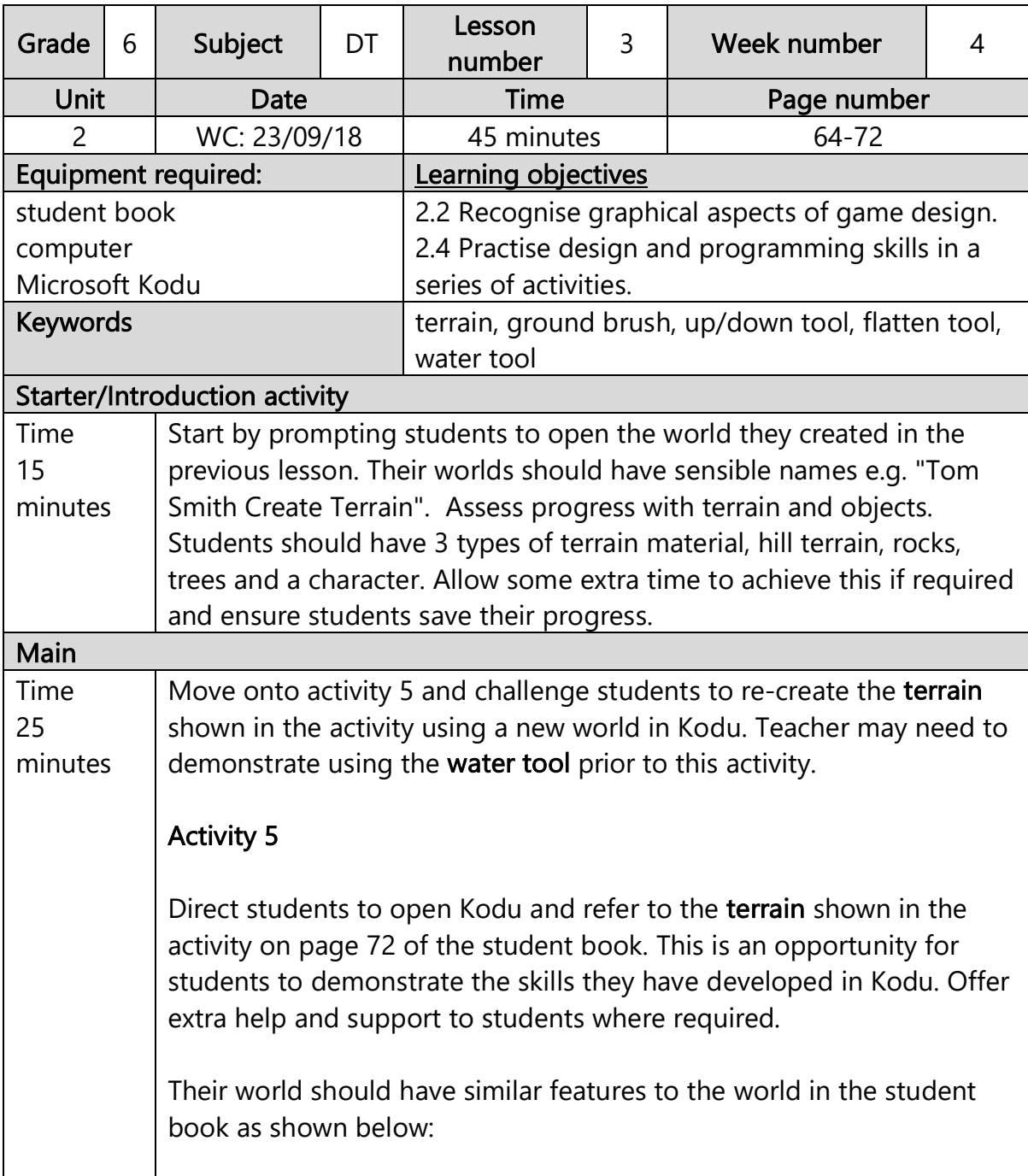

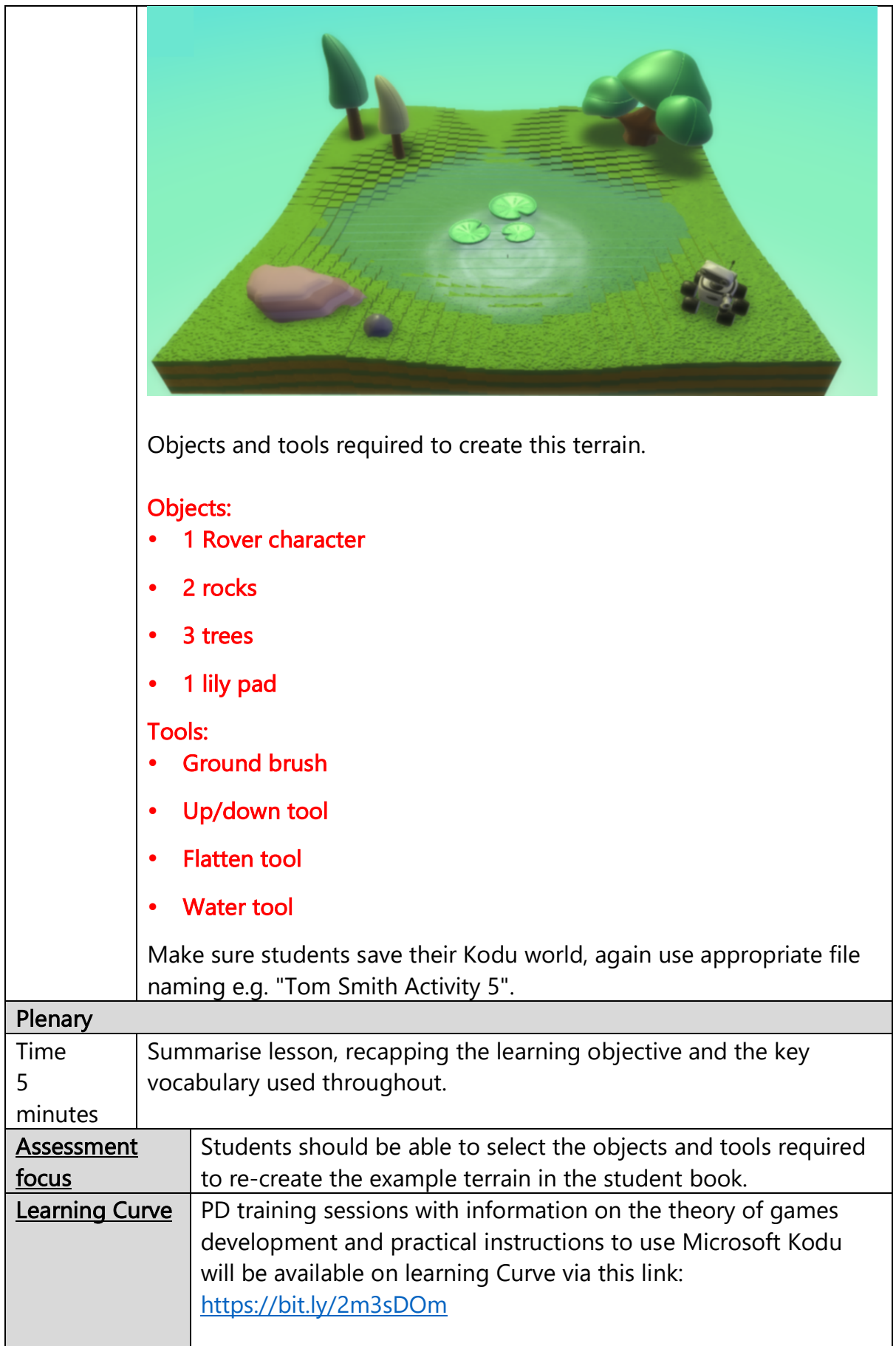

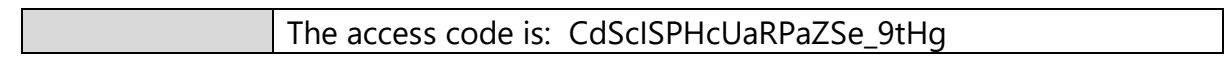

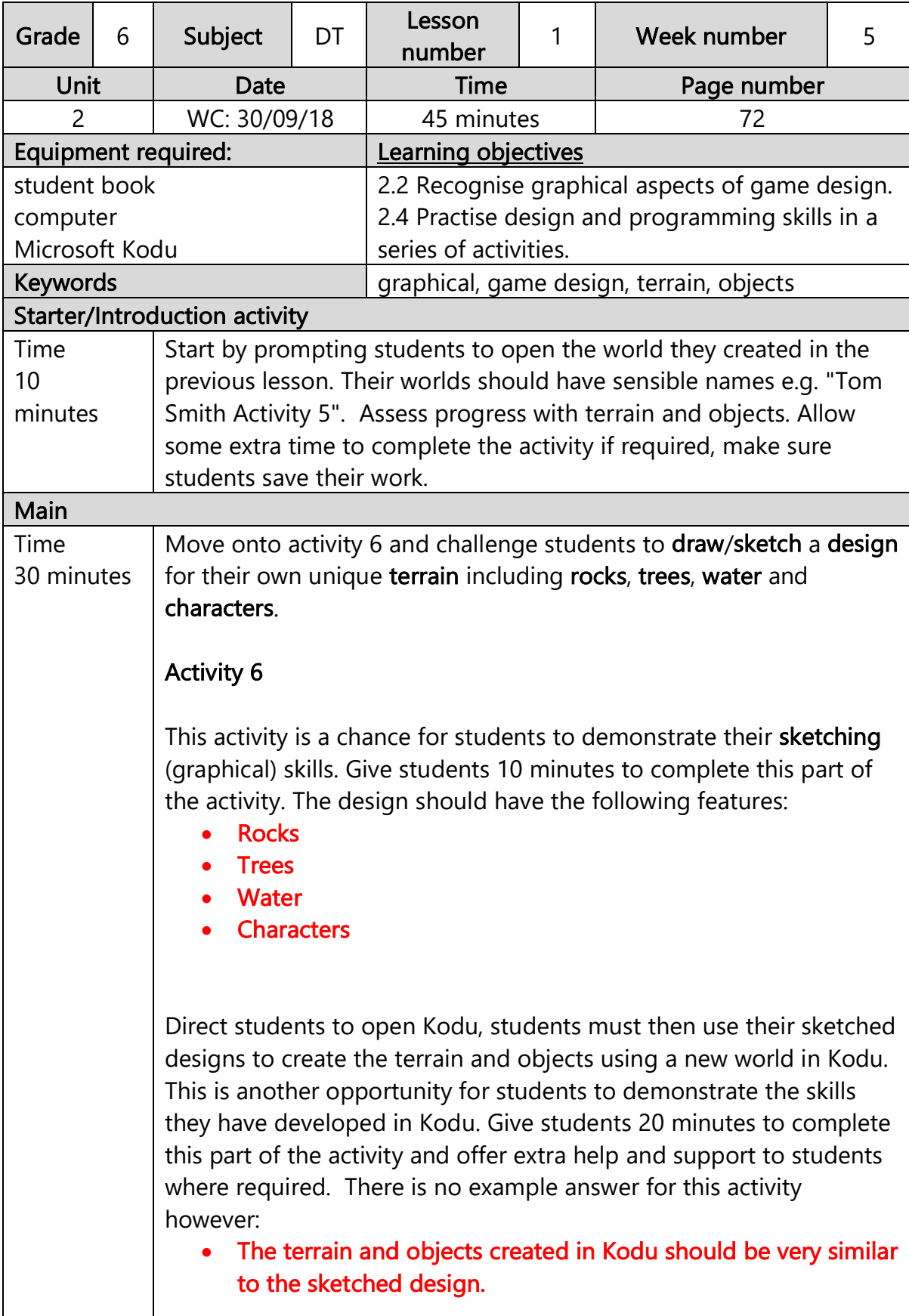

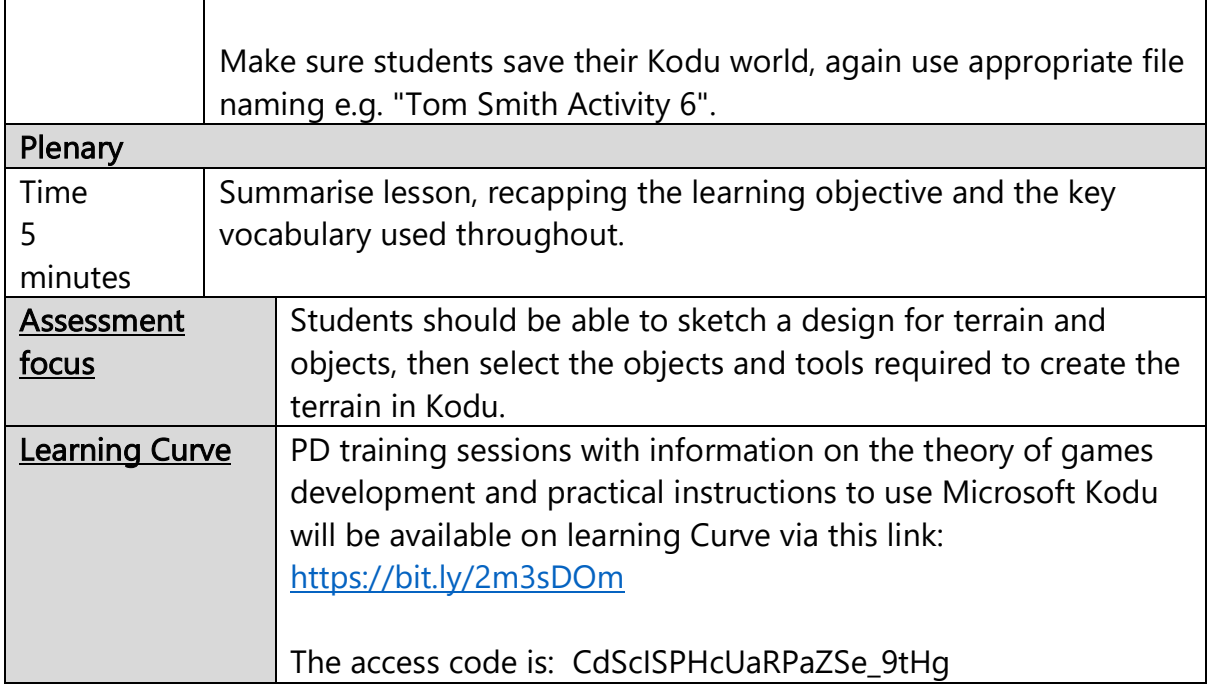

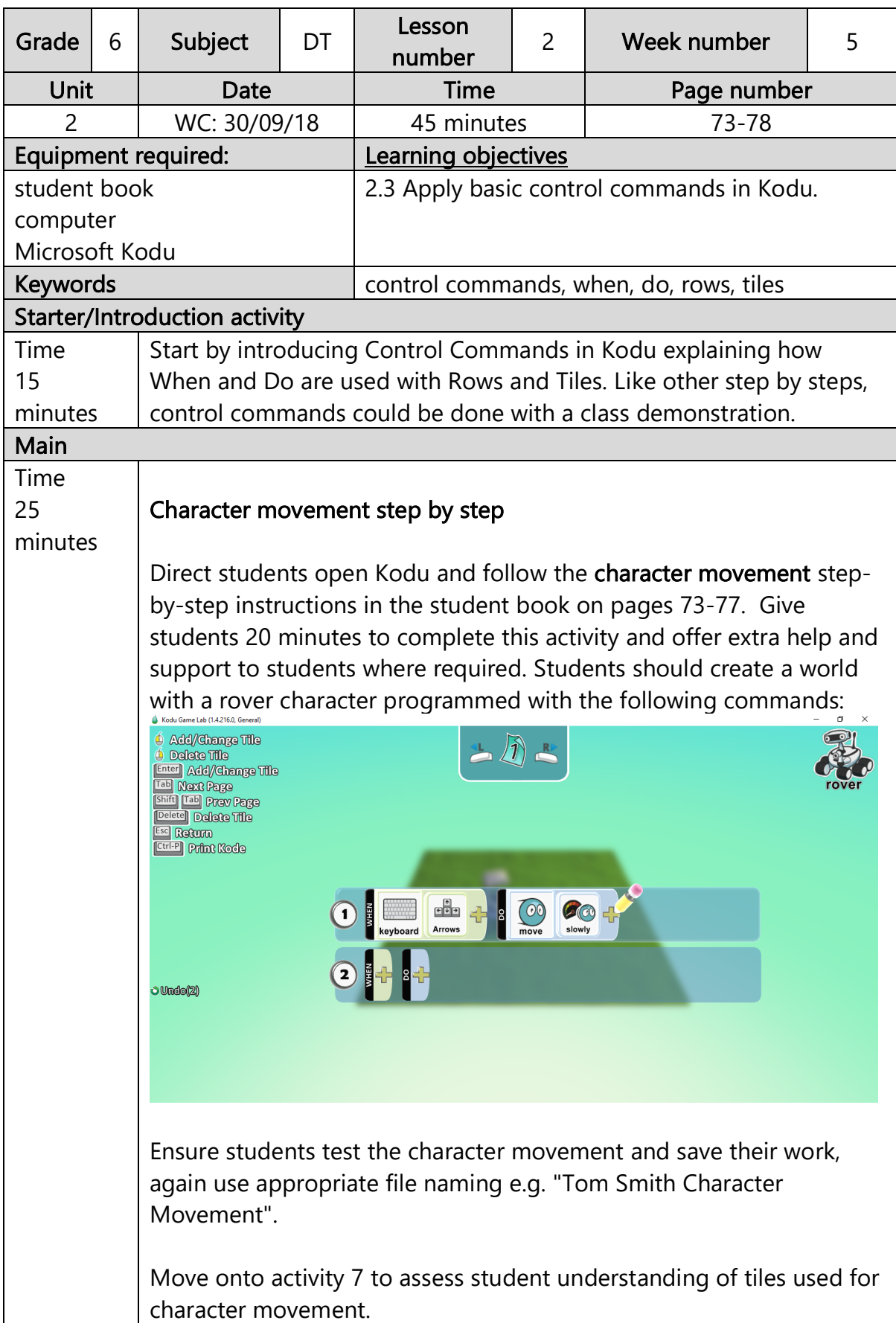

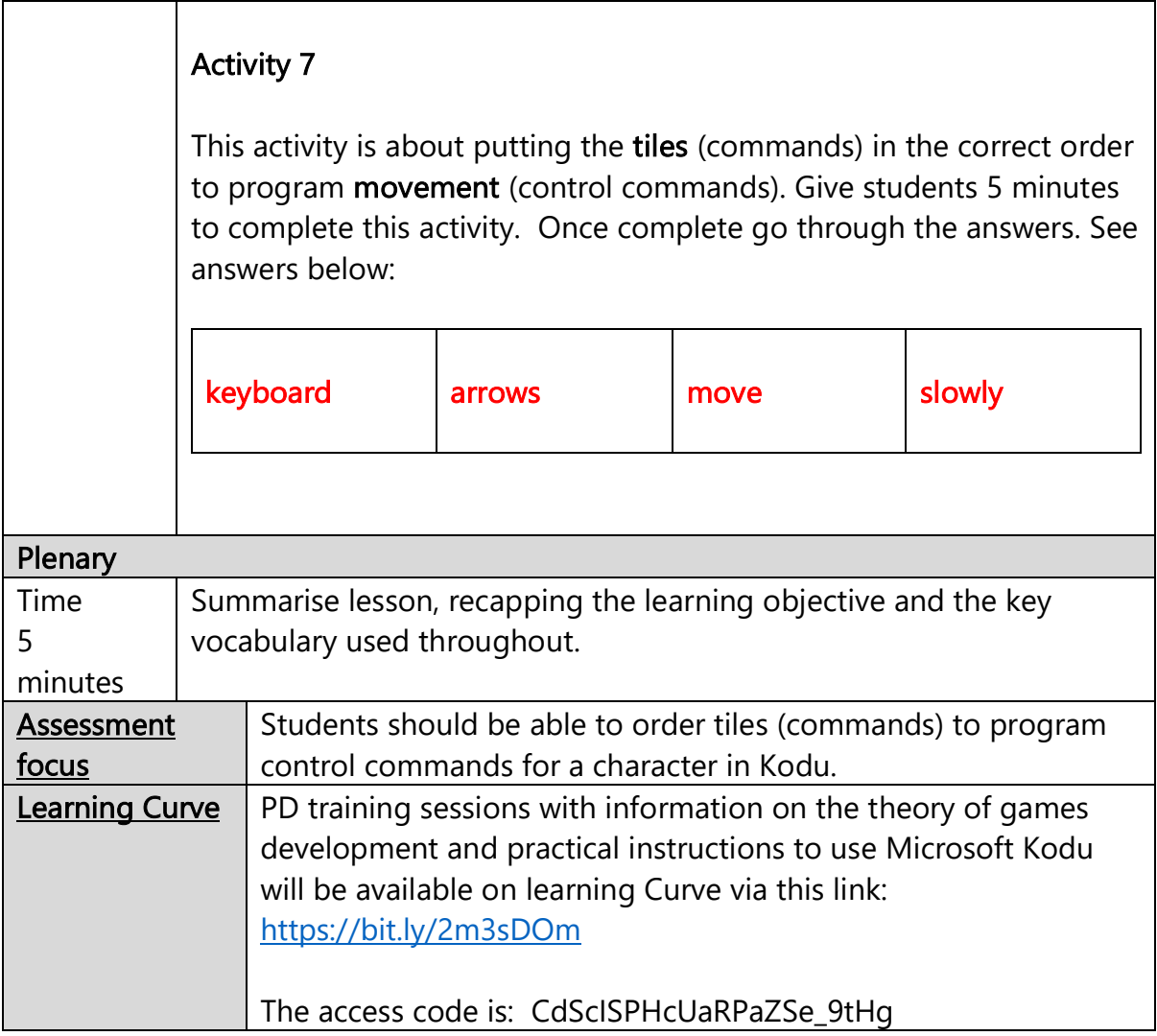

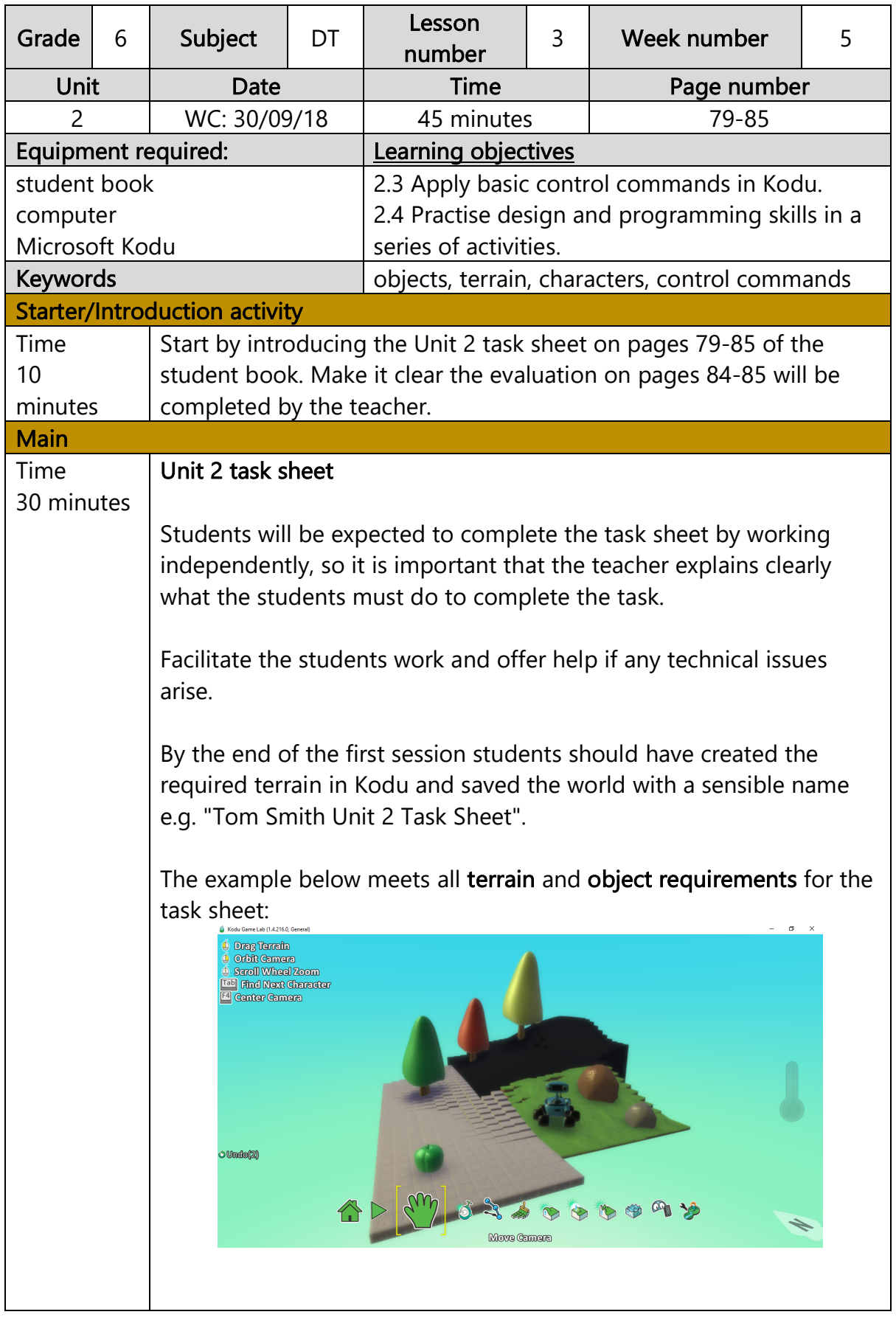

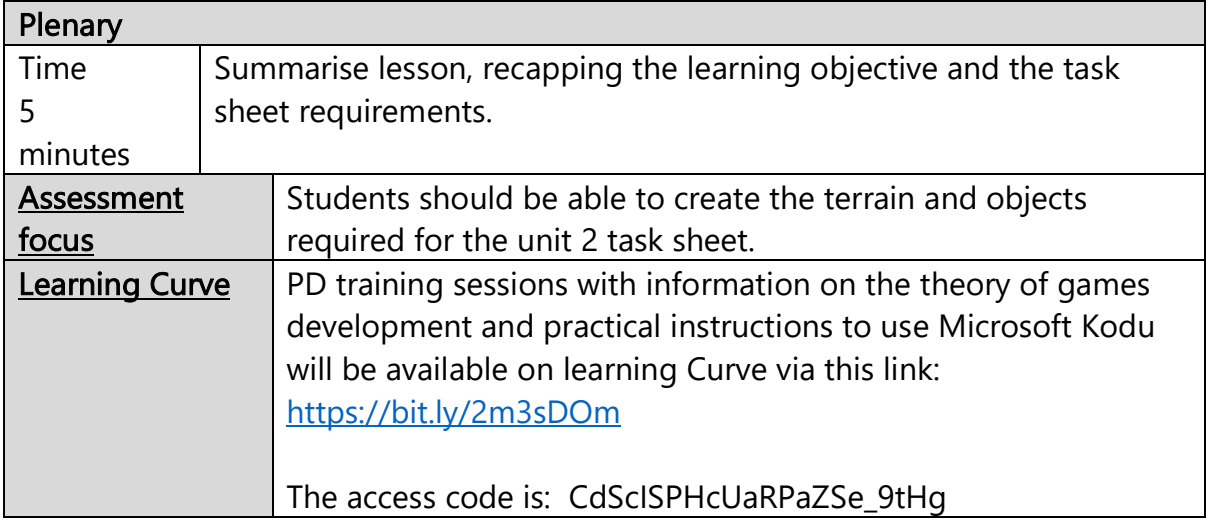

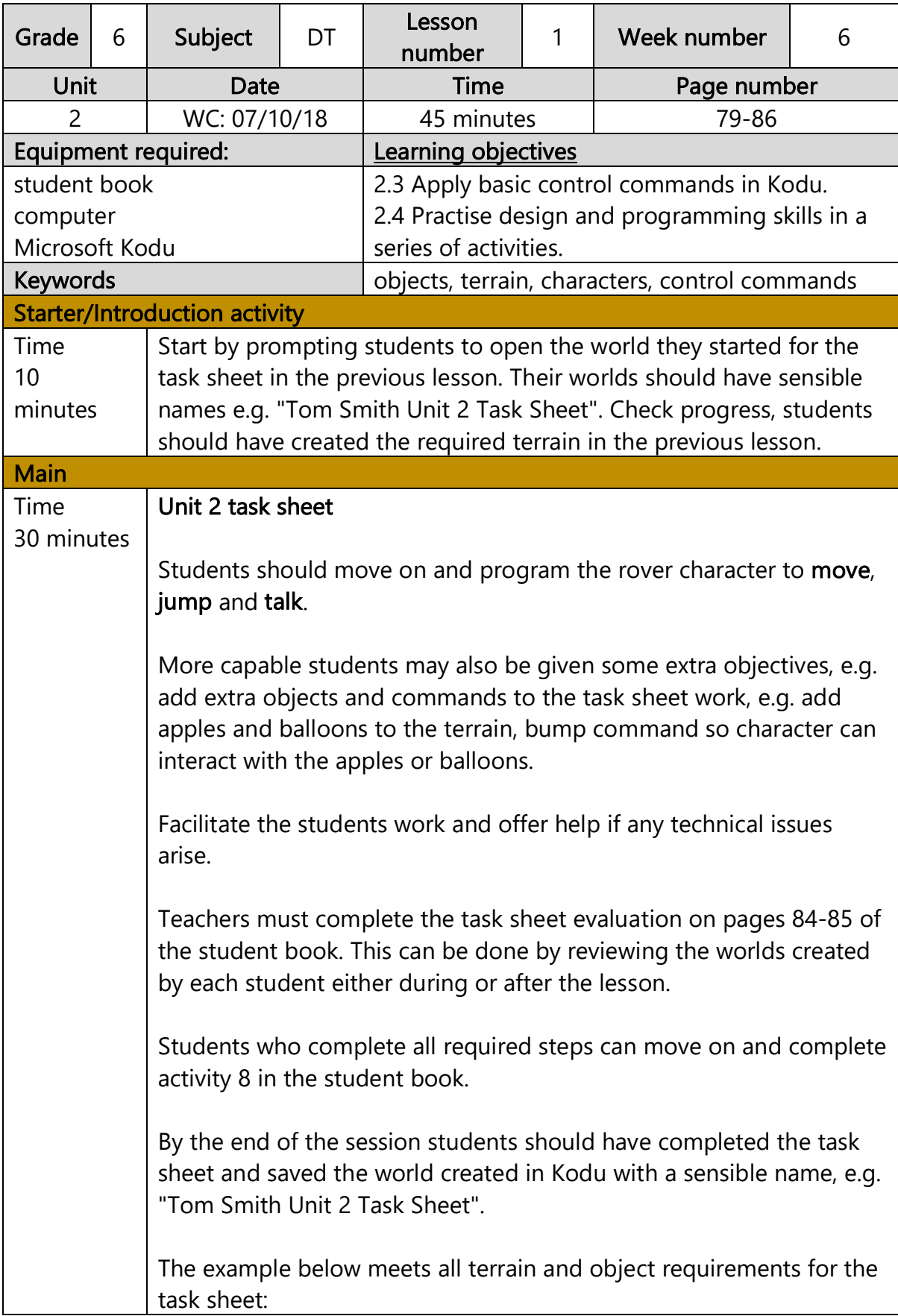

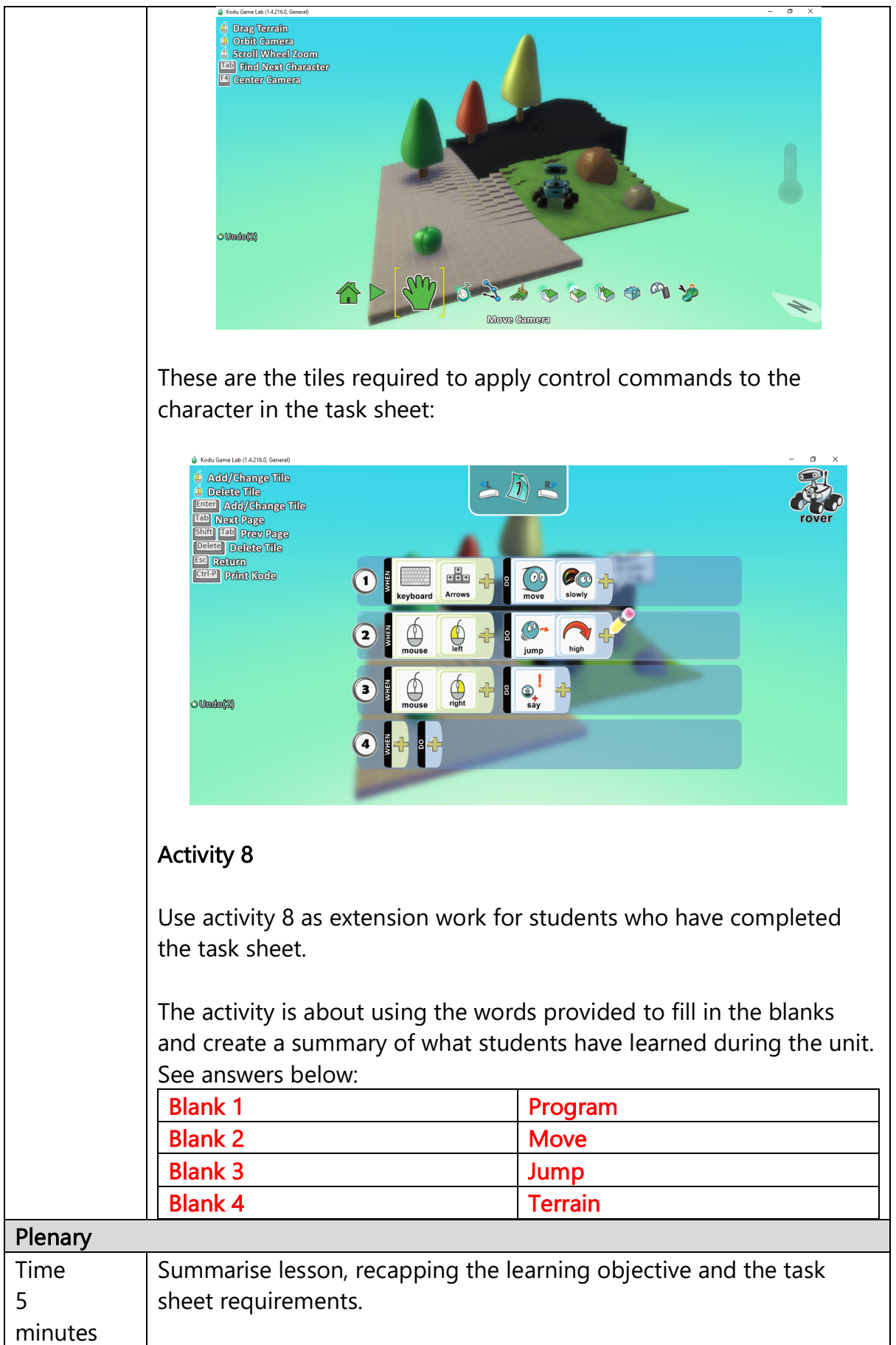

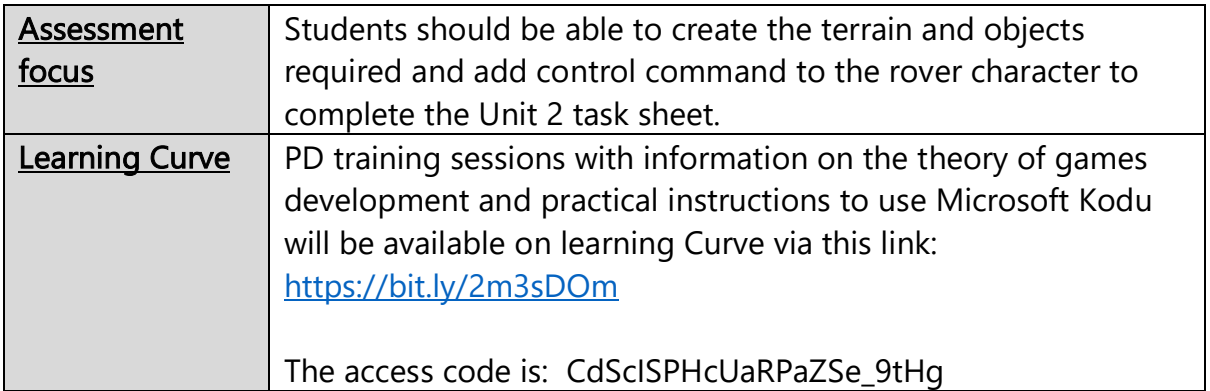

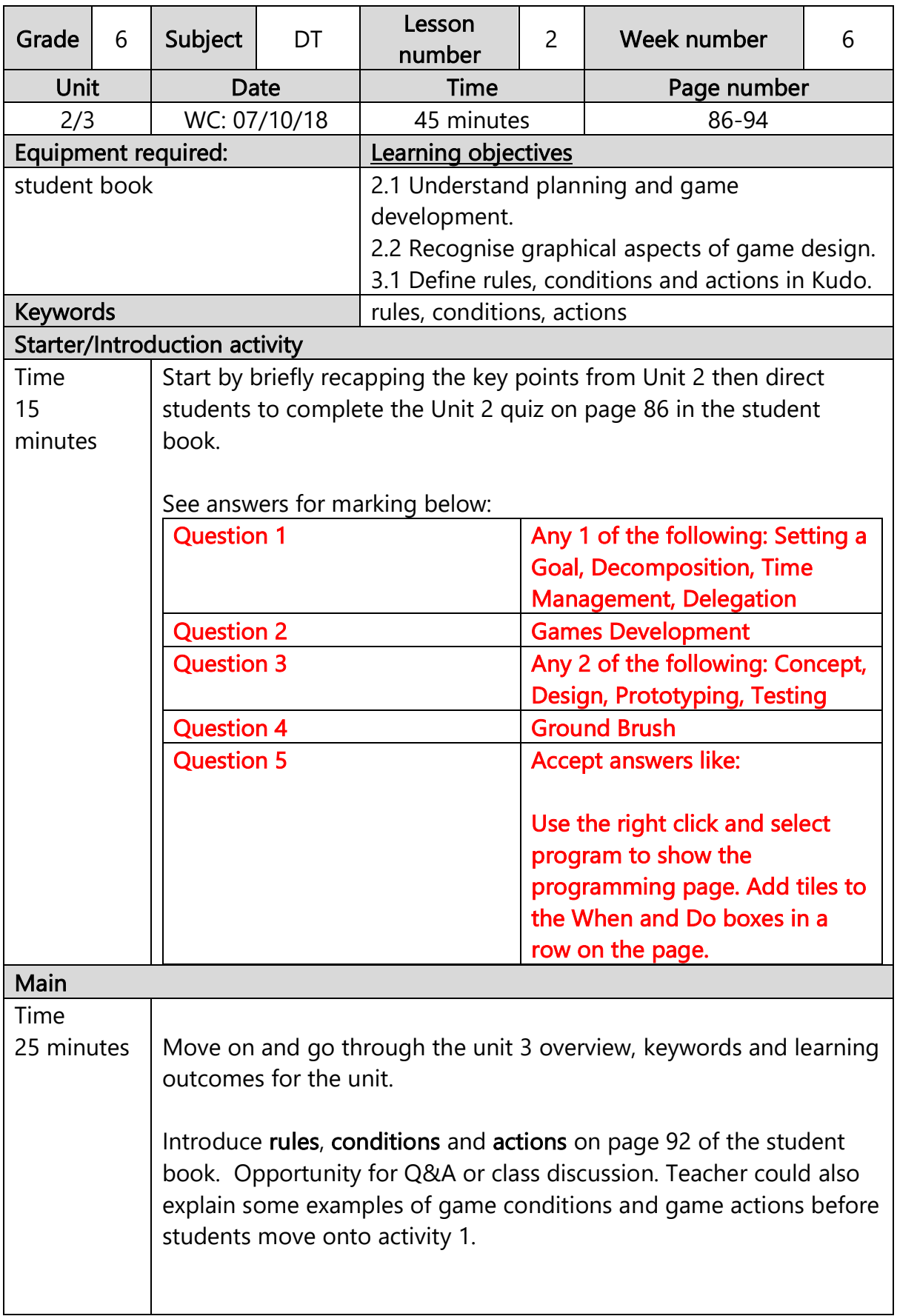

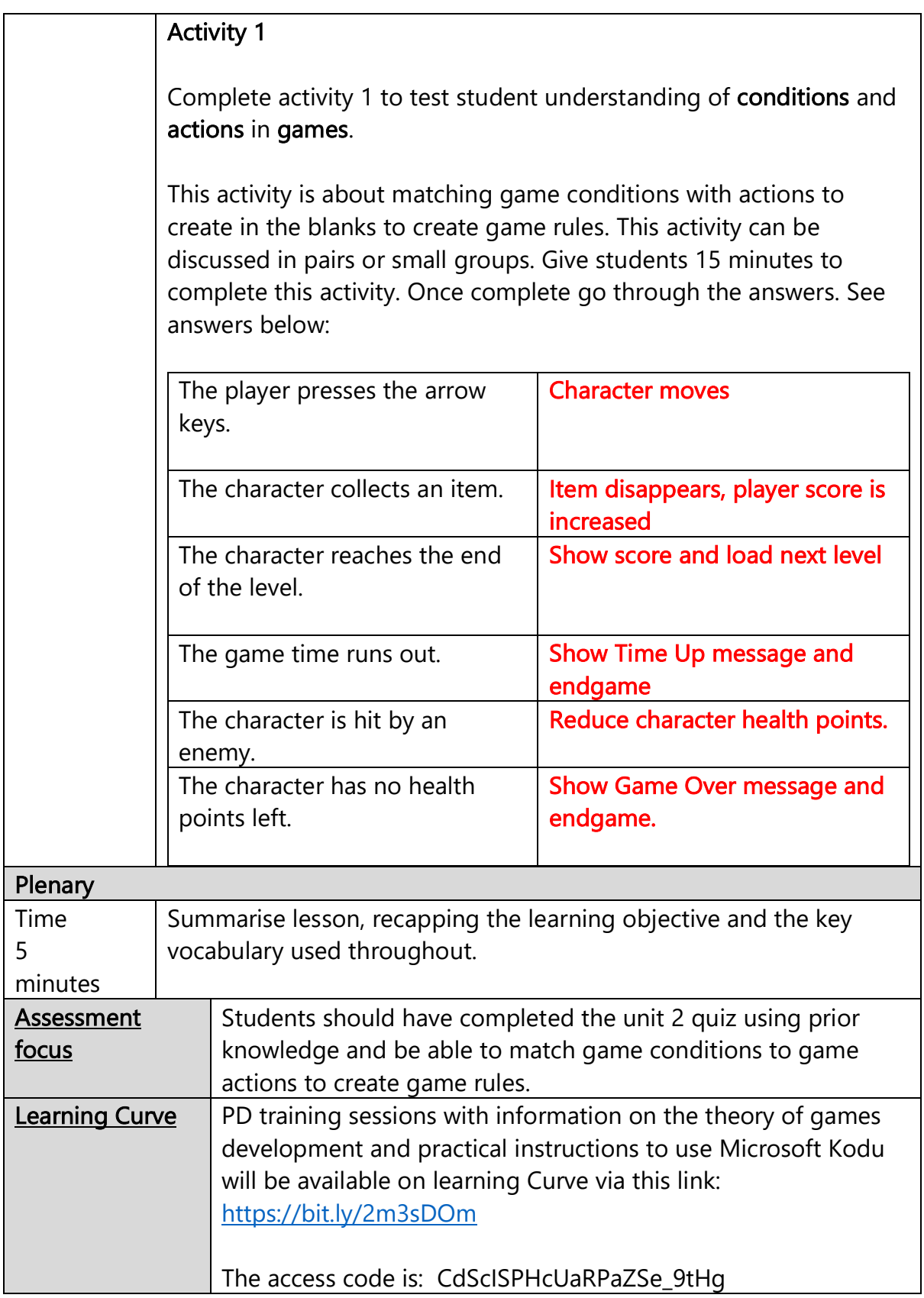
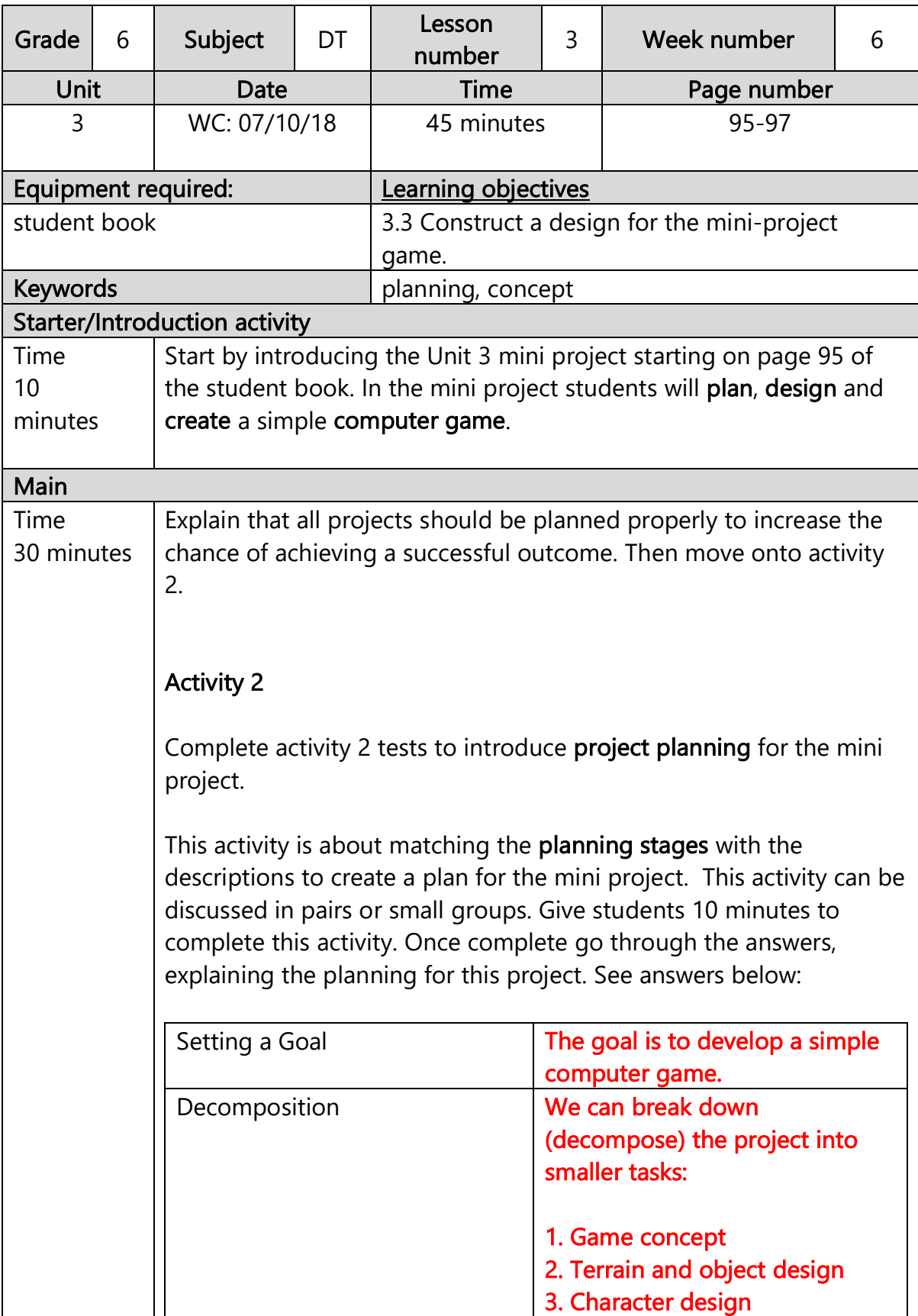

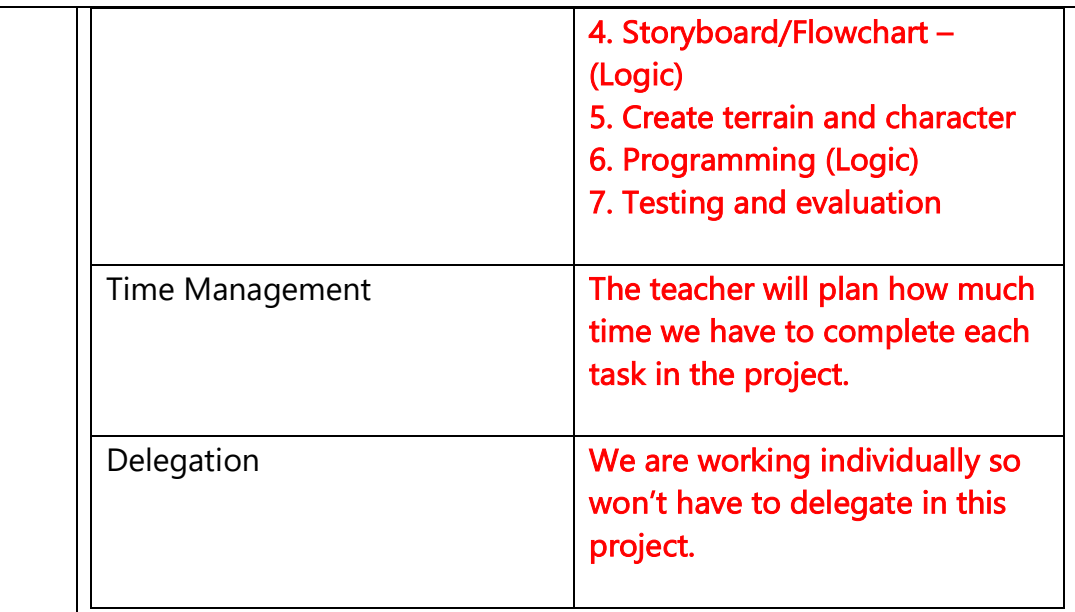

Move on and explain that a concept is an idea for a game or other creative project and that students will get a choice of 2 concepts for their mini-project game.

# Activity 3

Complete activity 3 to create the descriptions of the two game concepts (Apple collector or Balloon popper).

This activity is about filling in the blanks with the words provided to create two game concepts. This activity can be discussed in pairs or small groups. Give students 10 minutes to complete this activity. Once complete go through the game concepts and possible answers. Make sure students then choose which concept they will use for the mini project. See answers below:

#### Concept 1 – Apple collector

When the game starts the **\_\_Rover or Cycle** character will be in **Dessert or Forrest or Unknown** terrain. The character must search the terrain and collect apples.

When the character has collected  $\overline{5}$  or 10 apples, the player wins the game.

#### Concept 2 – Balloon popper

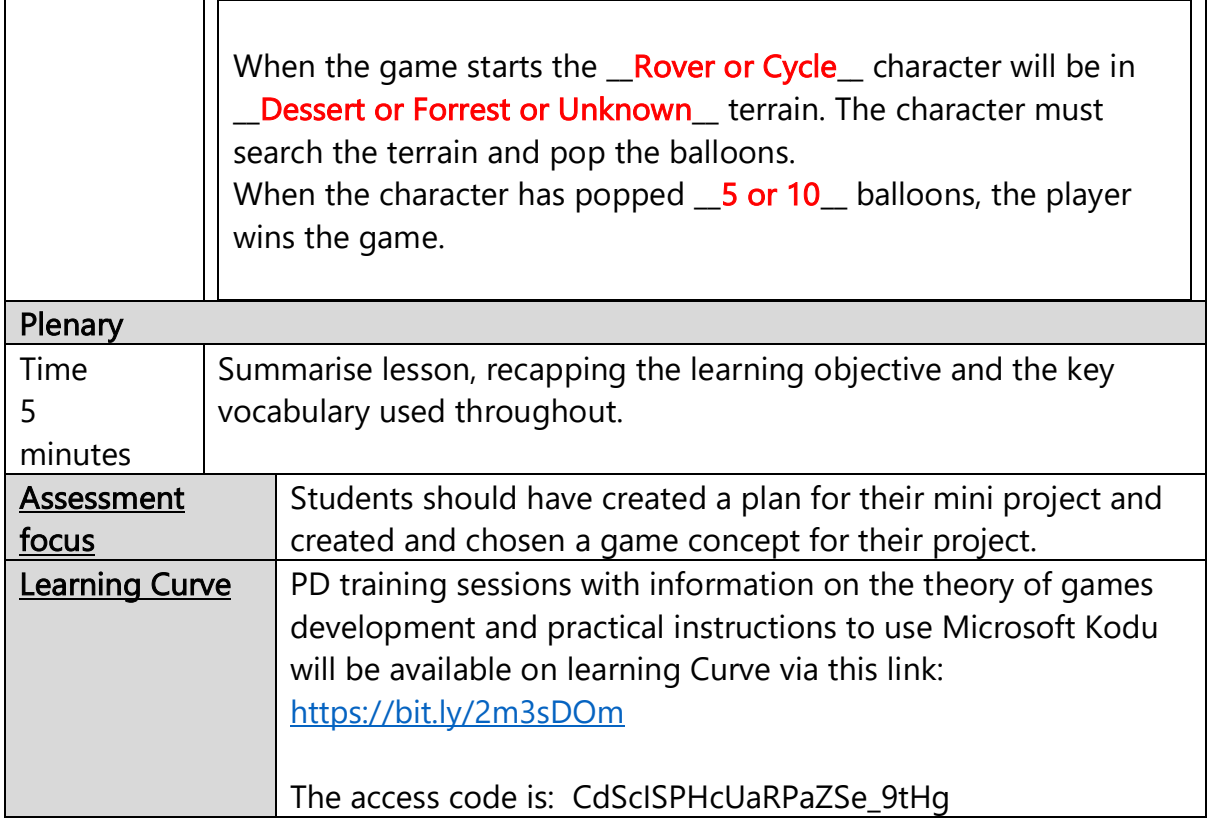

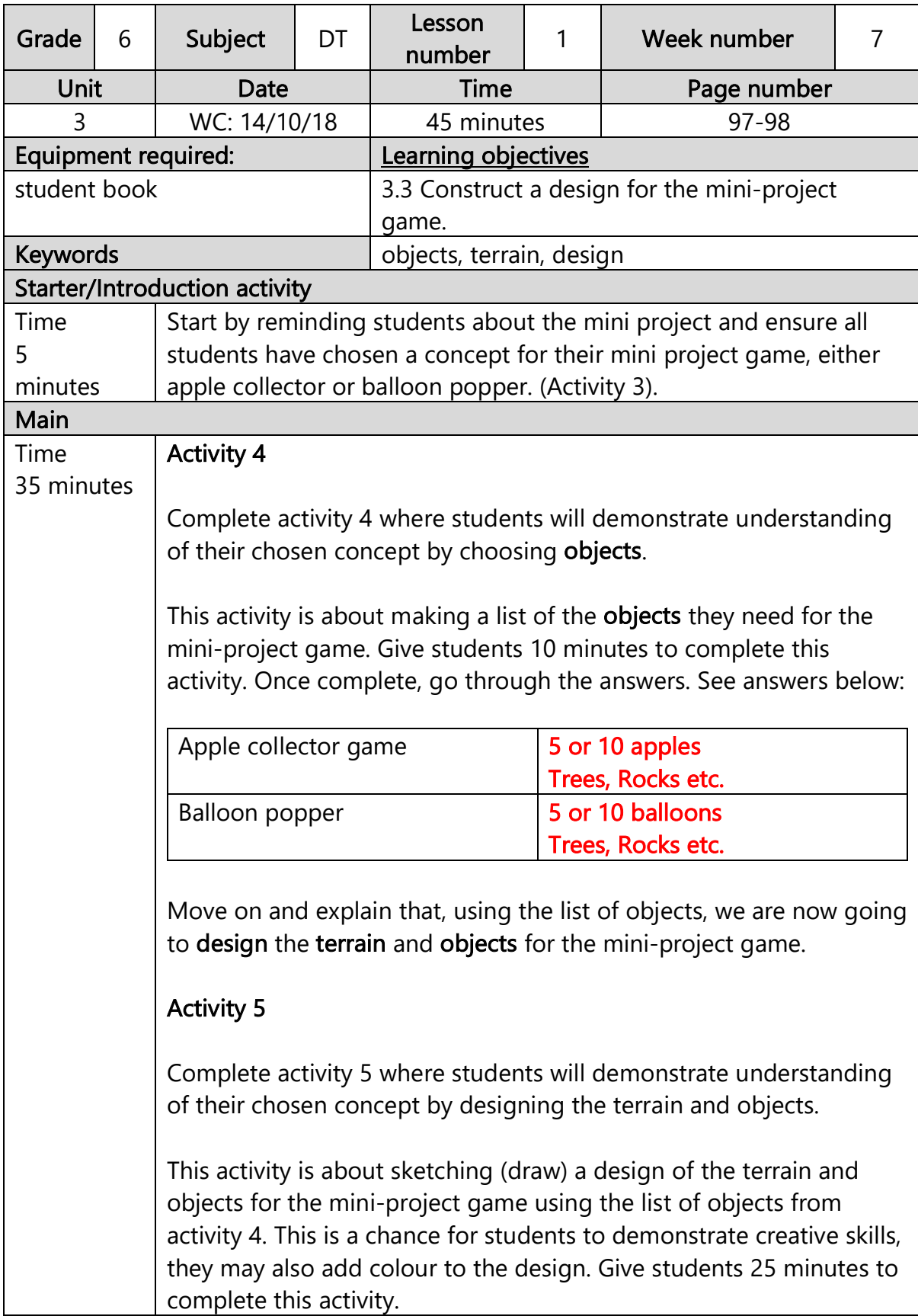

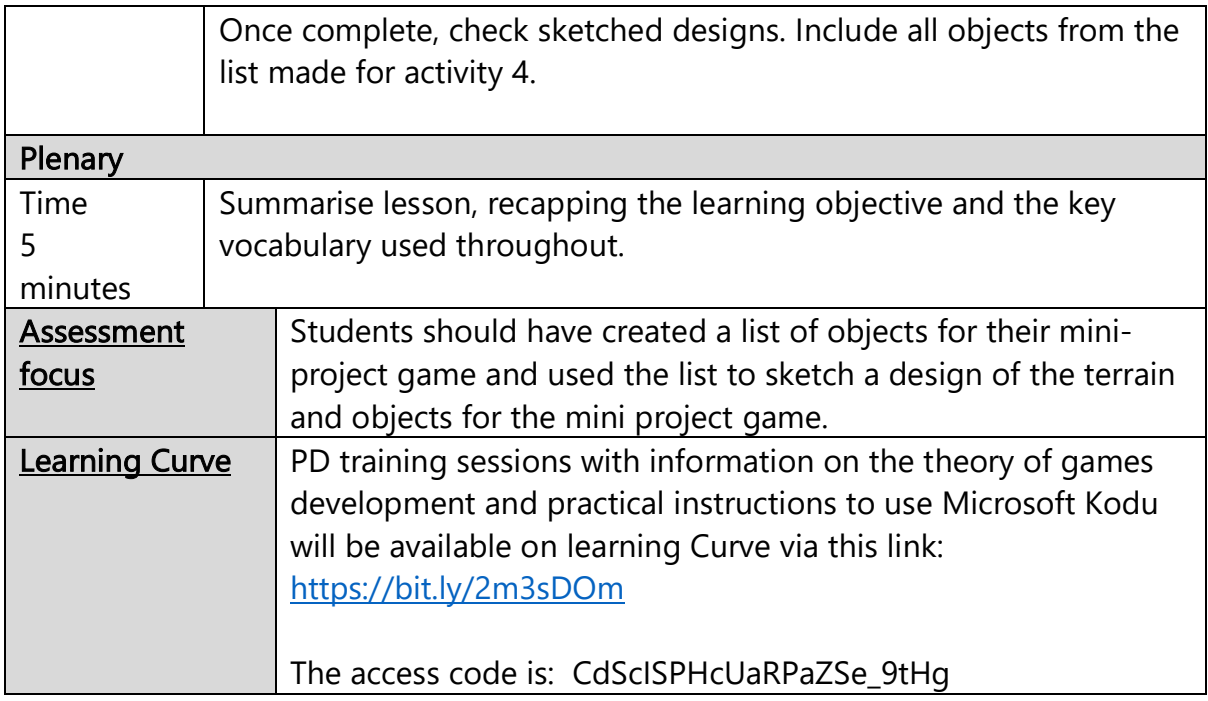

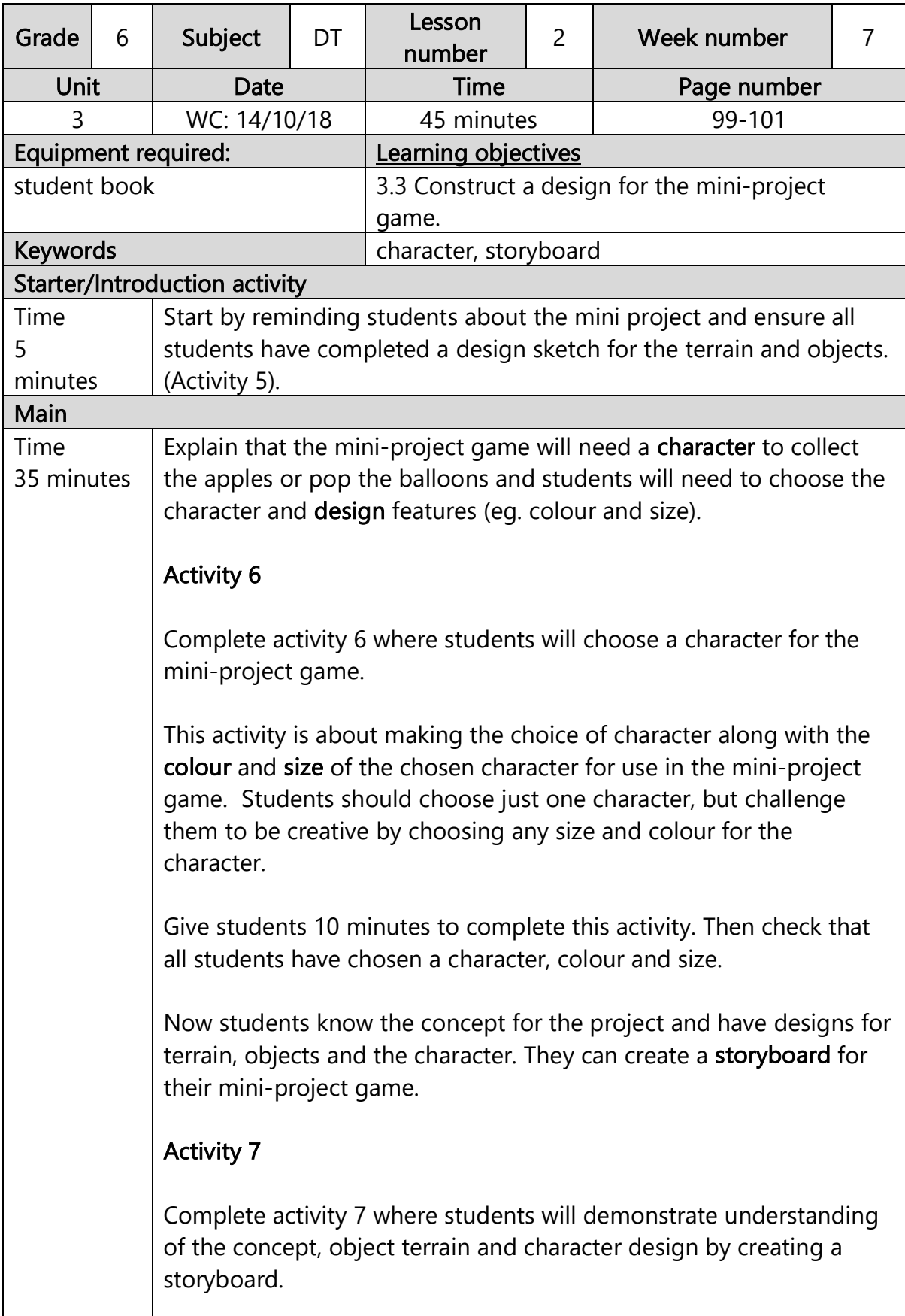

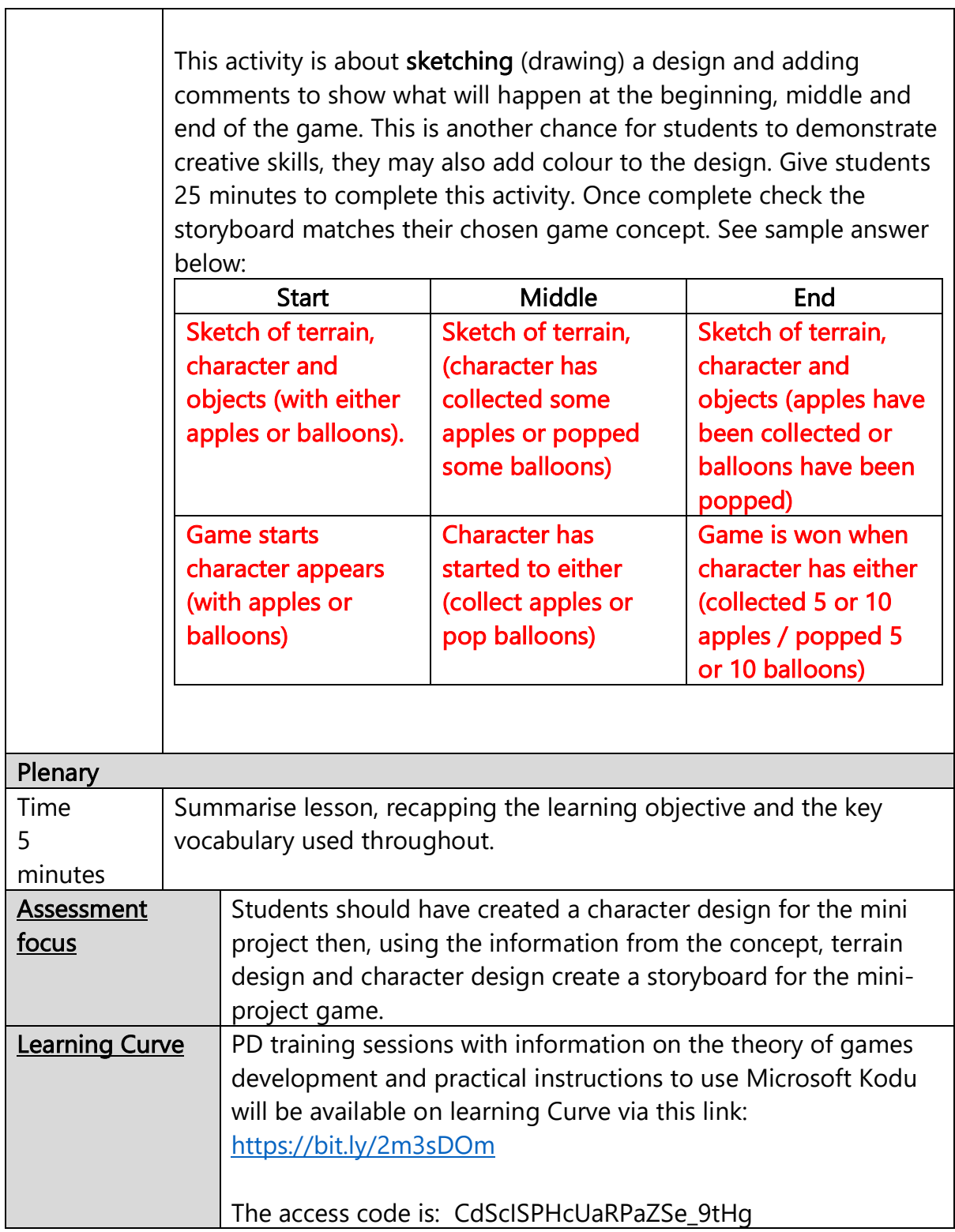

 $\overline{\mathbf{u}}$ 

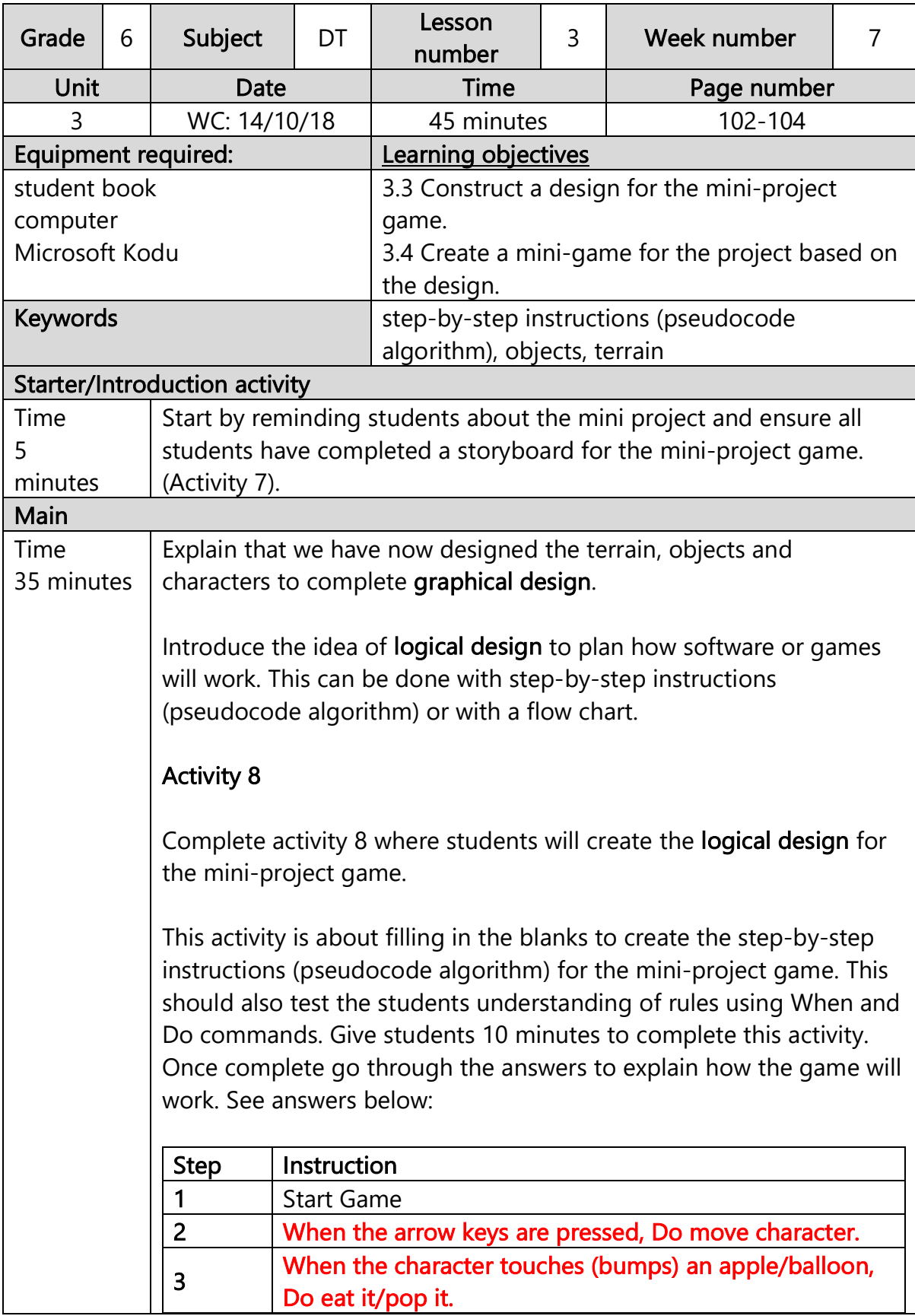

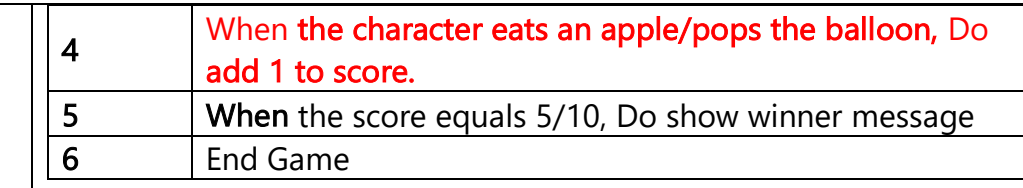

Now students should know the concept for the project game and have designs for the logic, terrain, character and objects. This means the planning and design for the mini-project game is complete, so they can begin to create (develop) the mini-project game.

Prompt students to open a new world in Kodu to complete Activity 9 to create the objects and terrain for the game. Make sure students save their Kodu world using appropriate file naming eg. "Tom Smith Mini Project".

#### Activity 9

Complete Activity 9 where students will create the terrain and objects for the mini-project game in Kodu.

This activity is about creating the objects and terrain for the game using the information from the designs. This is another chance for students to demonstrate creative skills, they may also add colour to the design. Give students 25 minutes to complete this activity and offer extra help and support to students where required. The terrain and objects should match the students concept and design. Some examples of terrain for the mini project are included below:

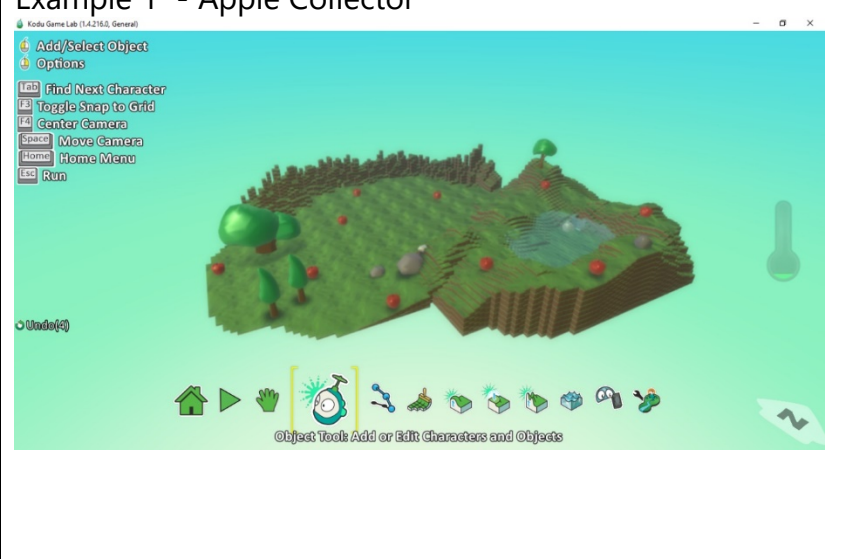

Example 1 - Apple Collector

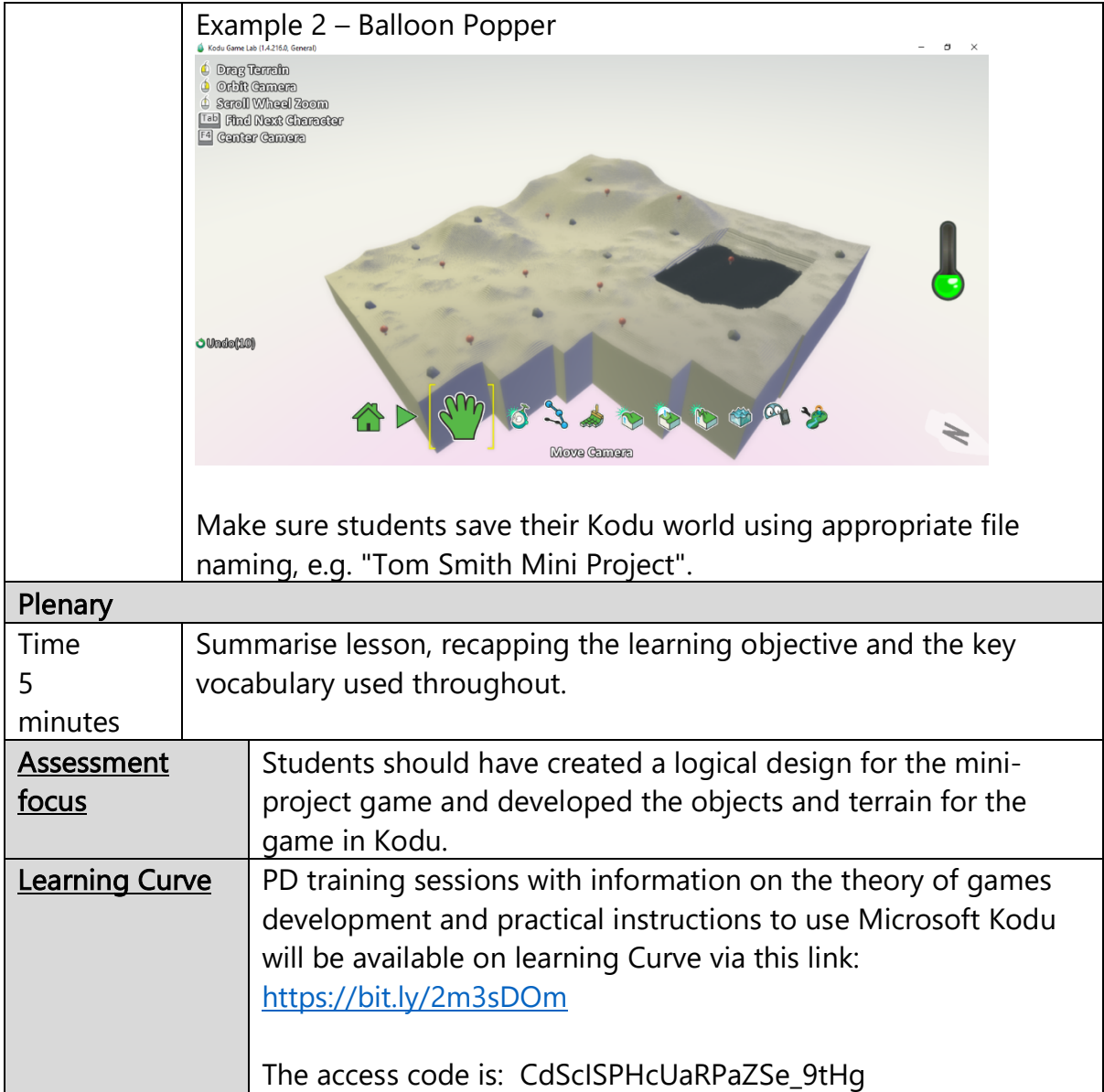

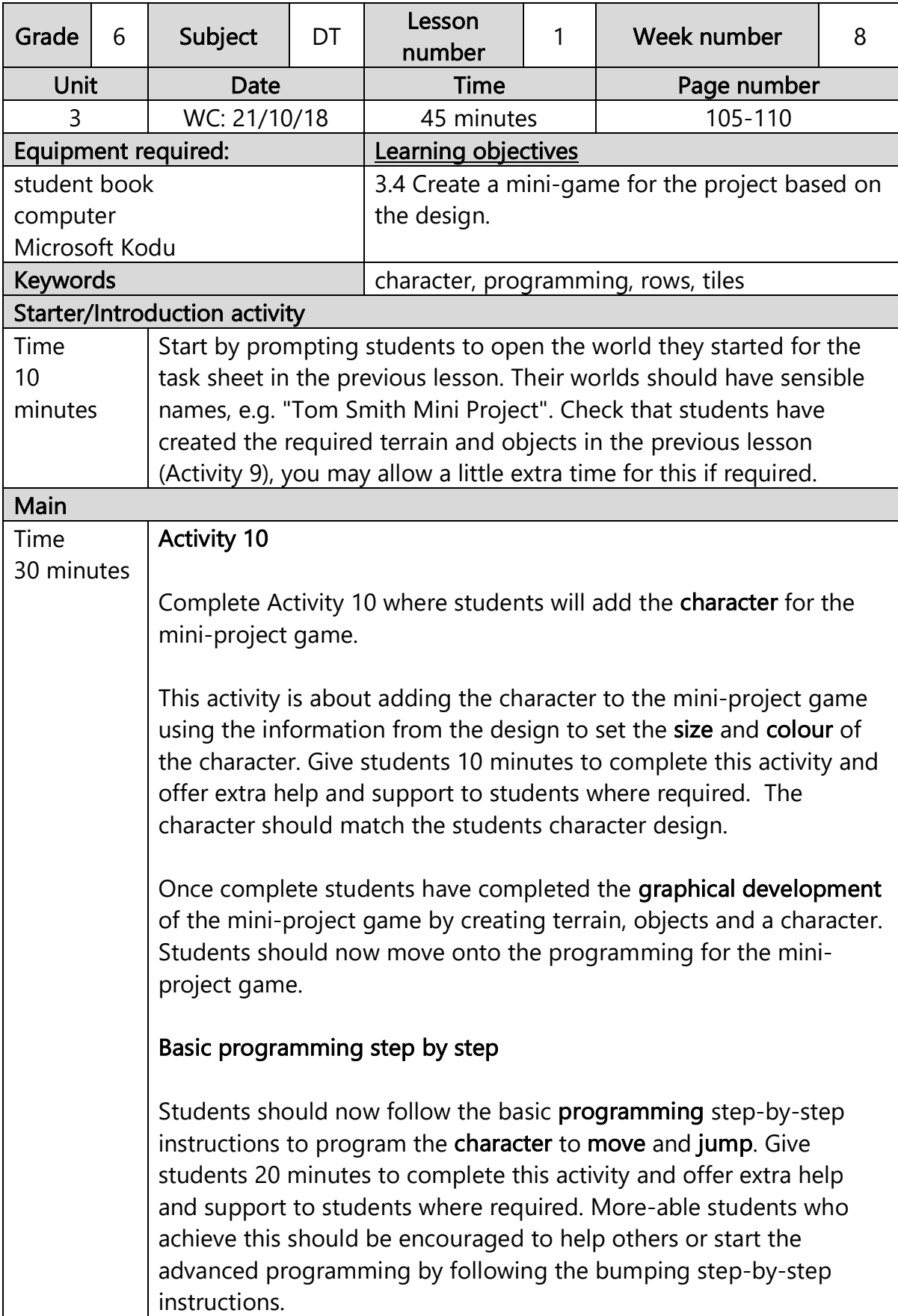

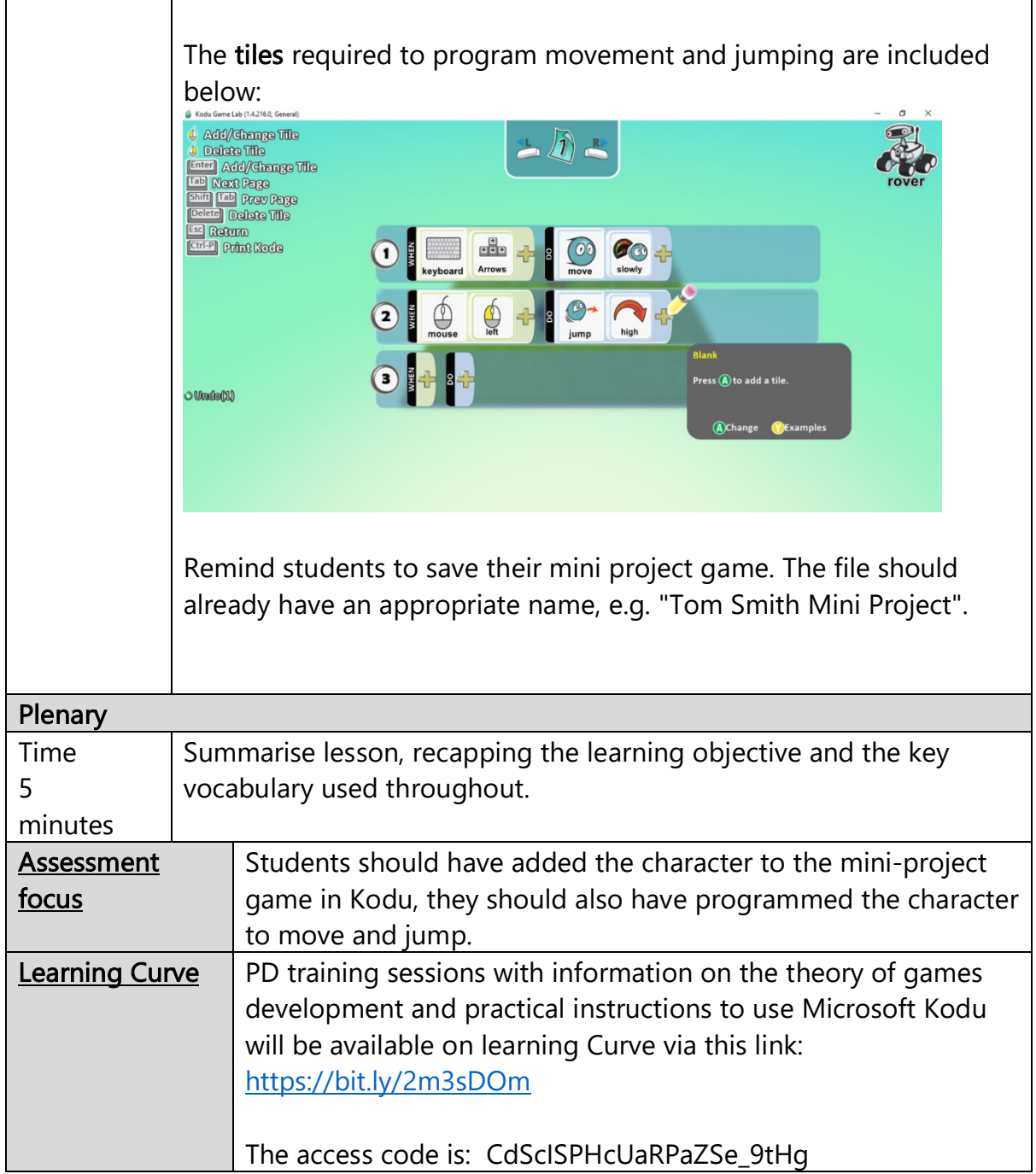

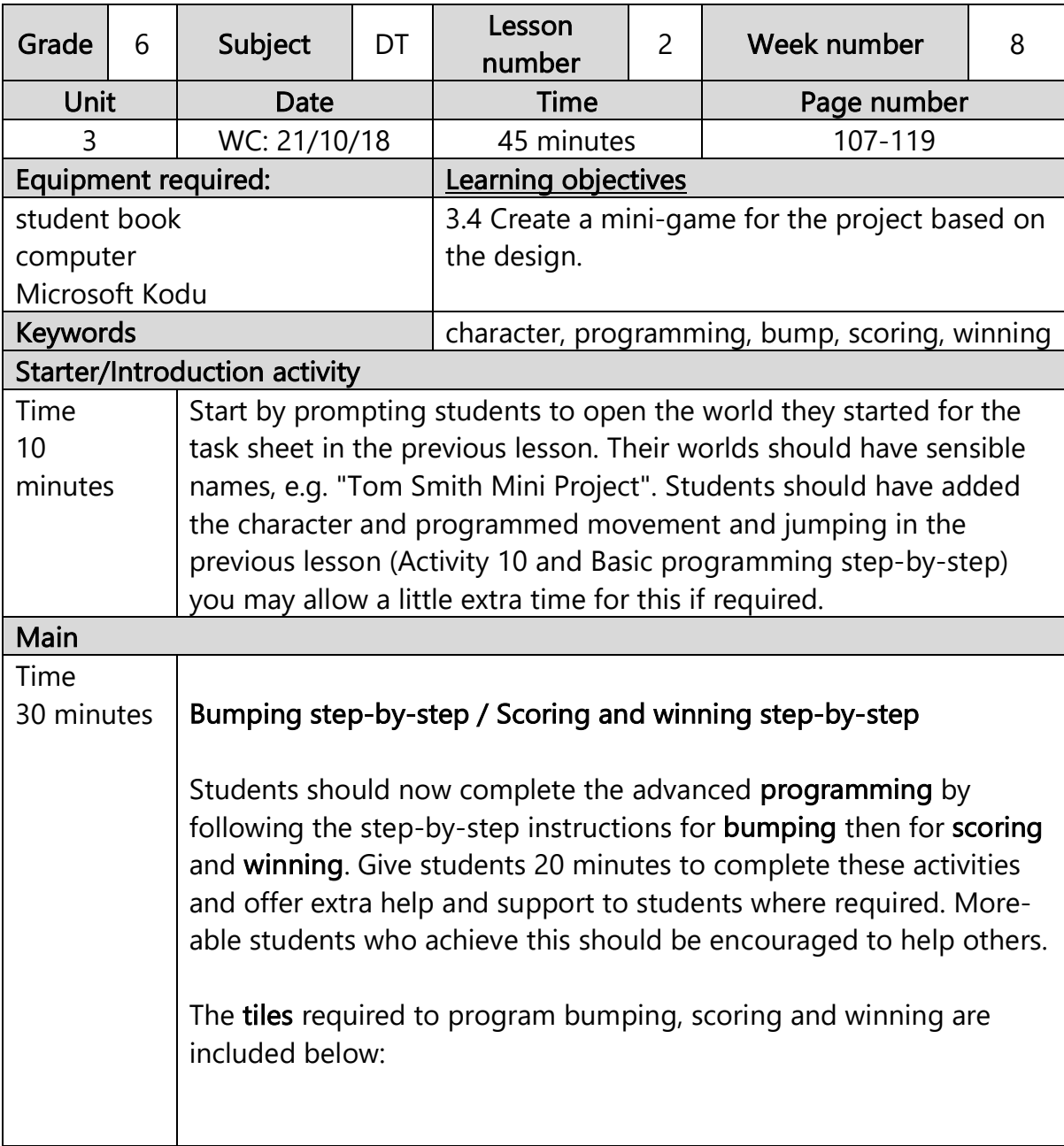

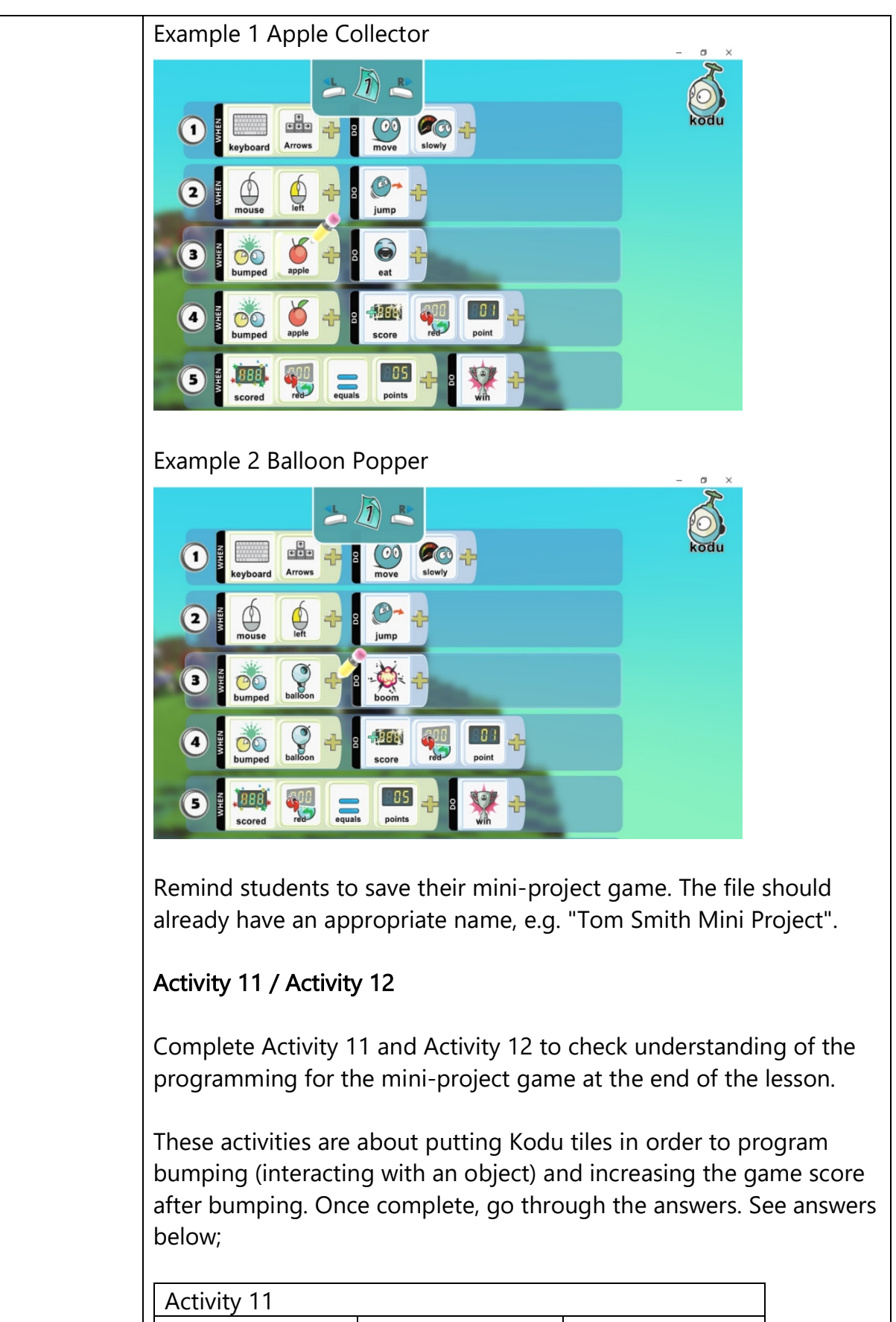

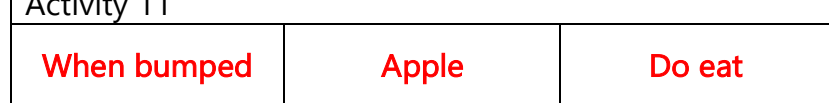

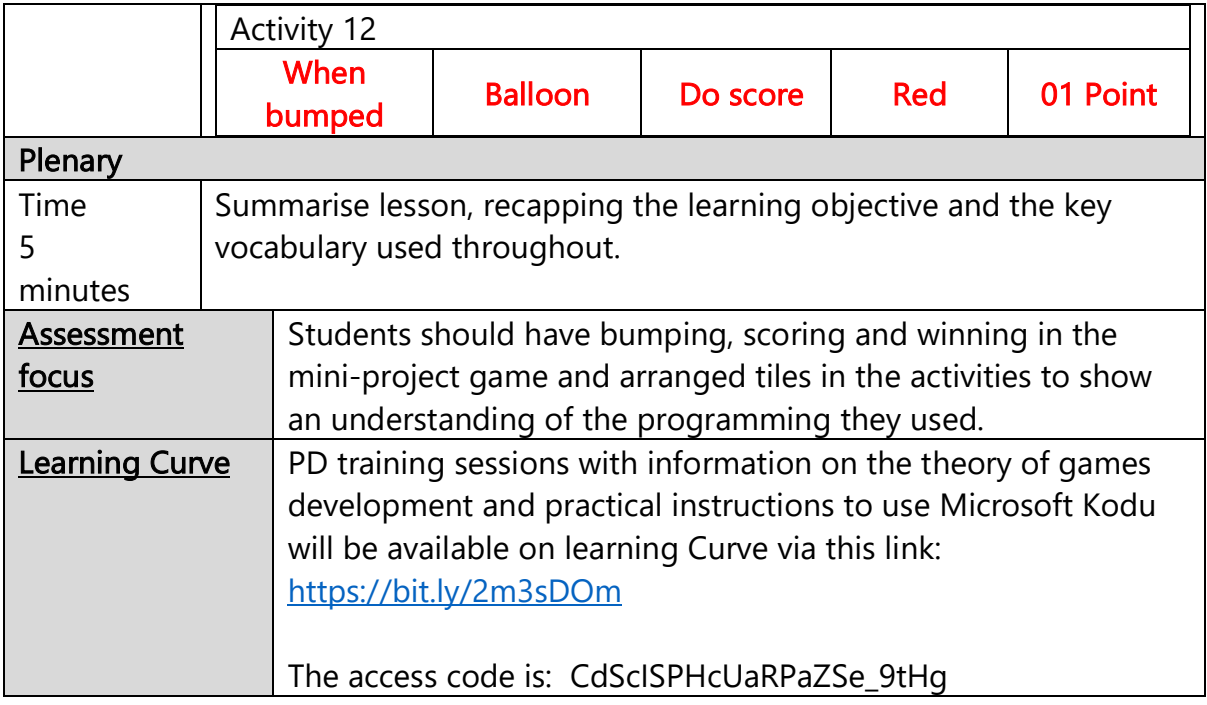

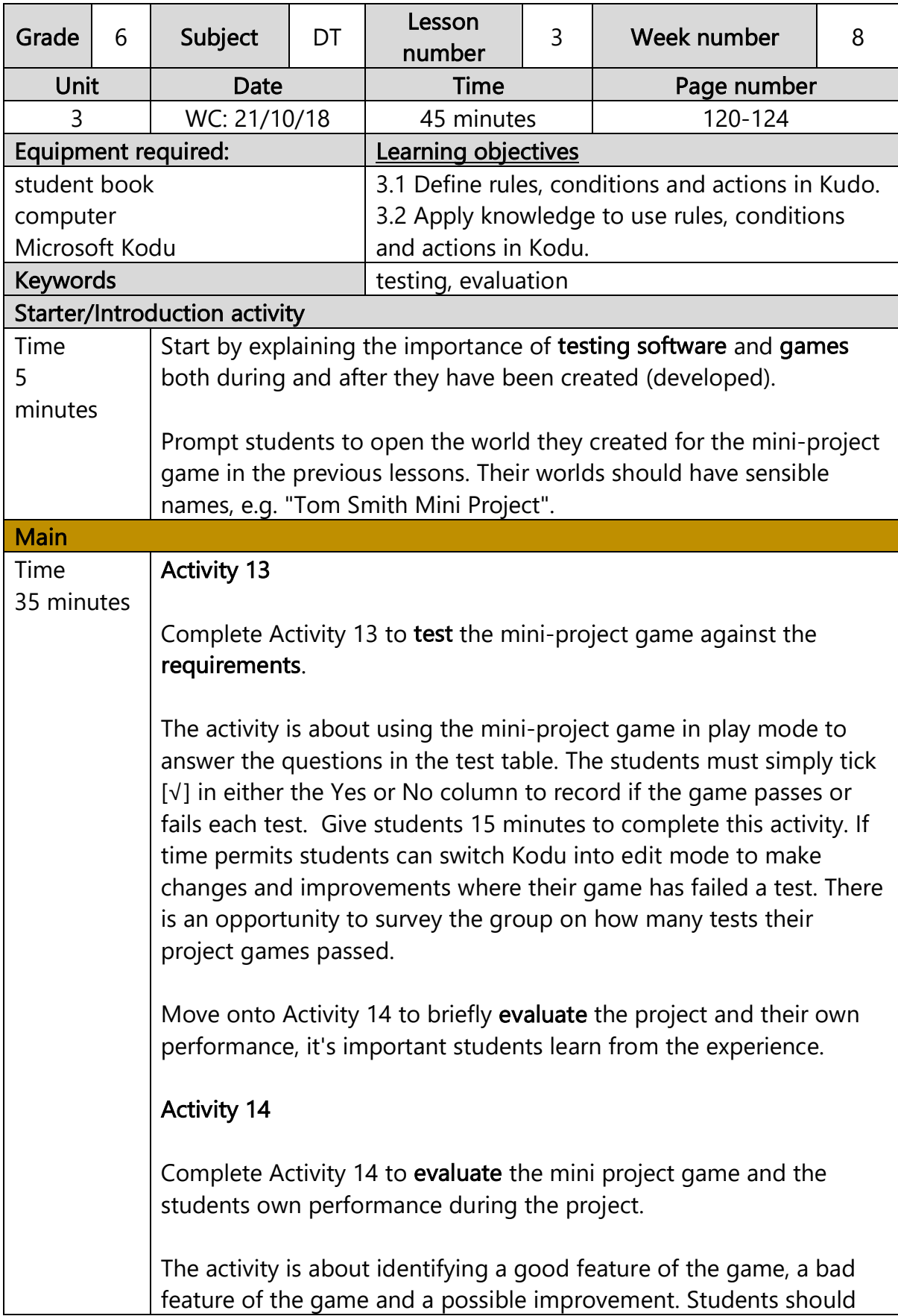

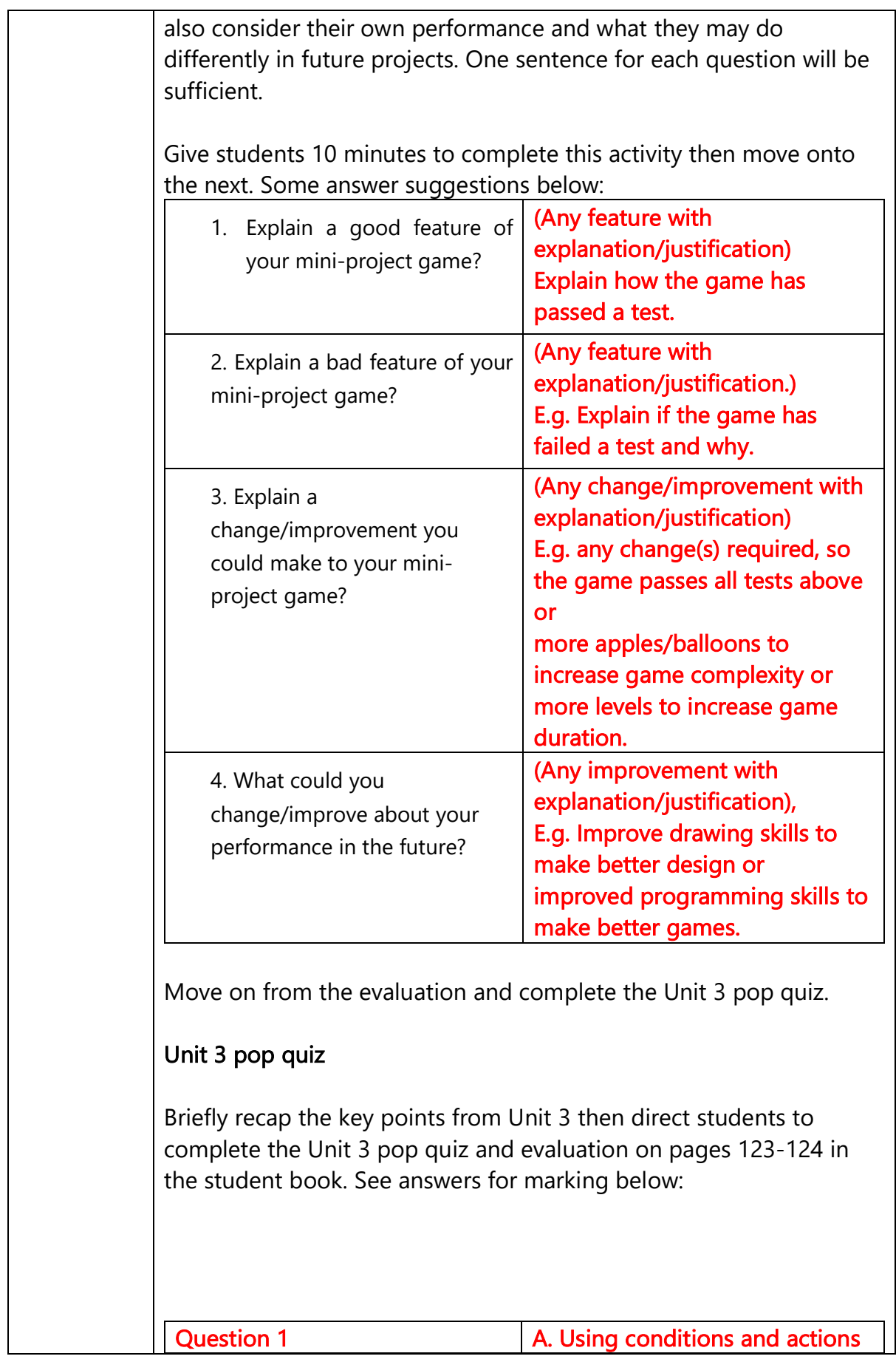

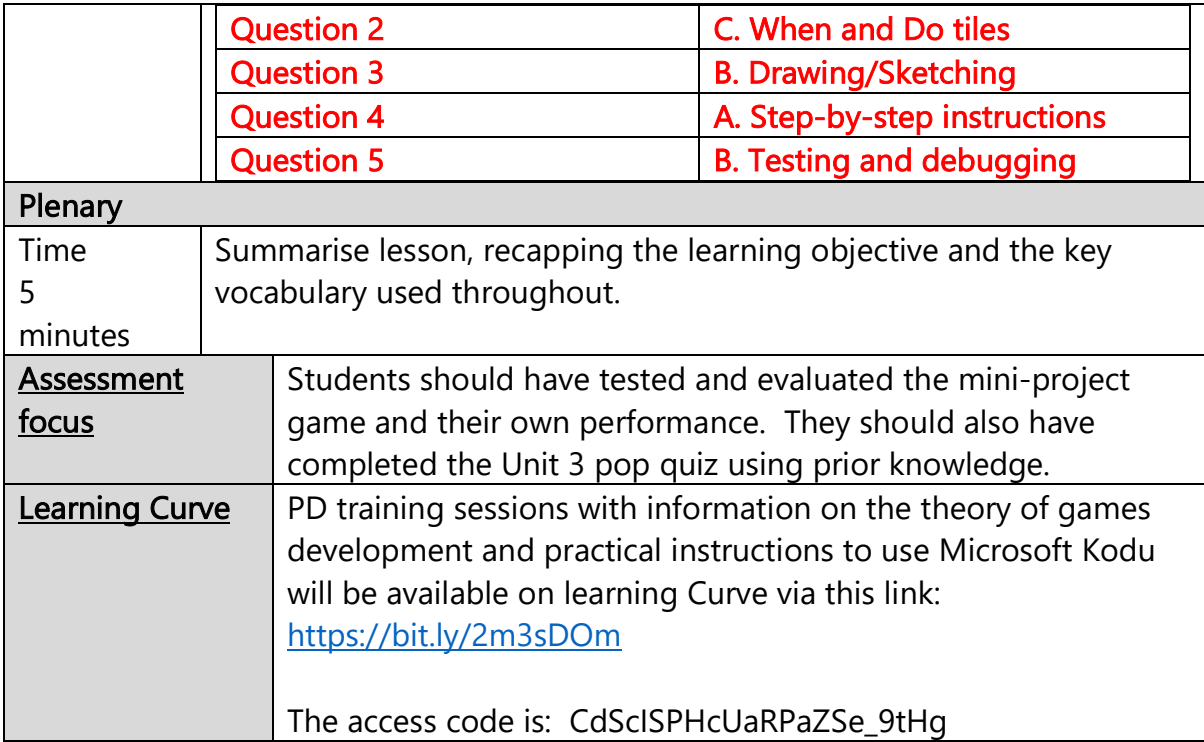

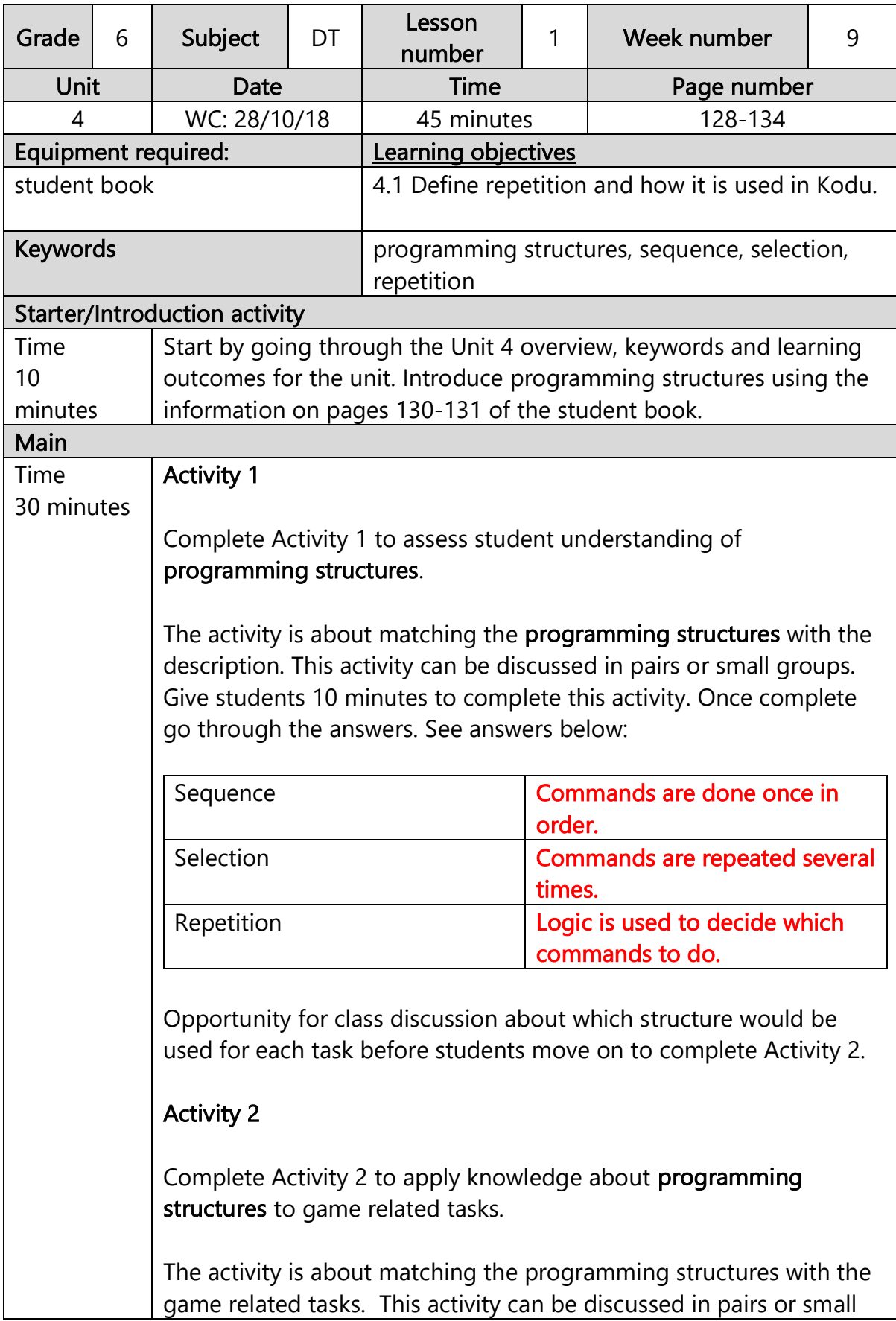

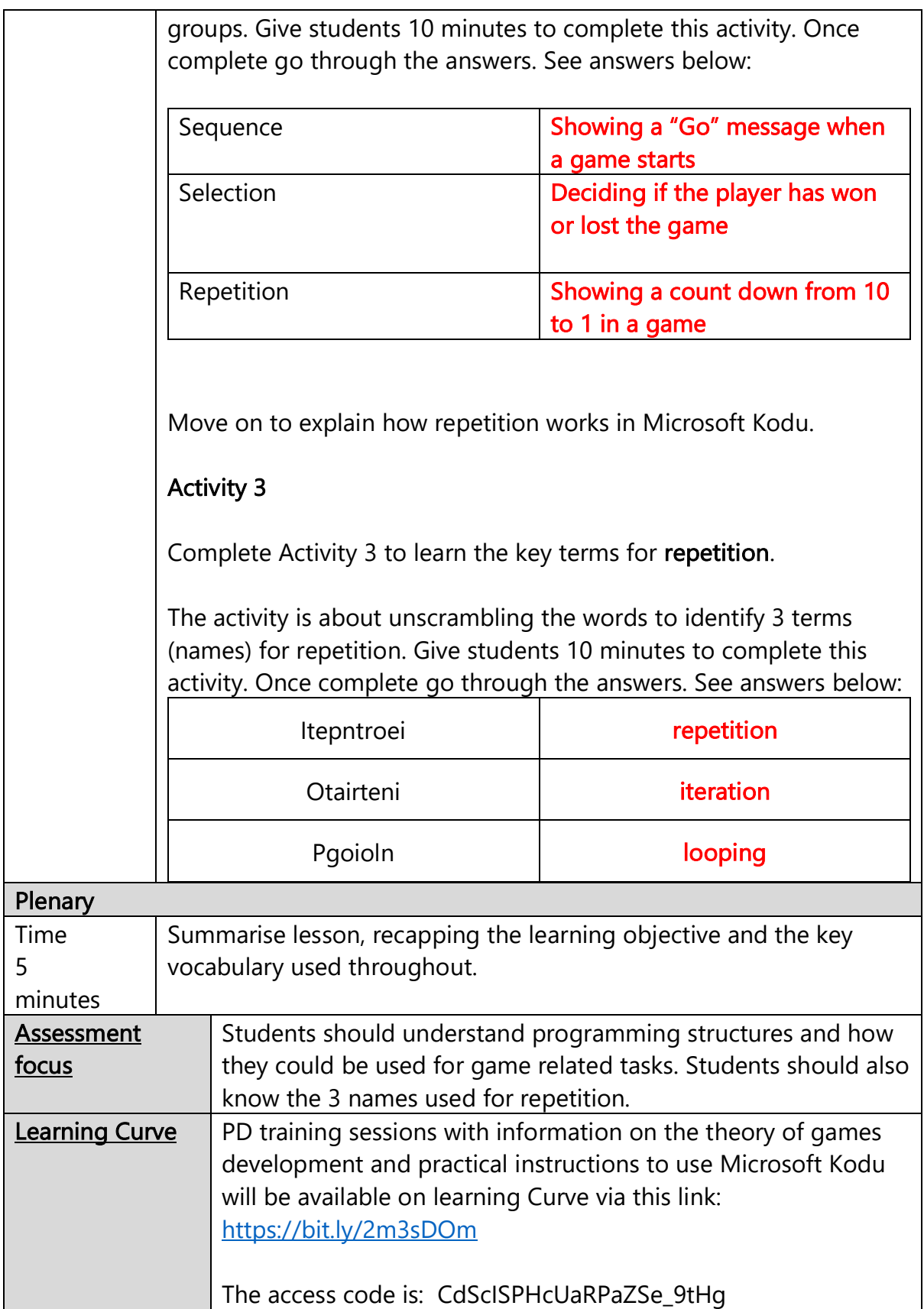

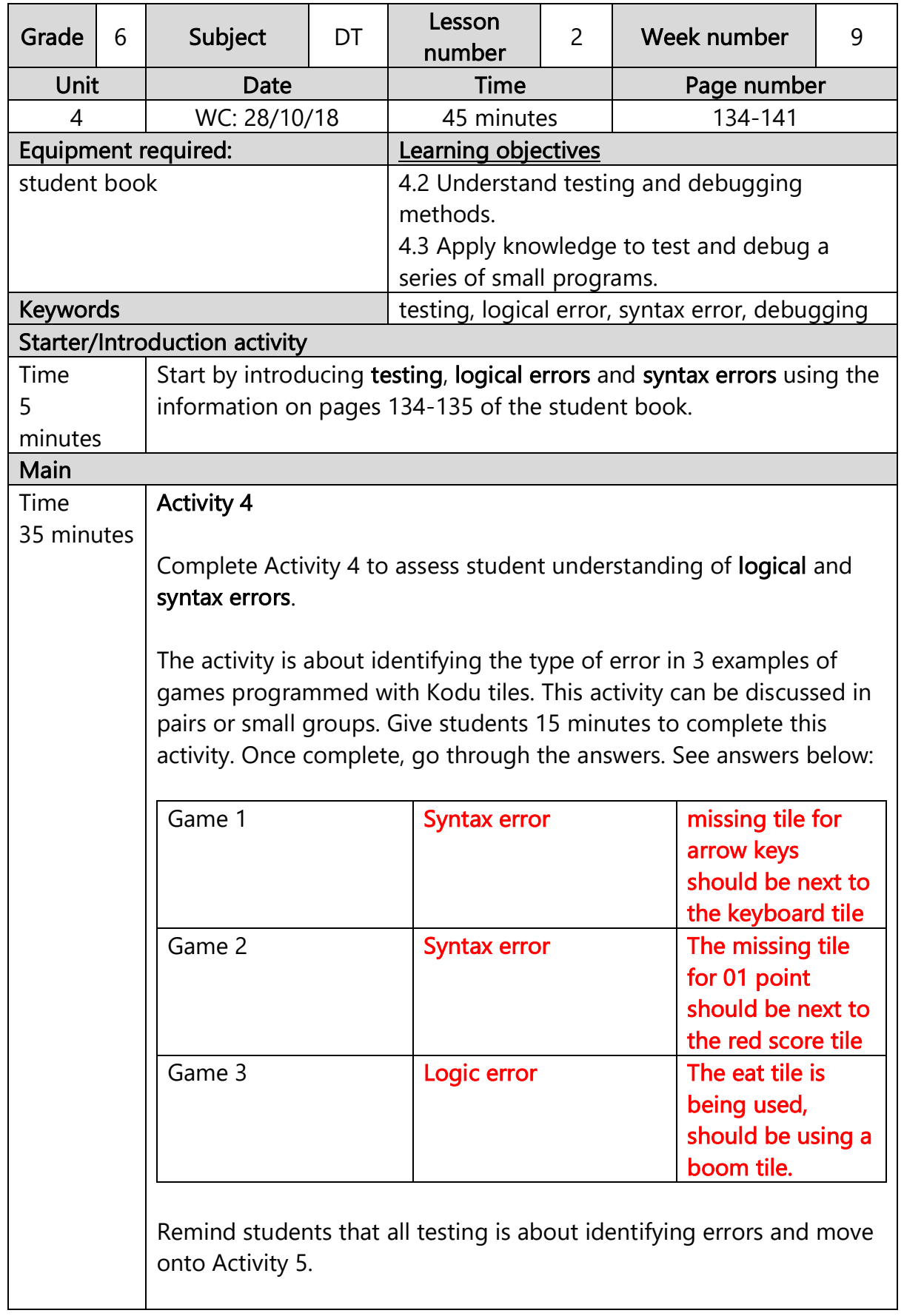

## Activity 5

Complete Activity 5 to identify different types of testing.

The activity is about finding the names of 5 types of testing from the grid. This activity can be done in pairs or small groups. Give students 5 minutes to complete this activity. Once complete go through the answers. See answers below:

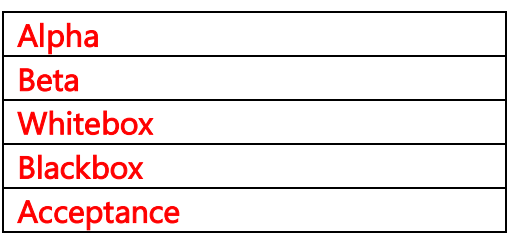

Introduce debugging and emphasise how testing and debugging is used to remove errors from games and software using the information on page 138 of the student book. Move onto Activity 6.

## Activity 6

Complete Activity 6 to assess students understanding of errors and ability to **debug** Kodu games (programs).

The activity is about identifying errors in 3 examples of games programmed with Kodu. Then debugging by rewriting the programs in the student book with the correct tiles. This activity can be discussed in pairs or small groups. Give students 15 minutes to complete this activity. Once complete, go through the answers. See answers below:

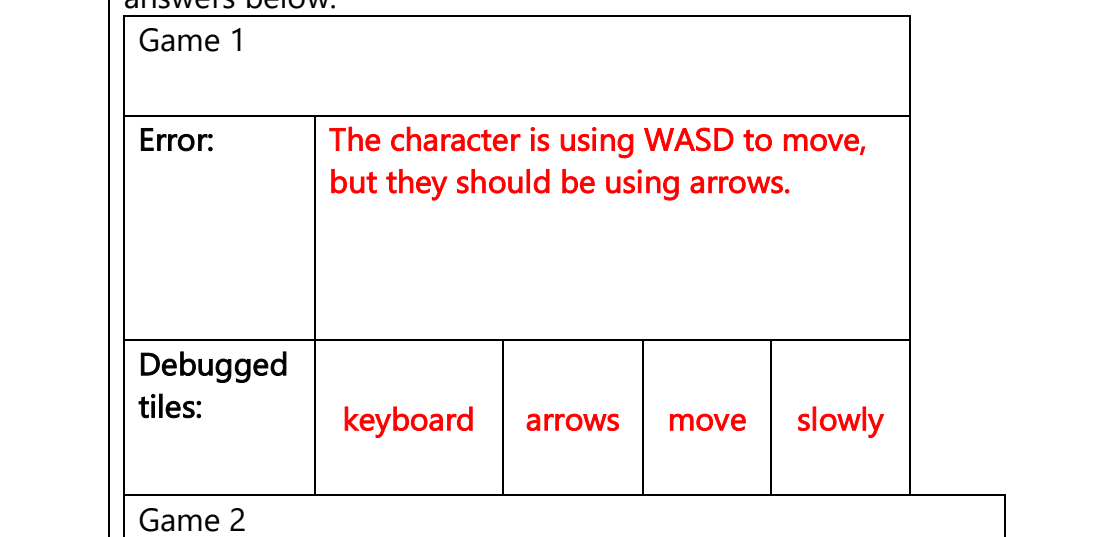

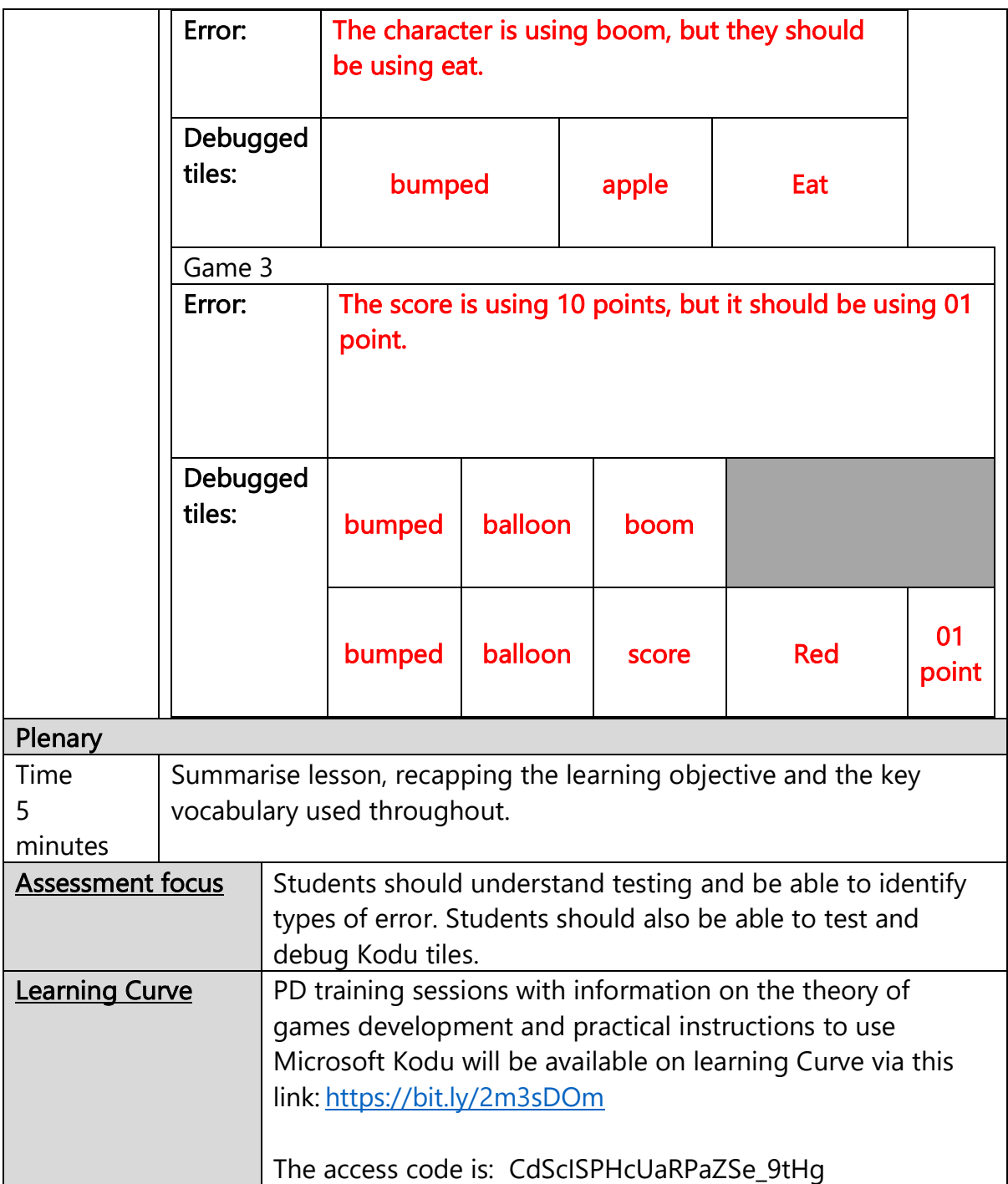

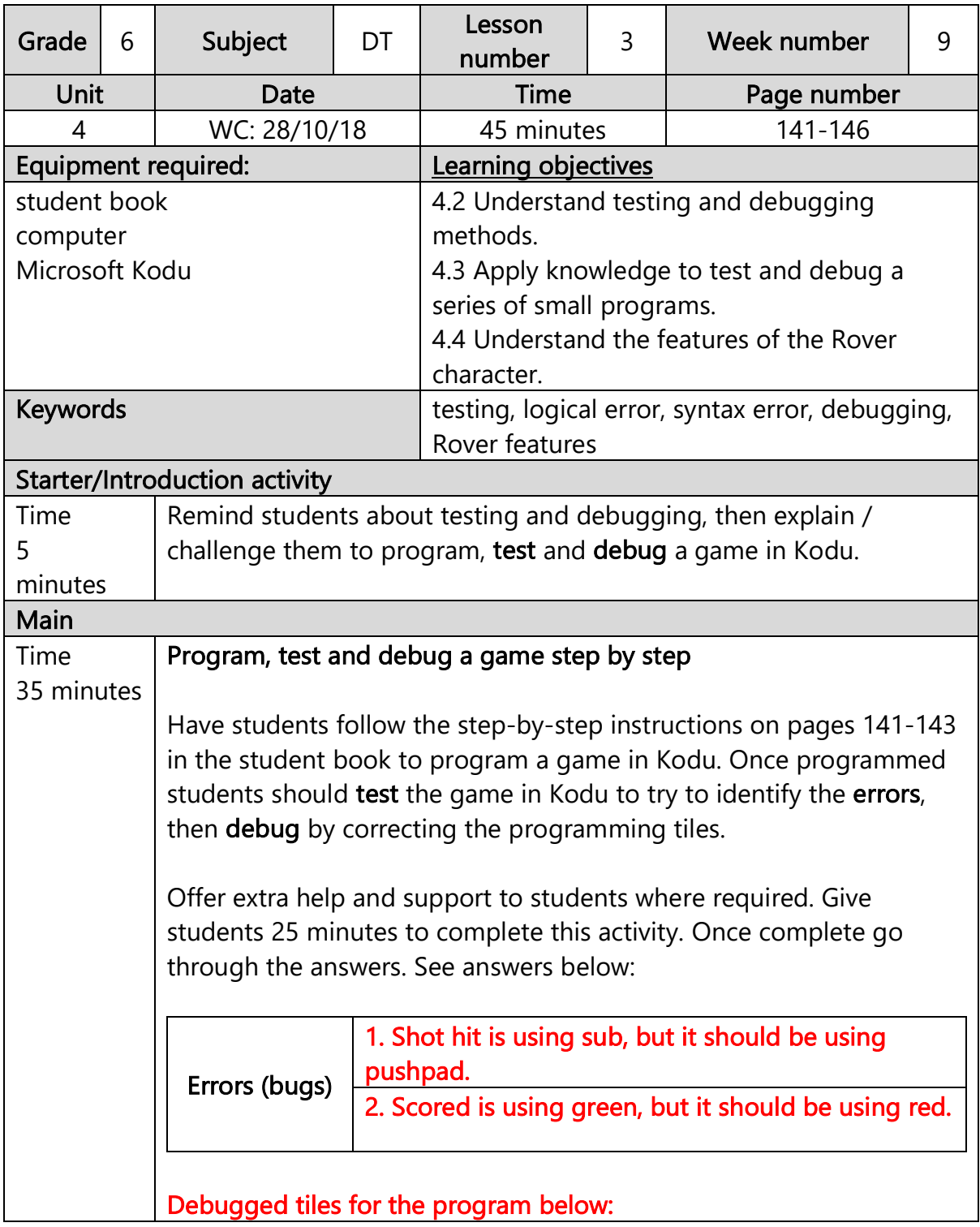

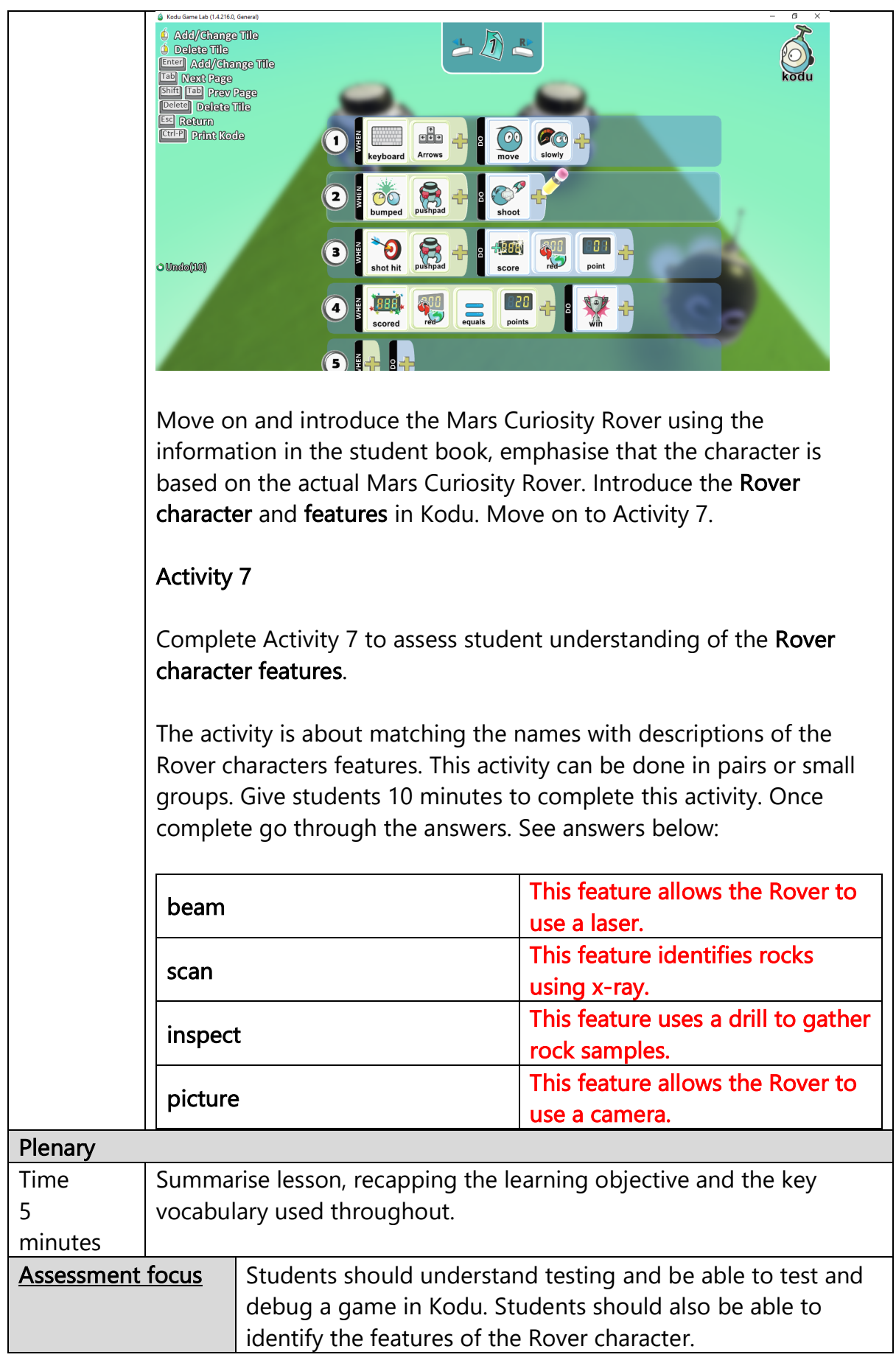

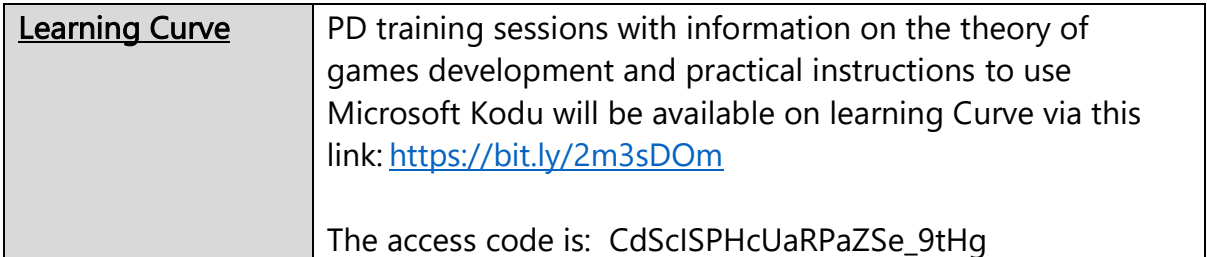

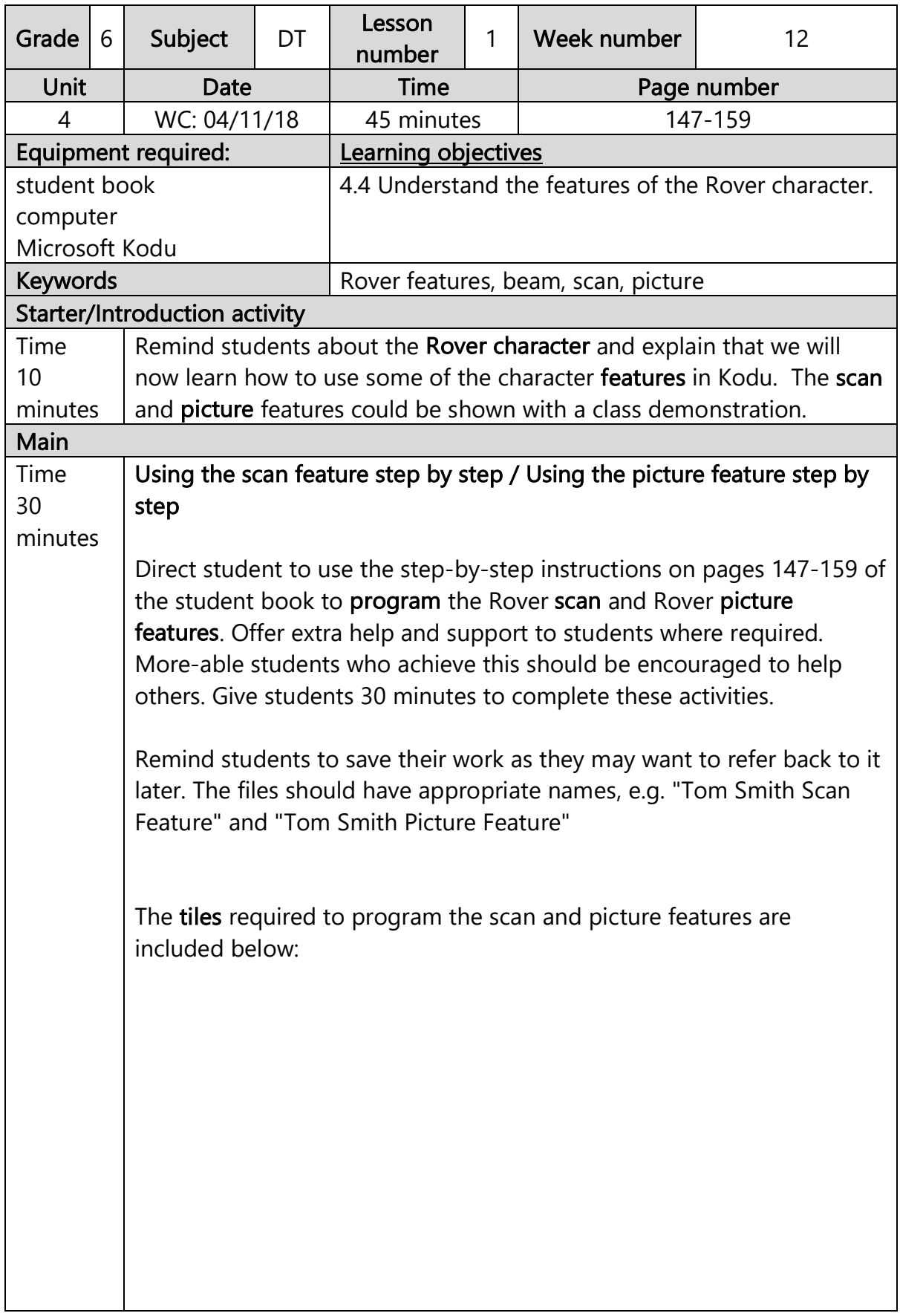

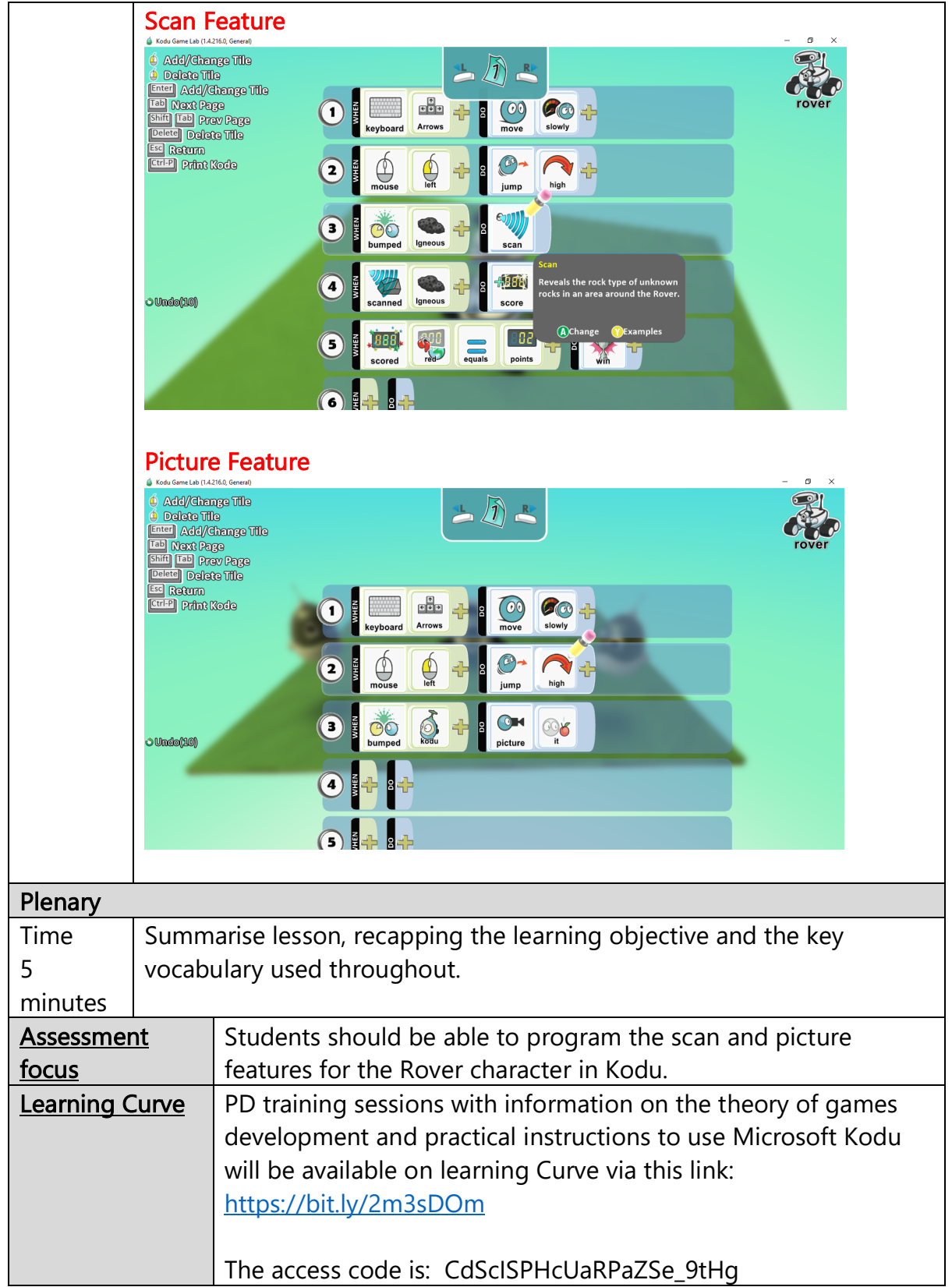

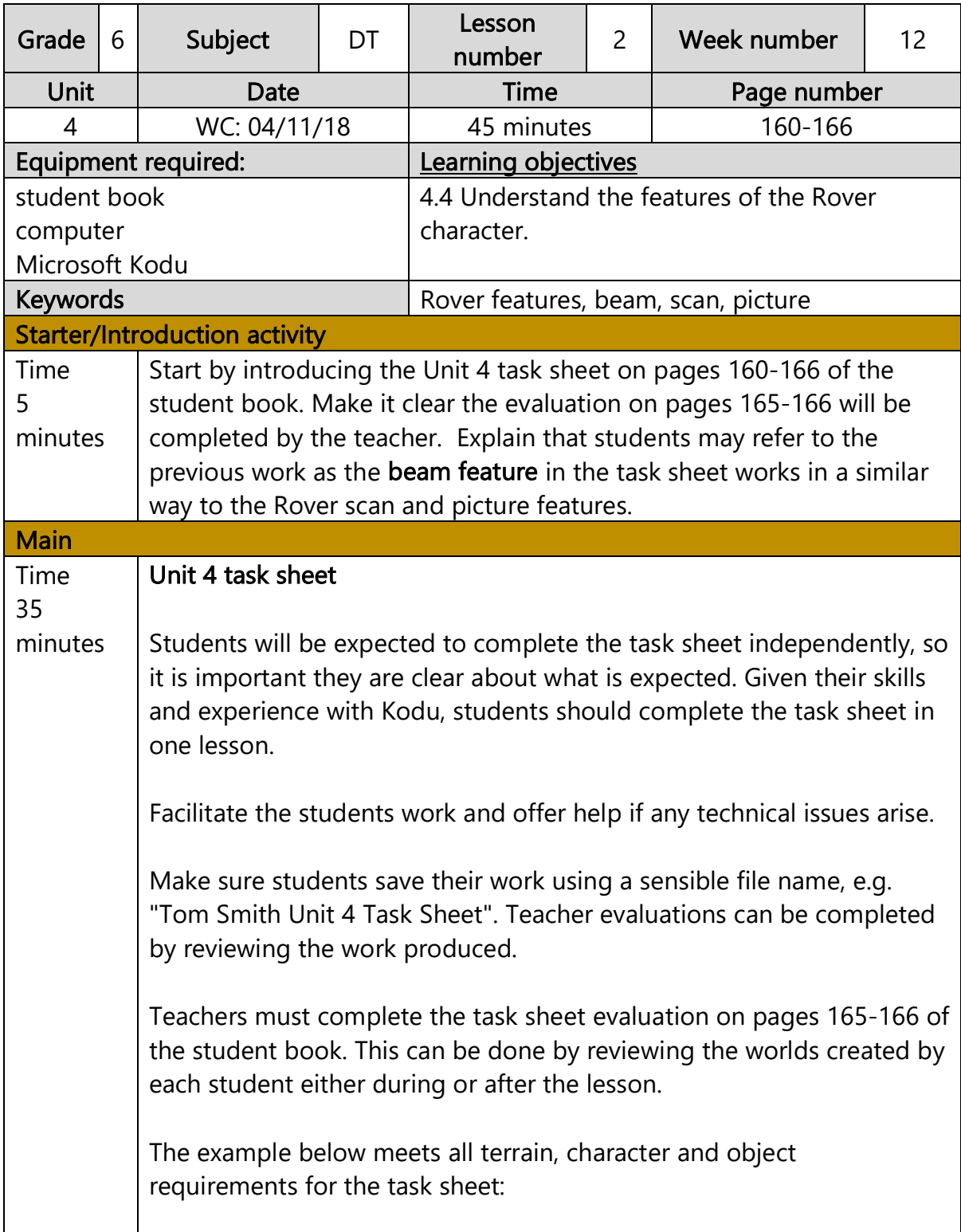

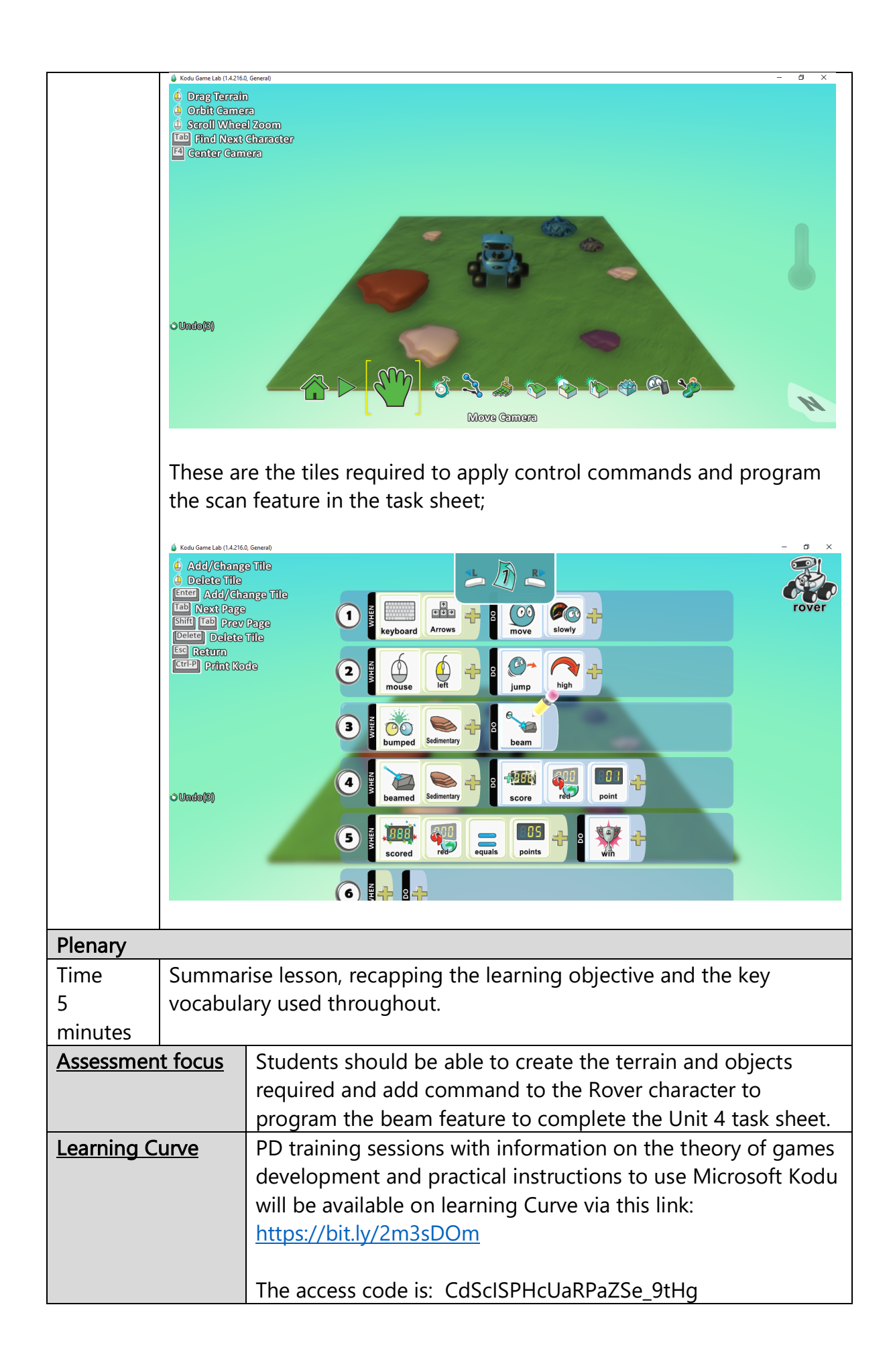

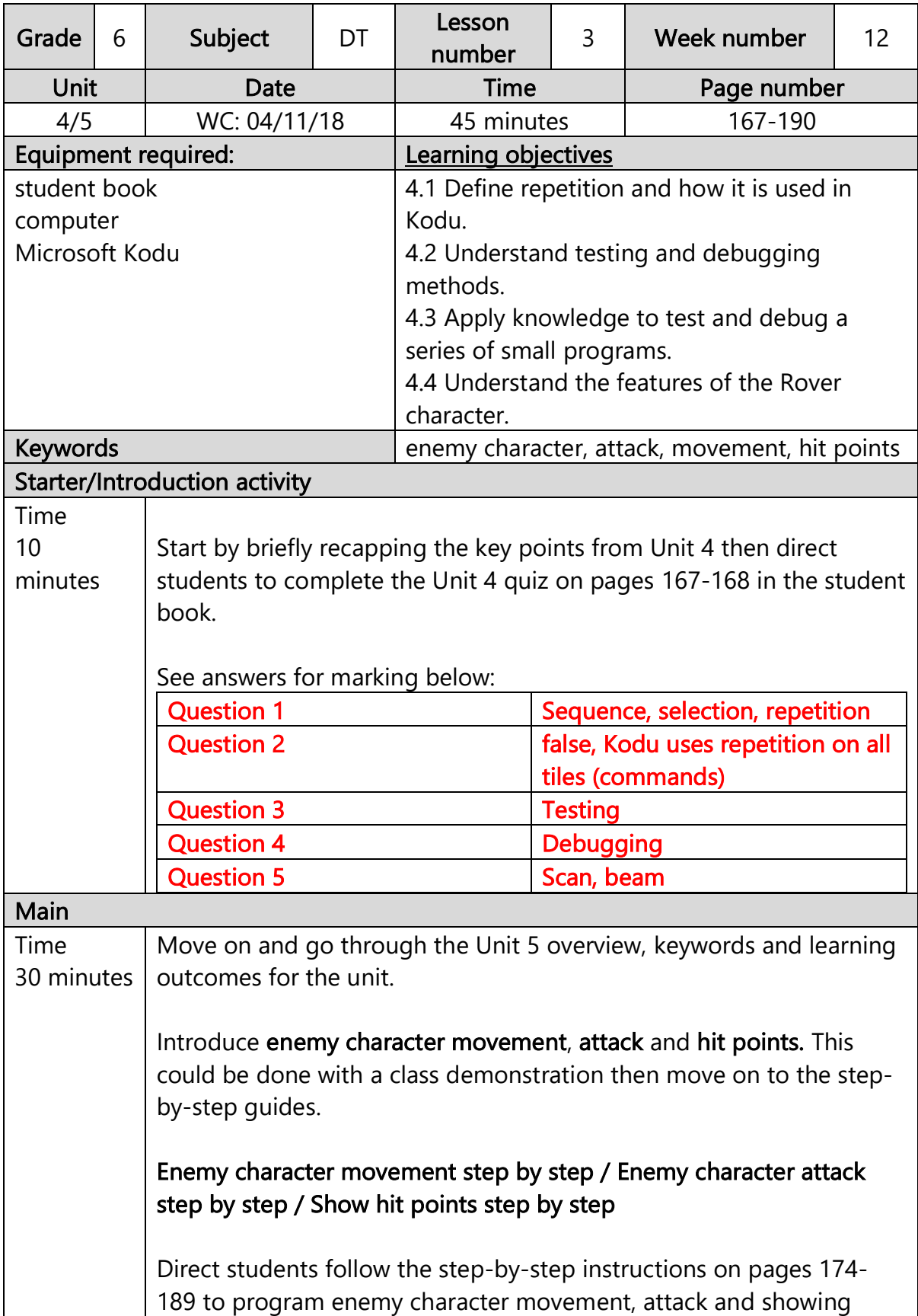

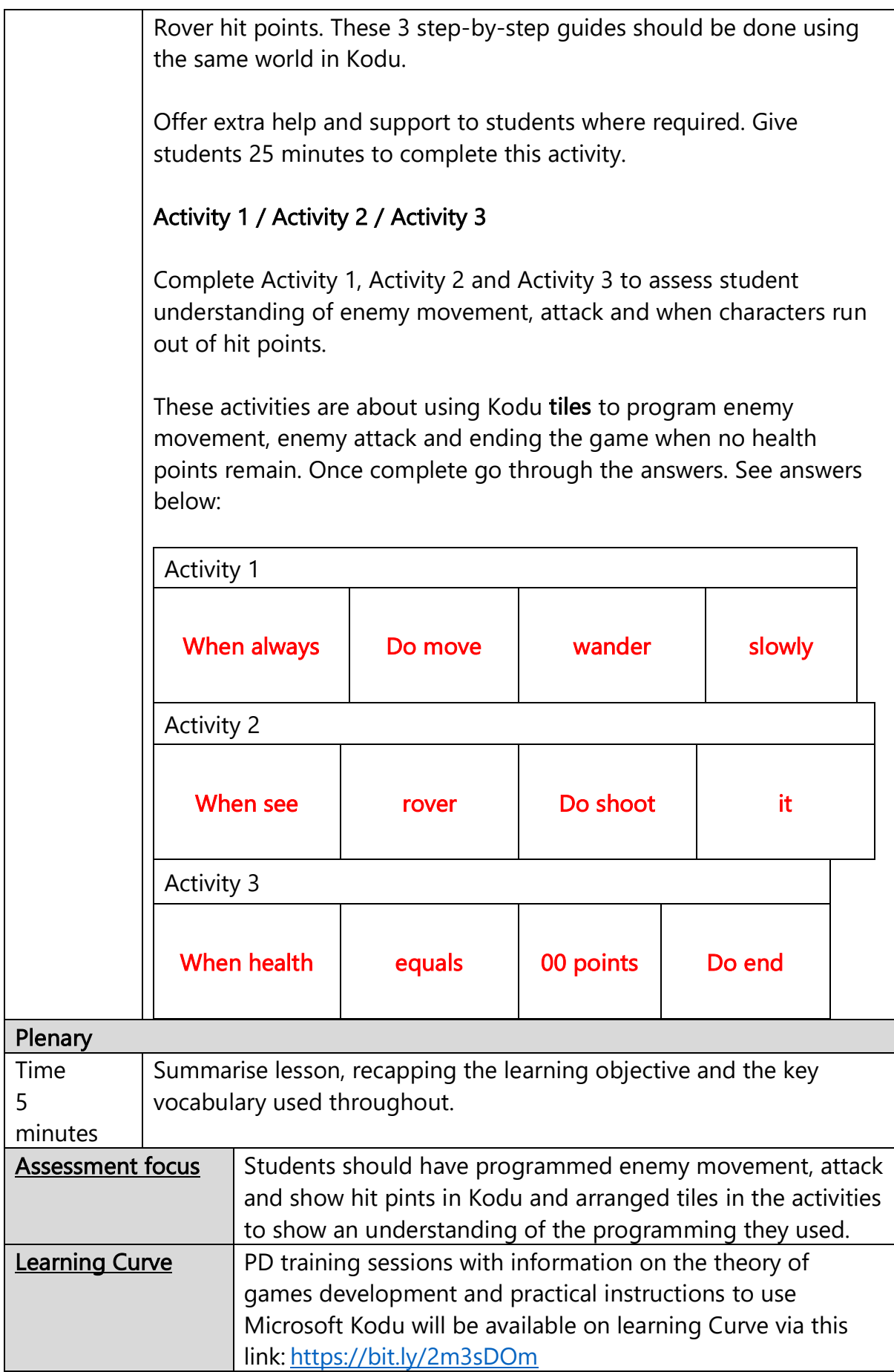

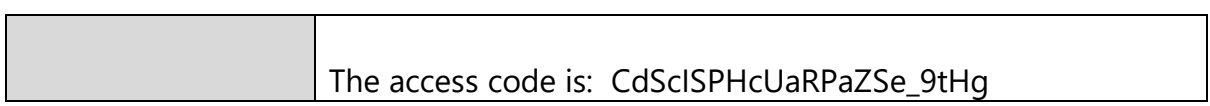

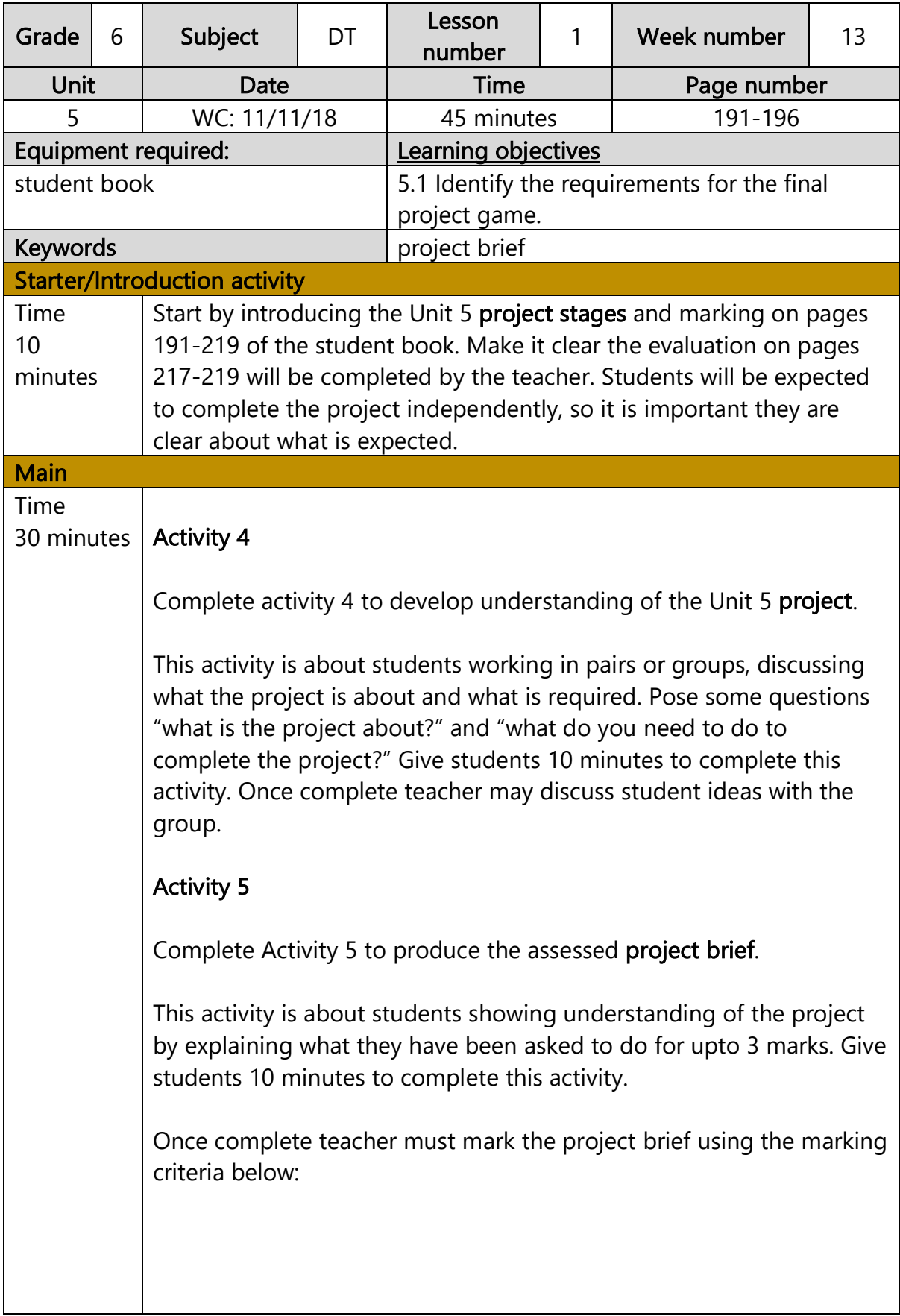

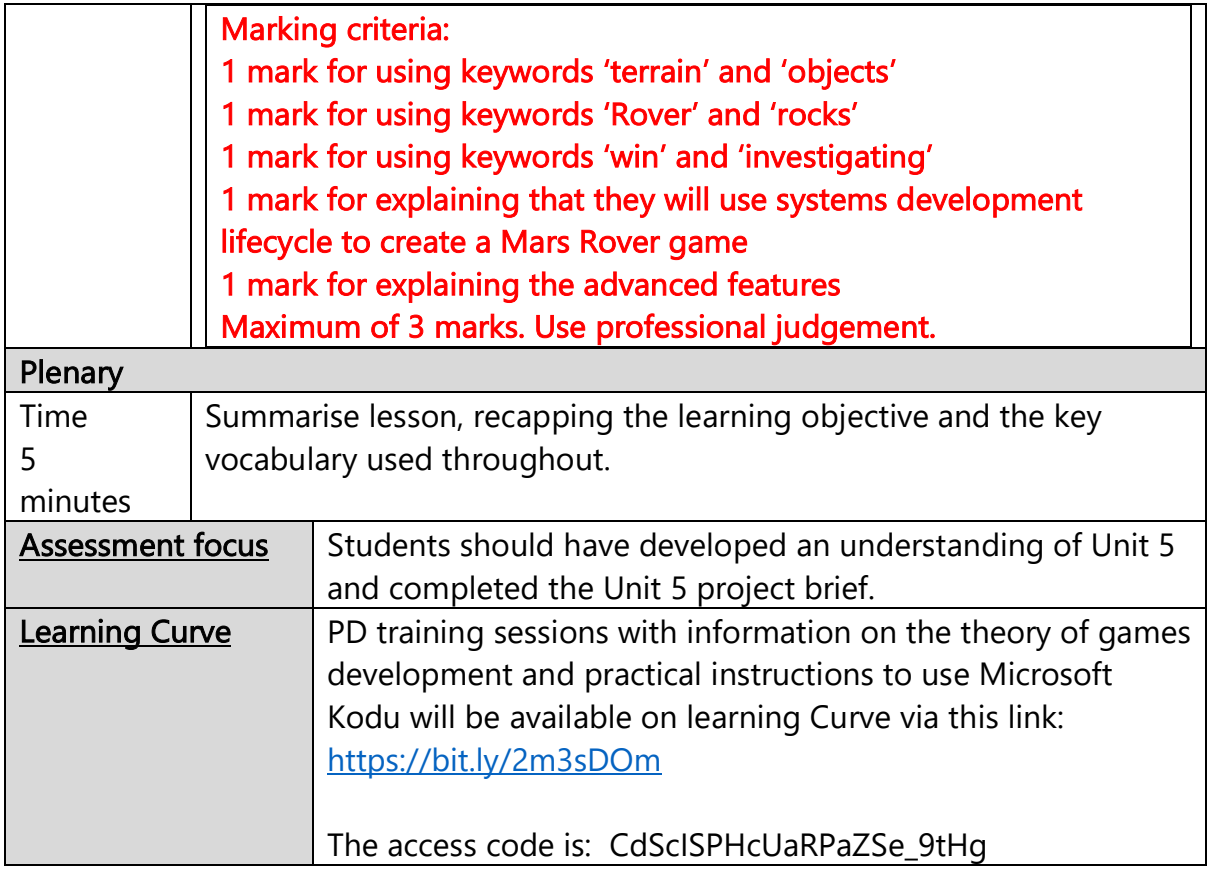

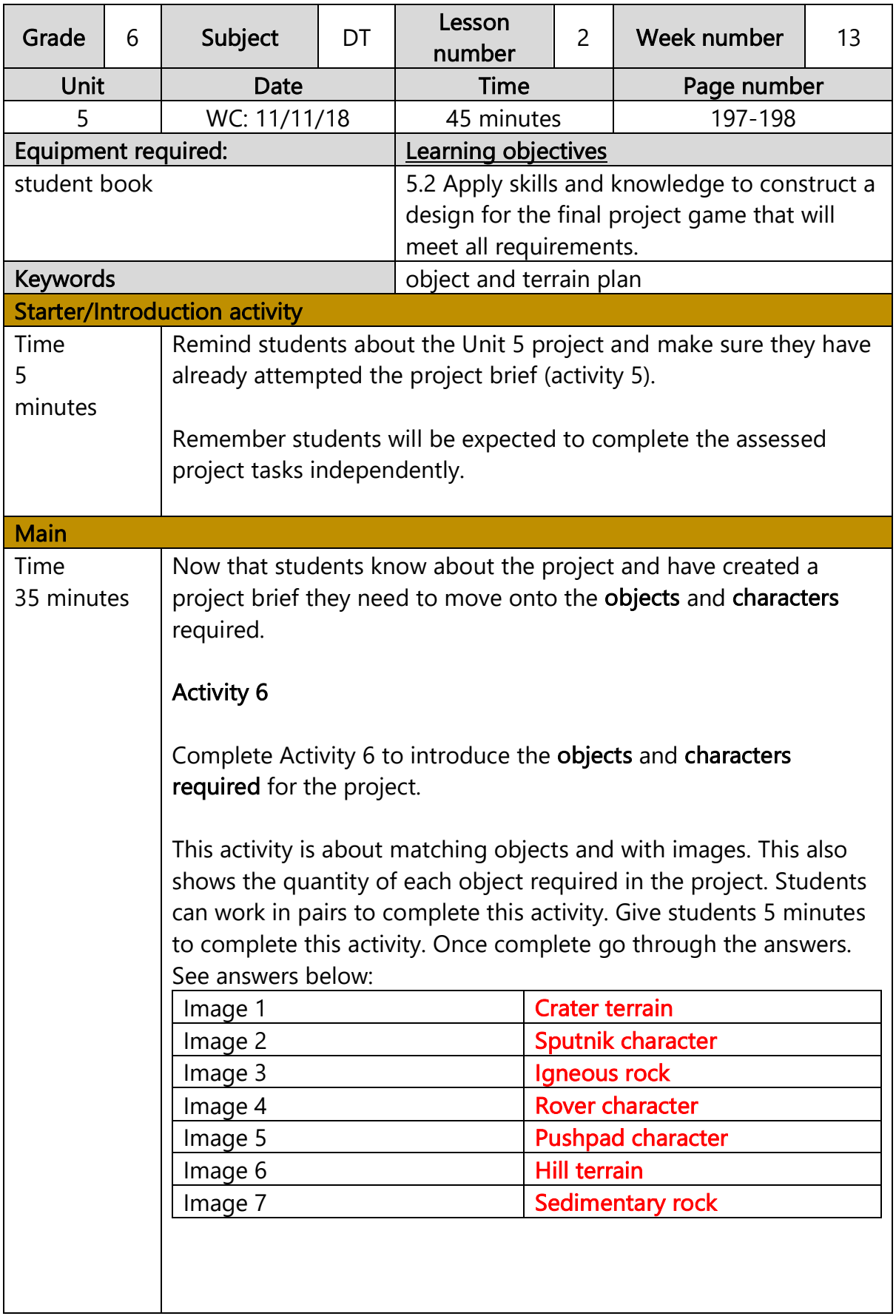
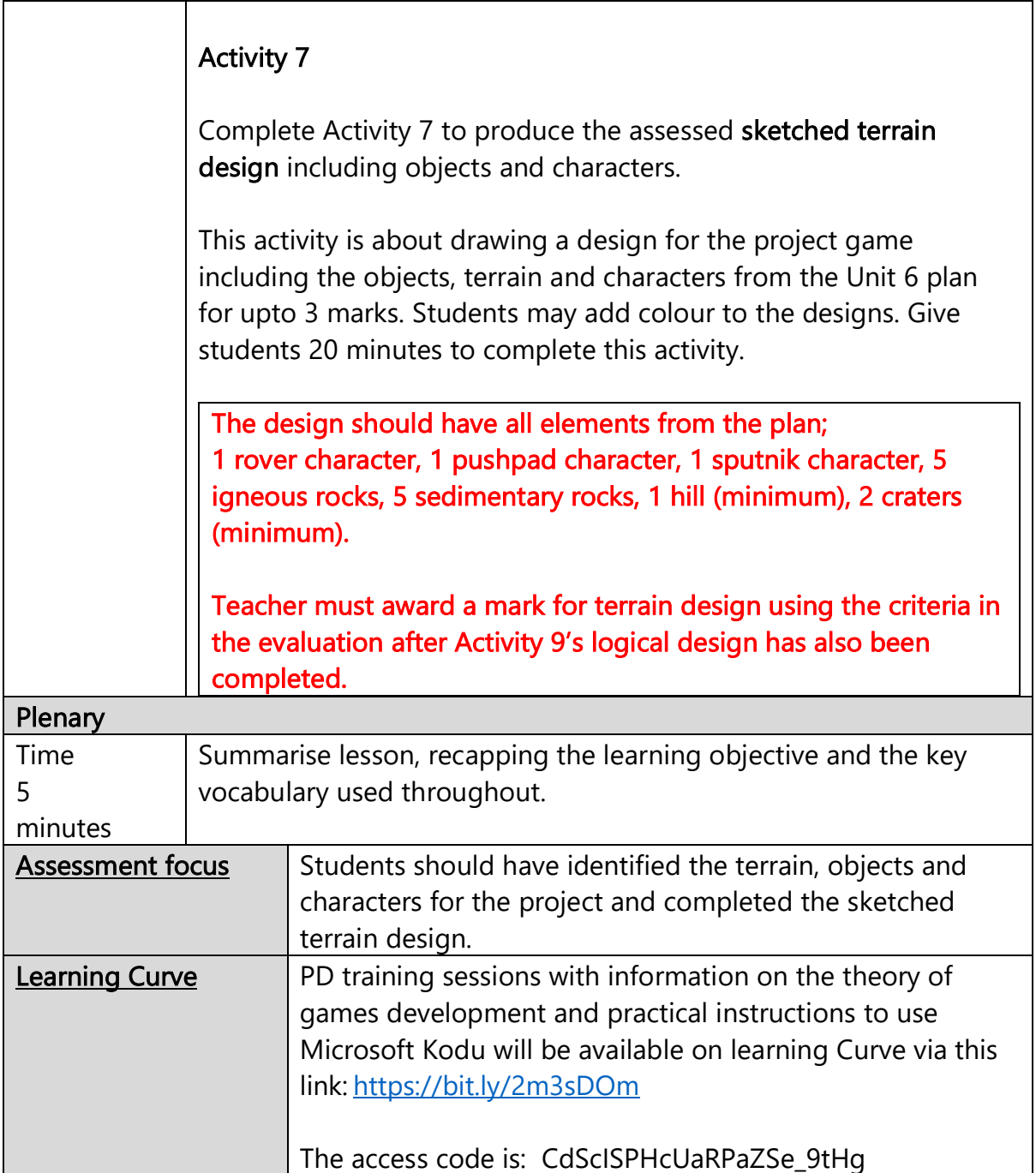

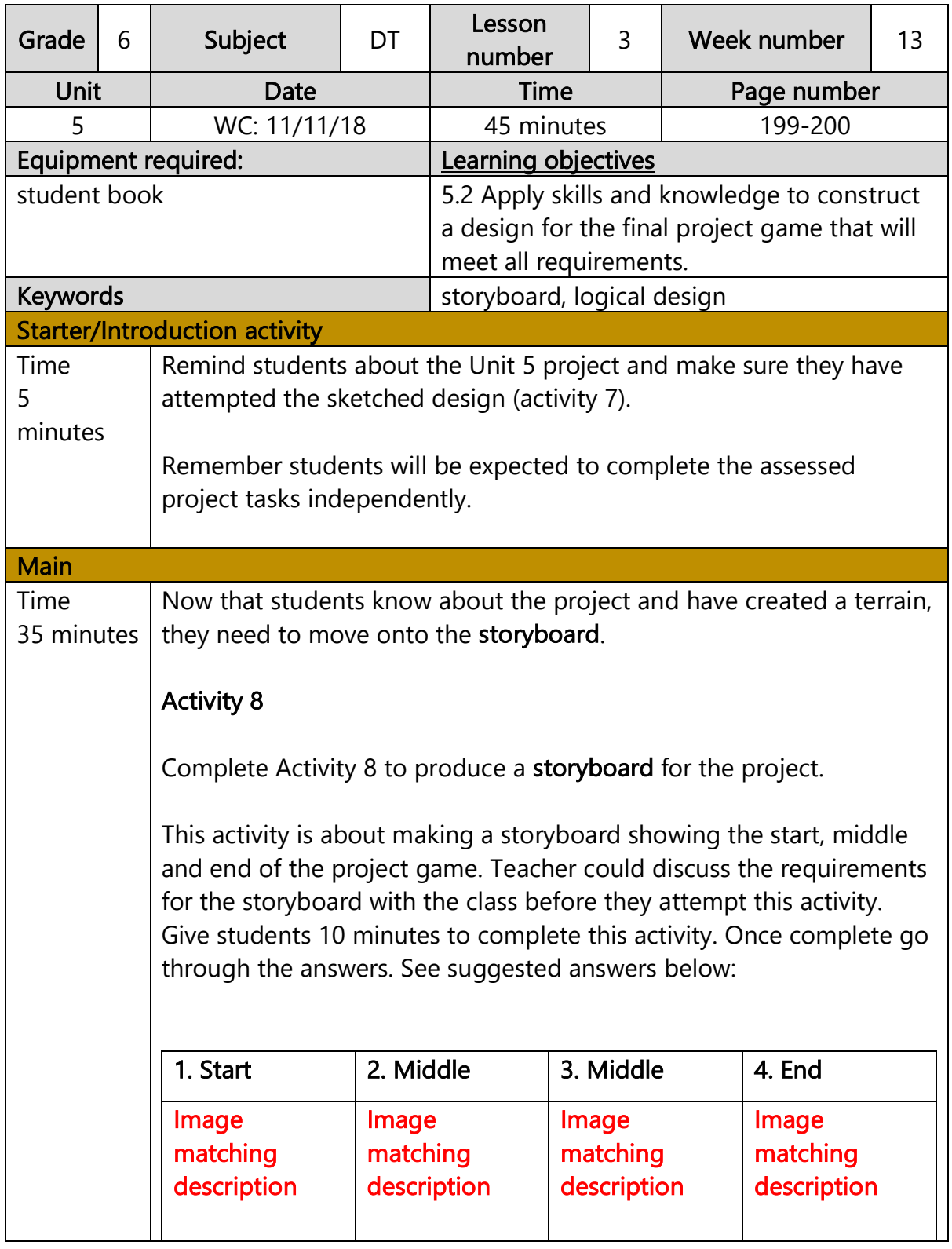

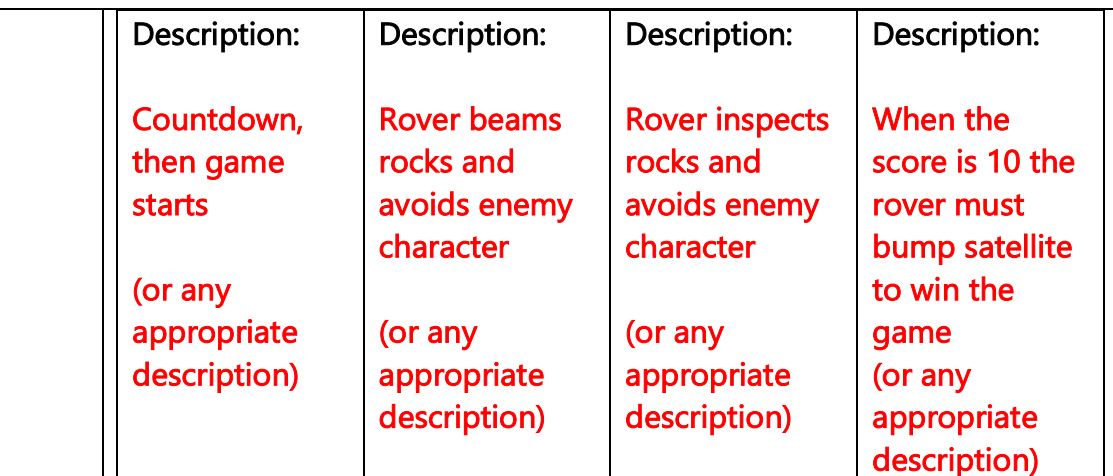

## Activity 9

Complete Activity 9 to produce the assessed logical design for the project.

This activity is about planning the logical when and do commands for the project game; upto 3 marks. Students may refer back to the logical design for the mini project in Unit 3 whilst completing this task. Give students 20 minutes to complete this activity. See teacher answers for marking:

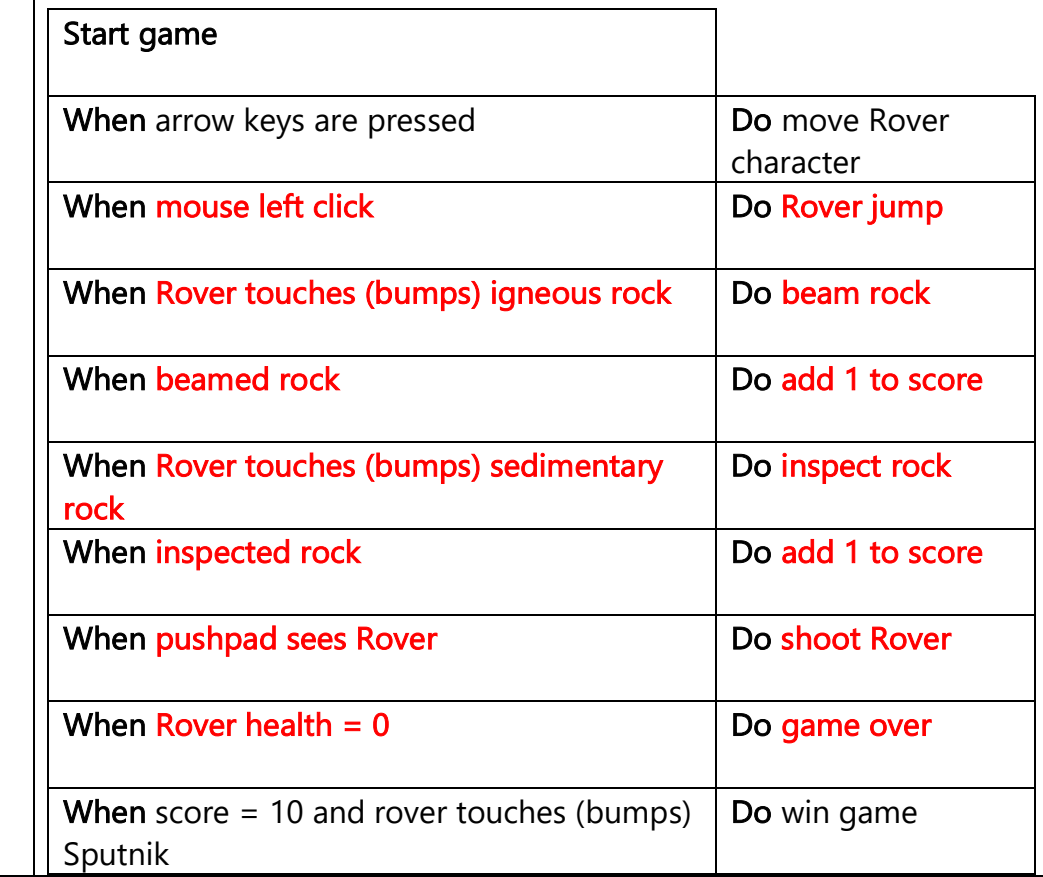

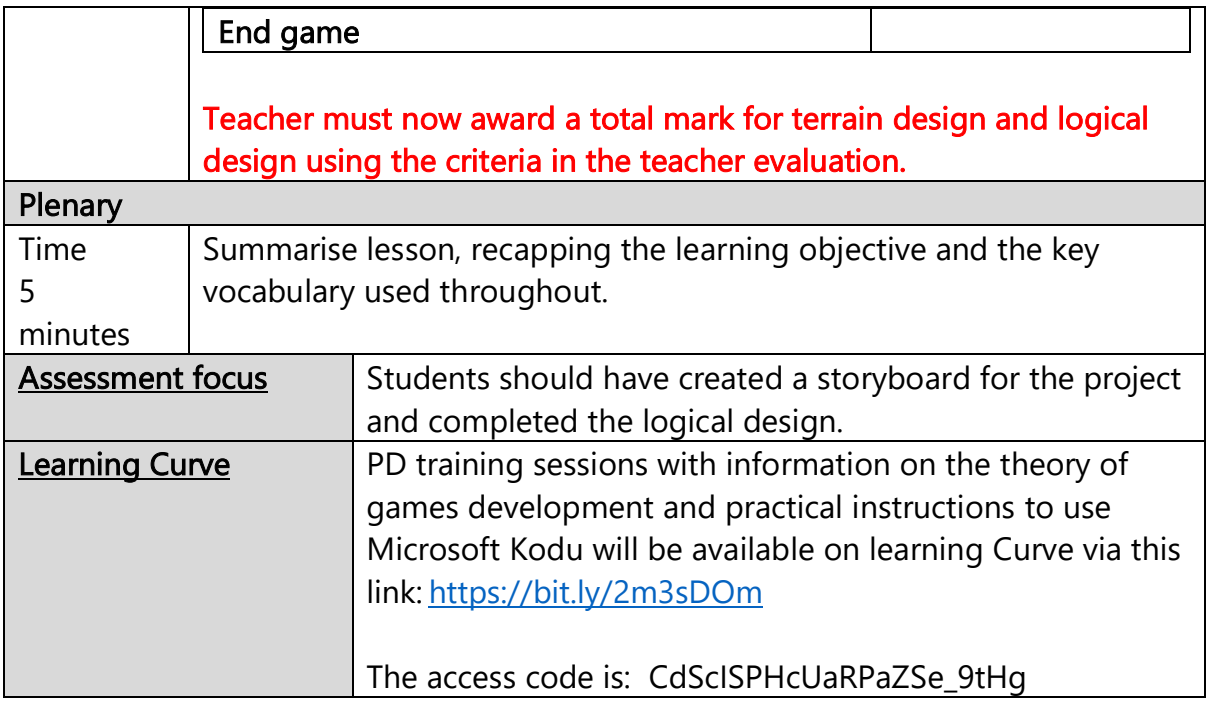

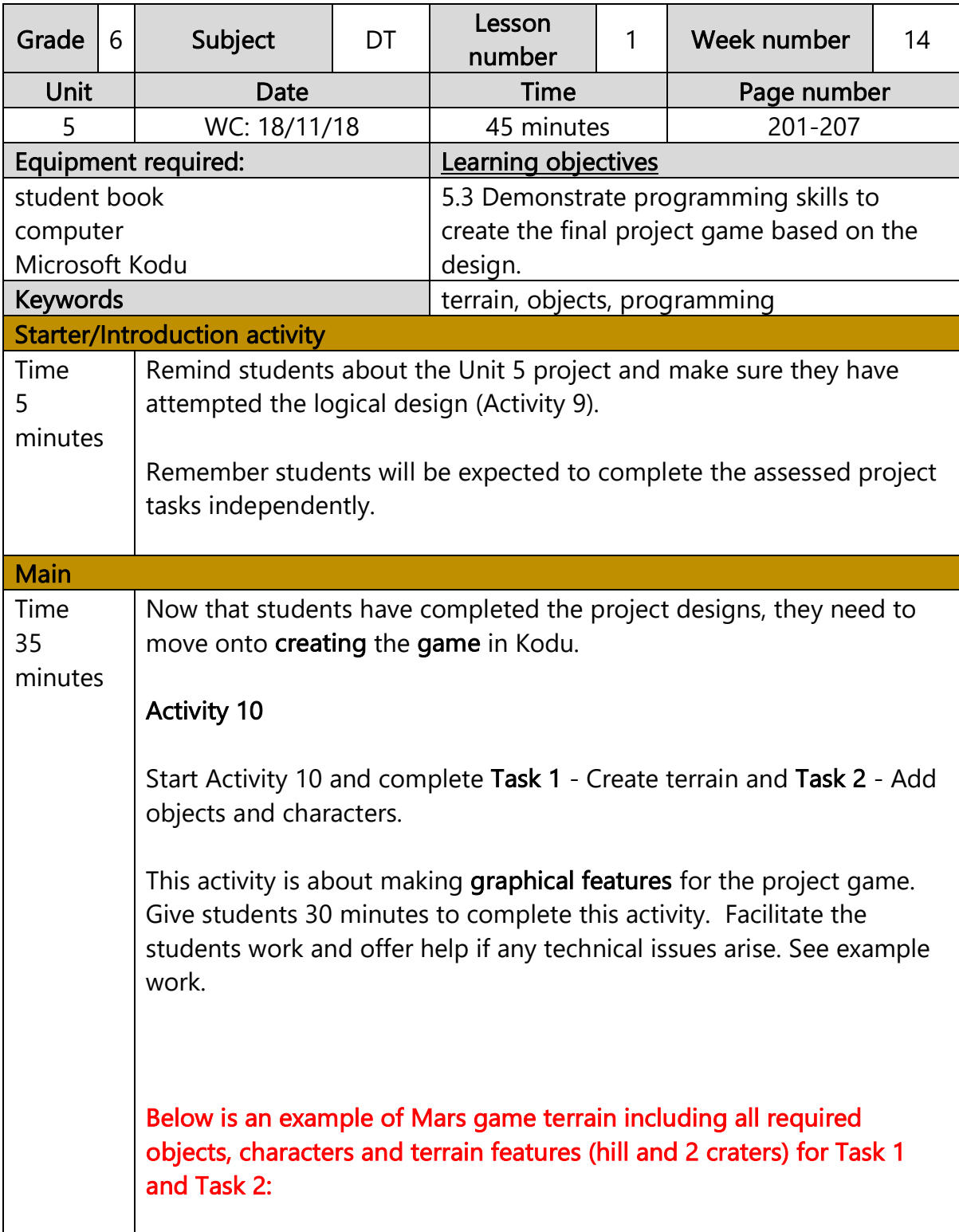

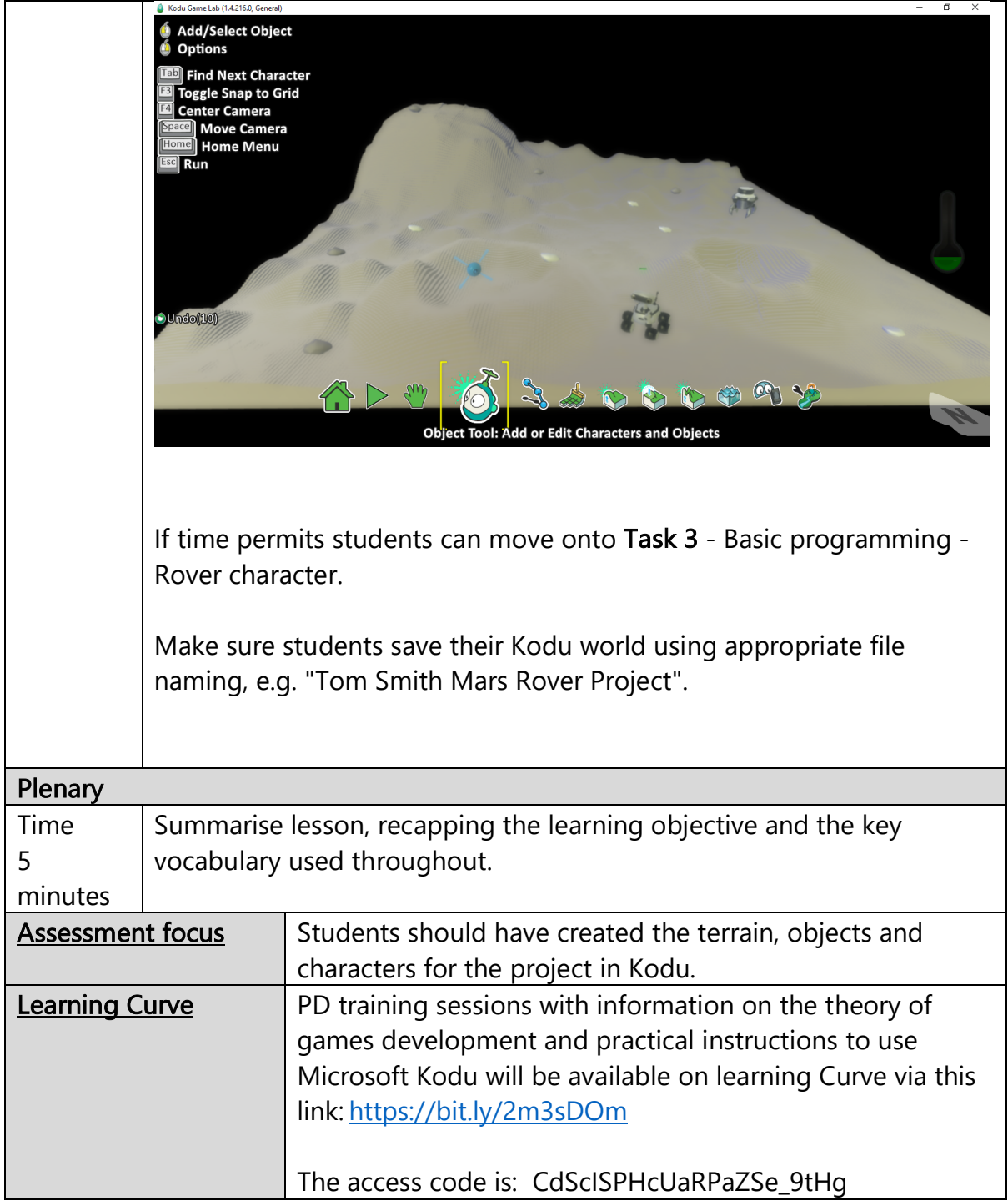

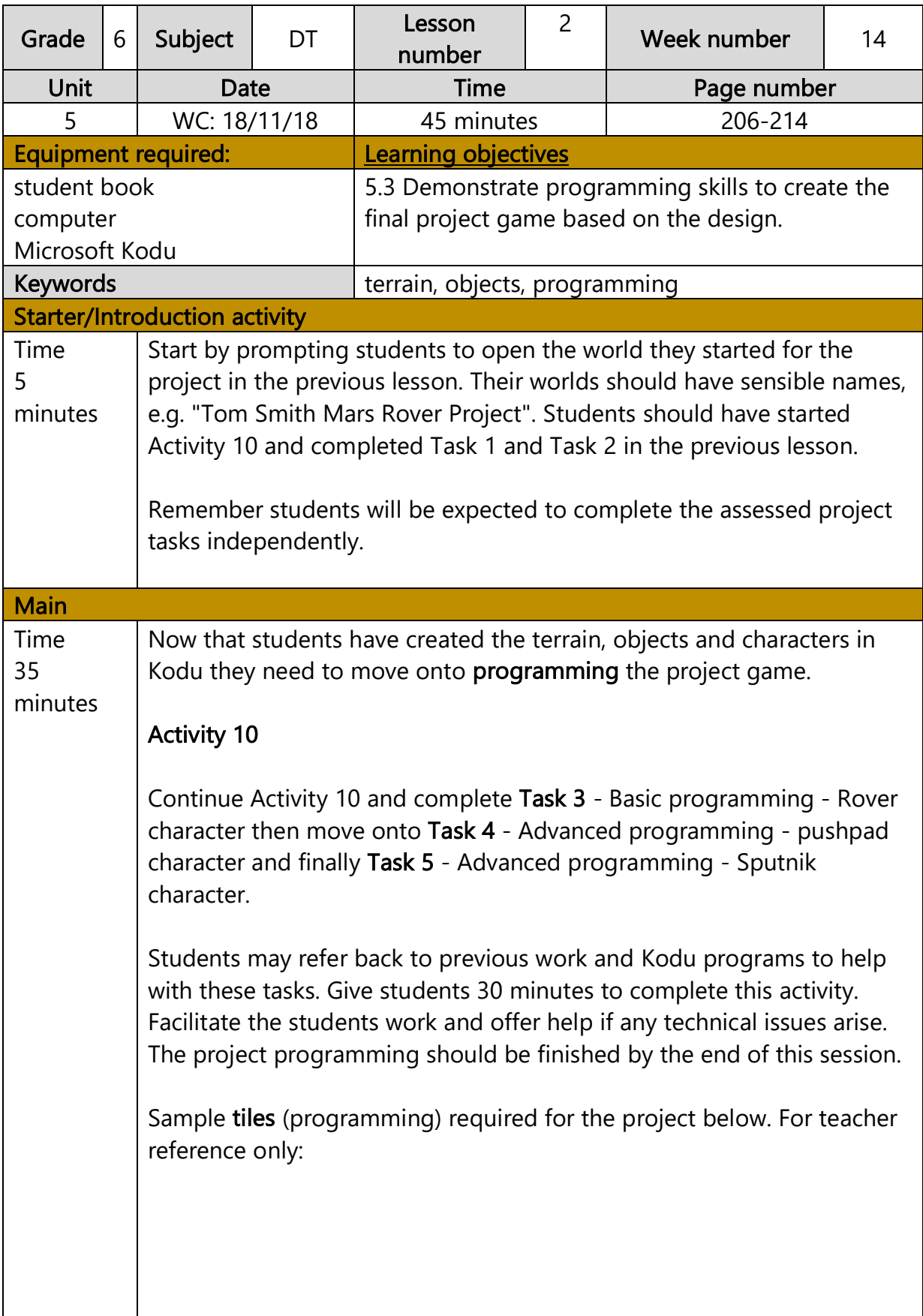

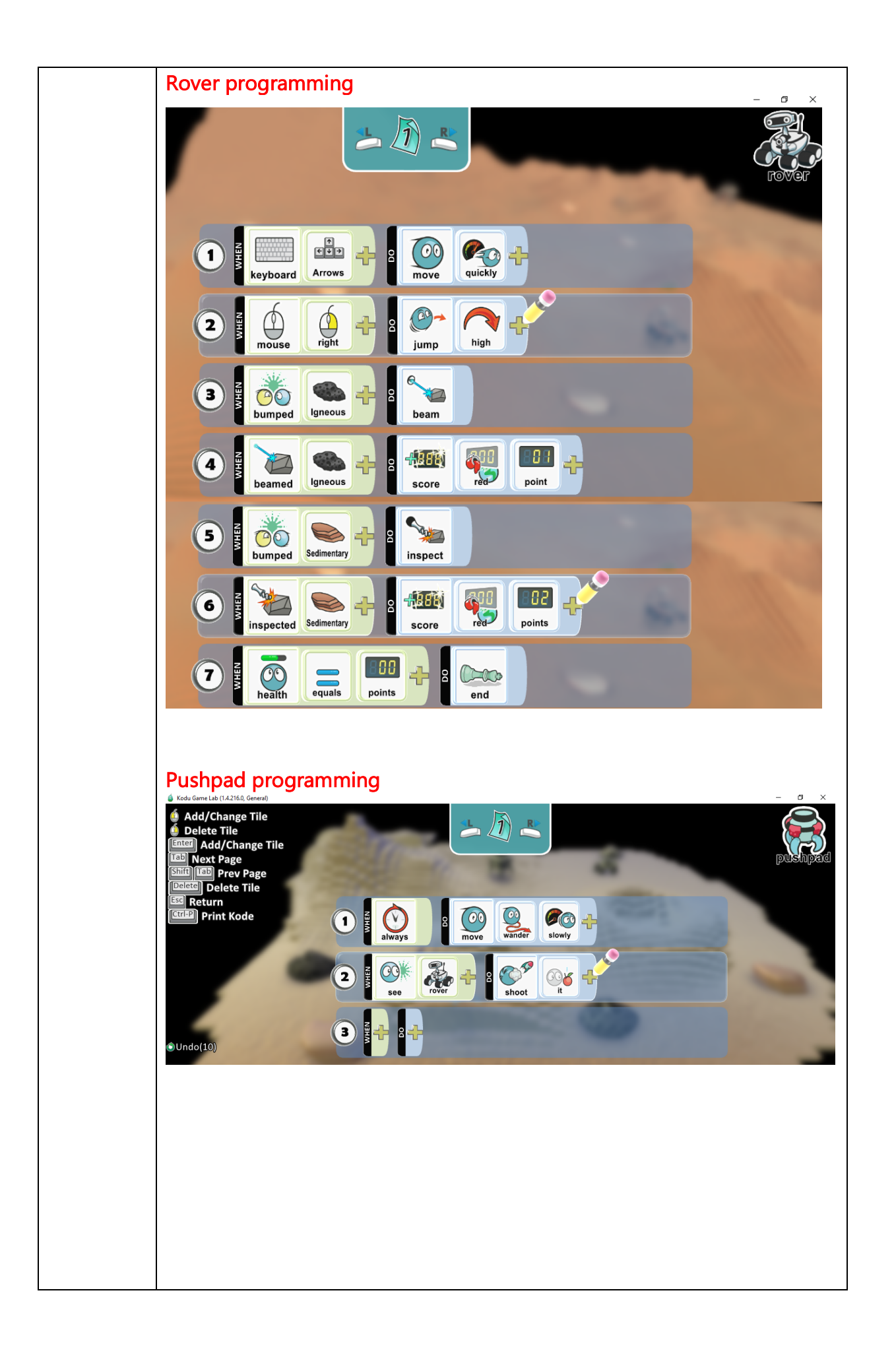

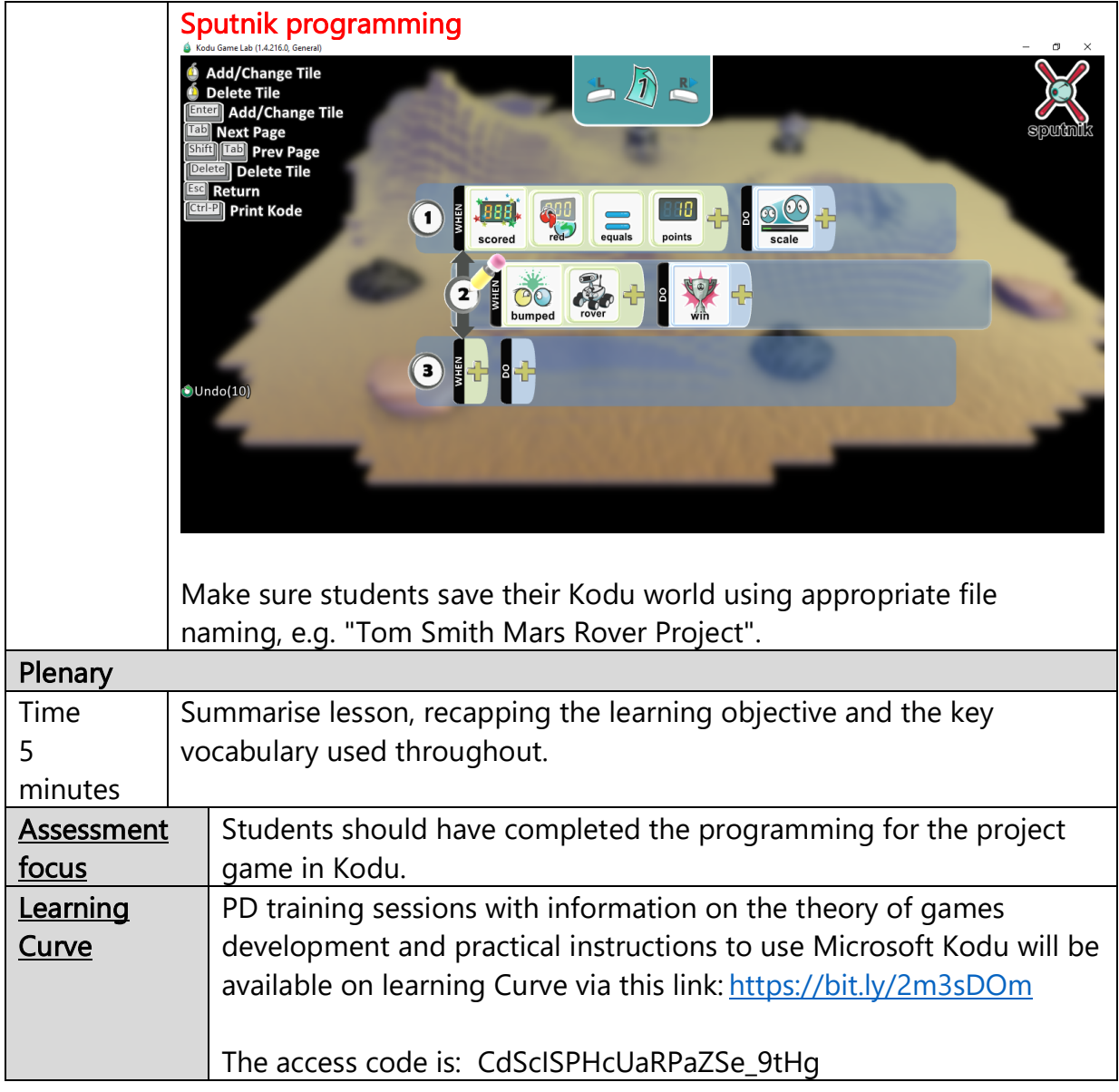

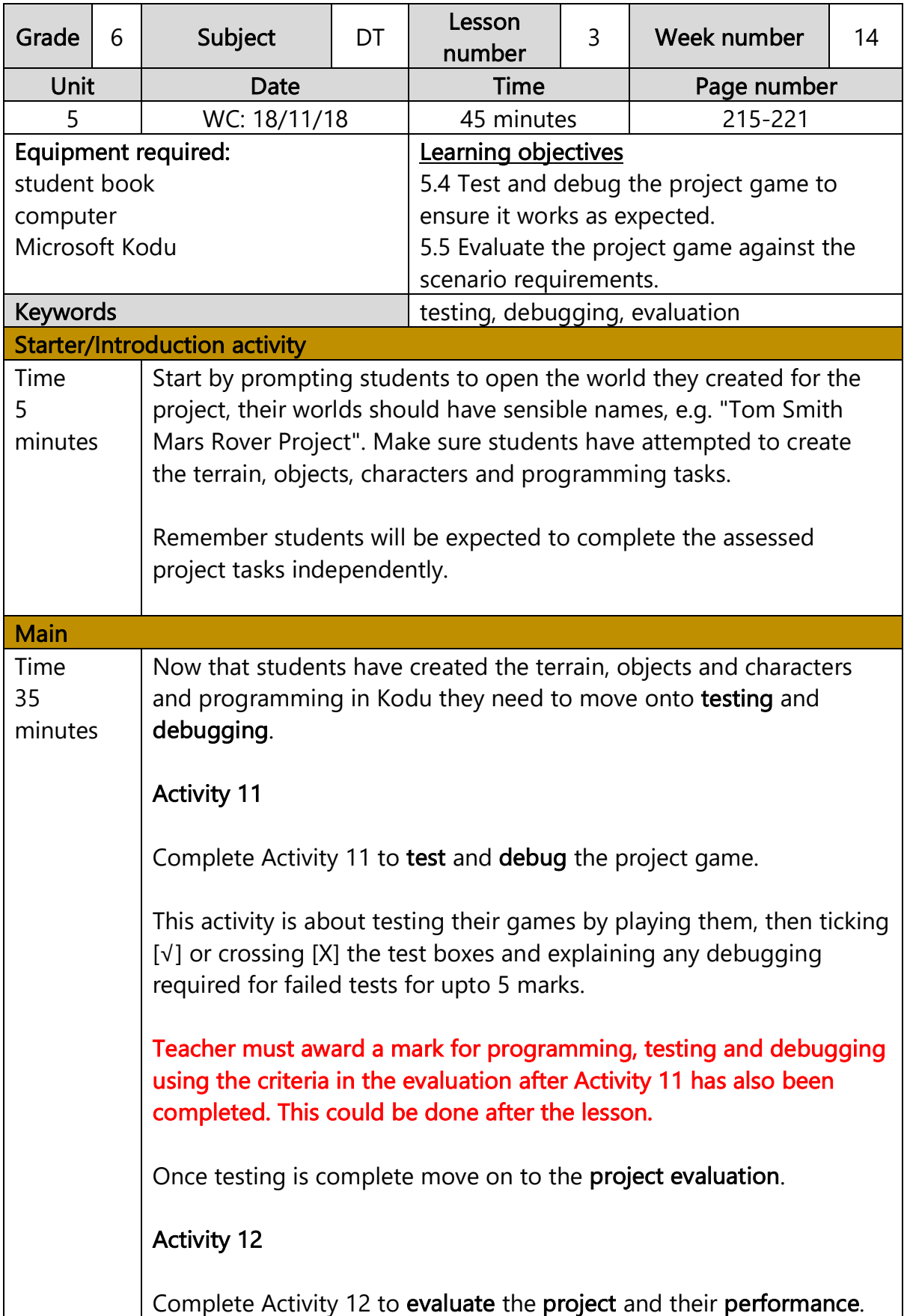

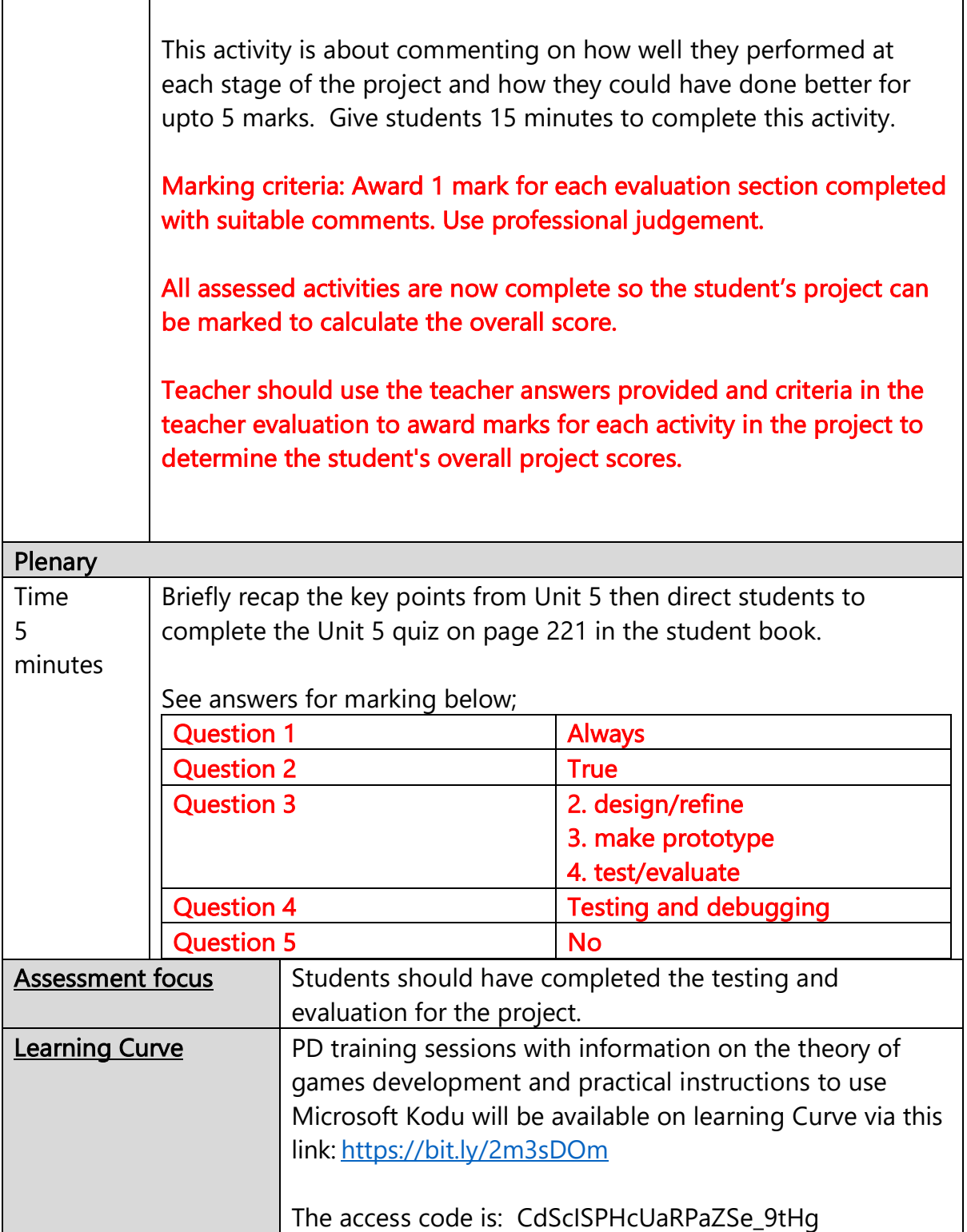